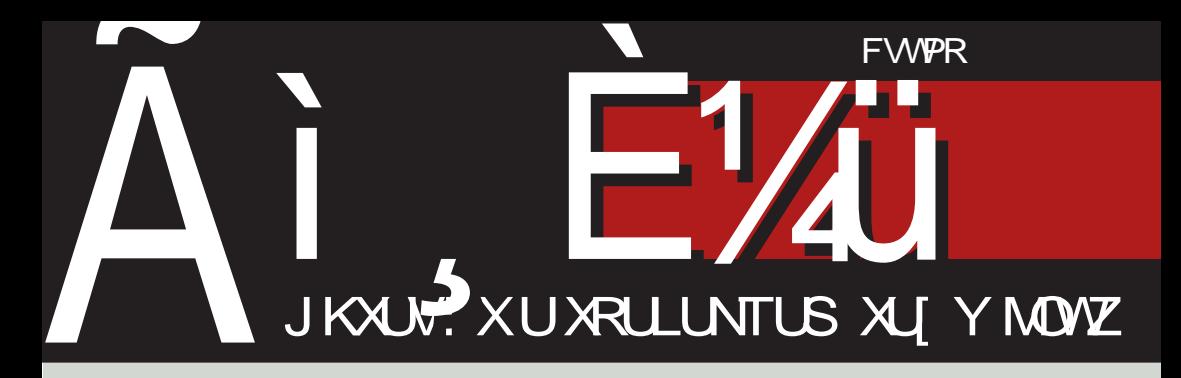

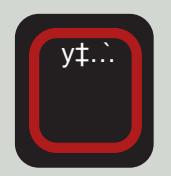

XLZYV

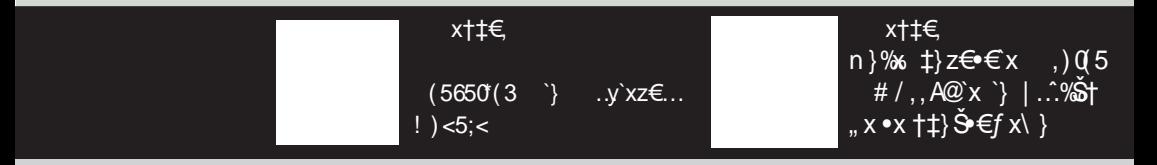

H7JL; ECCEDI aЉ‡^‰..! }•..f}‡•€x, "...d}, €‰†...| €% ff Š, .z €f x

## $DQb \land QPXTUL$  $DQb \land QPXTUL$

#### C[ Y\_ Q TYXLVXL ^ZY] [ QML L

 $\bigcap_{t=1}^{\infty} \frac{1}{t} \begin{bmatrix} 2x f x \\ x + y \end{bmatrix} \begin{bmatrix} 2x \\ y + z \end{bmatrix} \begin{bmatrix} 2x \\ y + z \end{bmatrix} \begin{bmatrix} 3 \\ 4 \end{bmatrix}$   $\uparrow \frac{5}{4}$   $\uparrow \frac{1}{2}$   $\uparrow \frac{1}{2}$   $\uparrow \frac{1}{2}$   $\uparrow \frac{1}{2}$   $\uparrow \frac{1}{2}$   $\uparrow \frac{1}{2}$   $\uparrow \frac{1}{2}$   $\uparrow \frac{1}{2}$   $\uparrow$ †..ƒ x, …`Sy€, x‡"€ y‡…̀ j €boe Žxˆ..†€̂x mz…•" xŽ€ | x ˆ} | ‡Š~ €*f* …  $z$ }] †Š, } | z} {…|€, } | x| xf ...<sup>^</sup>} | x  $zxf, f \in f...| \dots x \in \in \mathbb{R}$  mz.  $f \mid zx \nbrace$  '}‰ Ž}‰‡‰ $f$  y‡.`Š "€Š $\in$ ,  $\varepsilon$  "x ‡Š•Š  $\hat{\epsilon} \in \Sigma, \epsilon$  †‡…‰,  $\epsilon$  †‡x•,  $\epsilon \in \epsilon$  •… $\epsilon$   $\hat{\epsilon}$  $\check{S}$ % $\hat{F}$  x,  $\in$  | x …zx` y $\downarrow$   $\therefore$  f x,  $\ldots \cdot x$ <sup>n</sup>,  $\in$ h •z $\in$ \ xzxf ..^} •y. { ‰{x

q}  $f \times .z$ . {  $y \ddagger$ .  $x$   $\}$   $\uparrow \ddagger$ .  $\therefore$   $\}$   $\in$  ...,  $x$ ,  $x$  $\hat{S}$ †  $\hat{m}$ } yx x k  $\in$  [ } \ x  $\hat{r}$  ... | x `} ‰. †‡xz€ †Š‰•x †. †Š x‡€•x• €Š  $x \in \{x, x \in \}$   $\{f \in \mathbb{Z}\}$ % $\delta$  ,  $zx \in \mathbb{Y}$  $(x, x) \in f$ . ‰52x‰‡ gx ‡x•,  $\in \mathcal{S}$  ...  $\cdot$ ŠJ,,  $\cdot$ { $\cdot$   $\cdot$   $\downarrow \in$   $\mathcal{F}$ ,  $\in$   $\times$   $\cdot$   $\in$   $\downarrow$   $f$   $\cdot$   $\circ$   $\downarrow$   $\vee$   $\leq$   $\downarrow$   $\circ$ •…‡€ˆ‰} †€‡x‰ˆ•€ ˆ…‹ ‰z} ‡ r …z…ƒ  $y\ddagger$ …`Š †…• $x\bullet$ Š} $f$ … $\bullet$  $x\bullet$ … $\in$  $\{\pm f\ \&\ \ldots\}$  $f \times \}$   $\}$ ,  $\ldots$   $\downarrow$   $\downarrow$   $\downarrow$   $\times \check{Z}$   $\check{S}$ ,  $x \downarrow x$   $\ldots$   $\ldots$   $\ldots$   $\downarrow$   $\downarrow$   $\downarrow$   $\downarrow$  $z, x^{\hat{}}$ ,  $\epsilon \geq \epsilon$ f  $\hat{z}$ .  $\langle \hat{z} \rangle$   $\epsilon$   $\langle \hat{z} \rangle$   $\langle \hat{z} \rangle$   $\epsilon$   $\langle \hat{z} \rangle$   $\langle \hat{z} \rangle$   $\langle \hat{z} \rangle$   $\langle \hat{z} \rangle$   $\langle \hat{z} \rangle$   $\langle \hat{z} \rangle$   $\langle \hat{z} \rangle$   $\langle \hat{z} \rangle$   $\langle \hat{z} \rangle$   $\langle \hat{z} \rangle$   $\langle \hat{z} \rangle$   $\langle \hat{z} \rangle$ } z‡x • ‰.•" xŽ€ | x †…‰`€

‡x•' …{x •x †‡}' x•x• " x  $\{\} \cdot \} \quad \forall x \bullet \in \bullet x \vert \quad z, x \hat{ } \bullet \in \bullet \in \{ \pm f \}$  $\check{S}, x'f \in \hat{S} \$ "  $\{\hat{\mathbf{S}}, \hat{\mathbf{X}}\}$   $\mathbf{S}, \mathbf{X} \in \{f, f\}$  $%e \in \mathcal{S}$  x  $\%$  {x , } } •…• %  $\mathcal{S}$ • x… ' ۥ }" • } •x }• z€zx' }" ‰" € z, xˆ" €Ž•€ˆ… « ‰}‡

 $k \in \bullet$   $\therefore \in$   $\ldots$   $k \in \mathbb{Z}$  ...  $\bullet$   $\pm \in \mathbb{C}$  %  $\pm$   $\ldots$ •,  $xf \dots | x \qquad \qquad \downarrow \} \cdot \} \times \ yx \downarrow \} f \quad \check{S}$ …y€Ž,, € $f \bullet x, \bullet$ }, x‡€^ $\bullet \in f \uparrow ...$ , …z€ $f \times f$  $f$ . {Š Š  $\dagger$ }• " ... | x •x $f$  } " } z, x^ "  $\in \mathbb{Z}$ • } î..< ‰}‡} i ‡..• ^}‡€Š †‡}•}"‰€x n ‡€z‡}| " x •…*f*…‡x b}…{‡x| x †…•Š• x zx †‡€z‡}| " ۥ} | x ІЉ€ Š  $\hat{S}$ †…‰  $X \hat{S}$  †…̂, …z, …f …• ‡Š~}\ Š

q‡}"| • ‰ $\setminus$ } Š• †… $f$ …] x ^Š  $\check{S}$  z…` $\in$   $\} \in \check{S}$  zx`x`Š x $\{ f \in \mathcal{F} \$ % $x \in \check{F} \}$ }z‡…†^•€Œ•} $f \times [x \times a \cdot ... \cdot a \cdot f]$ . {Š …, € •…`€ ^Š  $f, \dots$  y…{ $x$ %€€ …|  $, x$ ^ ‰} yx, …y€ | x €  $f \in \pm x \cdot f \in \div$ , €f ……  $\check{S}$ • ‰ xf x • ‡…• h "  $\in$   $x f$ … • % $\sim$  \ x f . % 52 • x  $\uparrow \downarrow$  , x• x• , x z}]  $\in$   $\in$   $\cdot$   $\pm$ x  $\pm$   $\cdot$ ‰  $\uparrow$   $\downarrow$   $\vee$   $\cdot$   $\neq$   $\in$   $\setminus$   $\in$   $\setminus$   $\in$   $\setminus$   $\setminus$   $\leq$   $\setminus$   $\setminus$   $\leq$   $\setminus$   $\setminus$   $\setminus$  $\{\downarrow x \bullet z \in \}, \forall \in \hat{z} \}$ %of •… $\in \forall x \in \forall x \in \hat{z}$  $\{\uparrow\downarrow\}, x \bullet \in \pi, x \quad \Im\omega \in \uparrow\}, \in \{\dots, \check{S}f\}, \Im\omega \bullet x \dots$ ^‰,  $|x\ddagger|$  " ∈ }, }•‰…, ^•∈| …•Šƒ } "‰

n  $\uparrow$ }, x•x•  $\leftarrow \in \uparrow f \in \{x, x \}$   $\uparrow$   $\downarrow$   $\uparrow$   $\downarrow$   $\downarrow$   $\downarrow$   $\downarrow$   $\downarrow$   $\downarrow$ .‰x‡x  $f$  . {Š], , .^% $\sigma$ ...\*‡}‰\ x y $\infty$ ,  $\varepsilon$ `x  $, x \text{ yx} \in \mathbb{R}$  x m ‰ $f$  } {.z.  $\downarrow \in \mathbb{R}$ , x•  $n : z \in \hat{ }$   $\uparrow \in X$ , Scx•  $\dagger \hat{ }$ .  $x ... 67, 5 :6 < 9$ \*,  $\uparrow$  ∴ x…W `}^‰ y}^ $\uparrow$ , x‰, x,  $\in$  $\hat{S}$ , | x‡,, € | … $f$  },, € 7 Š', Š{}  $\{ \} | \check{\mathbf{S}} \times \mathbf{E} \times \mathbf{E} f | \mathbf{A} \} | \mathbf{S} \times \mathbf{E} \times \mathbf{E} | \mathbf{A} \times \mathbf{E} | \mathbf{A} \times \mathbf{E} |$  $f$ . {Š | x ^ }, x†, x‰ `} $\pm$  ] } Šz}• y€‰ …, €Œ•…`€ z∈• } z…, } | x †, x‰, , }{…| x ŠŽ} mz……‰zx‡x †‡…ˆ‰…‡ •x ‡x•z…` €" | Šˆ‰‡€`} " x …ˆ" …zxƒ x • ‰… •x… ‡x•S, ‰‰ | x`} ".z€ •xƒ x`x•  $|+1\rangle$ | Š•}‰ $\in$ %aŠ  $\in$  ".z. $f \cdot x$ †…• [x zx\ Š

d… $\hat{x}$ | x `} y $\xi$  …†…•Š• x`x †…`}|  $\xi$ , x• x  $\bullet$  . ` $\in$  ^ Š ^z. `}  $\uparrow$   $\uparrow$  x  $\check{Z}$ Š, x $\downarrow$   $\downarrow$   $\downarrow$   $\downarrow$   $\downarrow$   $\therefore$   $\circ$  Š …†‡} *f* x,  $\in$  … f | x y€  $S \bullet$ , x|  $\in$   $\in$ ^x …,€f "x Z}ƒŠ ‡x|} •…| •Š]} j …{∈Ž, ∈̃ ∈ `} †‡},, …̂ x ^x

Ãì ȉÜS?NKLFNKNHK@KBJKI NKQOACMP

### $\mathsf{M}$  Y4

†…̂, x " x ∙Š] " } ‡xŽŠ, x‡} ∙…̀€ y€ y€… Šˆ' …z[ }" •xz‡• }‰•…ƒ " }•€Œ†…ˆ' …zx •…| •Š|} €€ †‡…̂‰.•y…{ z}~yx\ x  $\downarrow x | x, x$   $\delta \cdot y. \{ \pm \frac{0.06}{0.06} x \times x \}$  $\}$   $\leftarrow \bigoplus x^2$  ,  $\therefore$  %  $\bigoplus x^2$  ,  $x + \dots$   $\bigcirc$ 

k "  $\ldots$ } ‡x•,  $\ldots$ {x •x• ‰ $\ldots$ †Š x‡ $\in$ •x •€x x ‰}yx | x yŠ|} †‡z}"  $\hat{z}^* = \frac{1}{2} \left\{ \left| \sum_{i=1}^{n} f_i \right| \mathbf{x} + \mathbf{y} + \mathbf{z} + \mathbf{z} + \math$  $\{\pm 1\}$   $f \times \pm 1$  }  $\|\cdot\| \in \mathcal{F}$  +  $\pm 1$   $\leq$   $\pm 2$  +  $\leq$   $\pm 3$  +  $\pm 1$   $\leq$   $\pm 0$  +  $\pm 1$   $\leq$   $\pm 0$  +  $\pm 1$   $\leq$   $\pm 1$   $\leq$   $\pm 1$   $\leq$   $\pm 1$   $\leq$   $\pm 1$   $\leq$   $\pm 1$   $\leq$   $\pm 1$   $\leq$   $\pm 1$   $\$ ˆz} zۥ } ˆz…` ˆx| ‡~x` Šˆƒ } ‡xzx‰€ • x †‡xz" € $f$ ,  $f$ e € $f$  x € $\rightarrow$  x•x% € $f$  • x•…̂} ƒ…~} І…‰‡} y€‰€ Š †…ˆ' …z" }  $\hat{z}$ 

 $mz.$  { $x$  †Š‰ • $x$  • $\pm x$  …̂€f  $\hat{ }$ %, |  $x\pm$ | ... { †…•€zx xЉ…‡€ƒ x € {‡x‹ €Žx‡€ƒ x | x "xƒ ^} †‡€| ‡Š~} ІŠJ Š}*f*…†..•€z €  $\{\ddagger\downarrow\downarrow\downarrow\downarrow\downarrow\downarrow\neq f \times | x, x f \quad \} \uparrow \downarrow \in \{\pm\searrow\}$ s  $\pm f \in \pm x$ f ...  $\pm$  6boe  $\pm x \cdot z$ .  $\pm \in \mathcal{C}$  gx †…Ž}‰x• ] } ƒ… " x†‡xz€‰€ j €boe  $5+960$ + x†,  $\epsilon_{\cdot}$  x•  $\epsilon \leq \epsilon \leq \frac{1}{2}$ }|  $\epsilon$ % =  $\epsilon$   $\leq$   $\epsilon$ €" ‰} ‡" }‰€" ‹ ‡xˆ‰‡Š•‰Š‡Š x' € •…•" x  $f_{\cdot} \sim | \times \%$   $\star \star \star \sim$ z...  $\in \mathcal{C}$   $f_{\cdot} \neq \star$   $\star$   $f_{\cdot} \neq \star$  $\downarrow$ x $\mid \in \infty$  •x % $\downarrow$ <sub>3</sub> x  $\infty$   $\infty$  gx •…, % %  $\uparrow \uparrow \in f$  }| y}  $\in$   $\uparrow \uparrow$   $\uparrow$   $\downarrow$  .  $\downarrow$   $\in$  % $\mathbb{R}$ %  $x \cdot \check{S}$  z}] †…•,, x‰ €, %+,, }‰x| ‡}^Š B?8H; 4; [J5BK=EDI](http://libre.lugons.org) 4: EJ5EH=

d…Ž€‰x\ x

j €boe ‰€ƒ

k ..] ^, ..y..|."..<u>{</u> ˆ…‹ ‰z}‡x

6[ Y4

CQ TYPTUL TSVLRQ1 L WQ QDXTU  $=$  SN  $\circ$  XT  $\wedge$  QPXTU EIQ LX AYRTXT2 8VLNXT VQU] Y[ 5VQU\ LXPL[ 6YRTXYNT2  $?$  QUI  $\land$  L @TVQXL 6Q LX 3QVQXL @^X2LX @L4L CLXL4Y] YNT2 5VQU\ LXP[ L DT\ ] YNT2 DCPLUAT4 EL[ LPXTaT 8[ L\_ TbUL YM LPL 9TSL 4X >YX] LU] "%(( # +!\$ XL !' ' \$% \$ ) : ZYc ] L "! ' "\* [%\\$\(](mailto:libre[et]lugons[dot]org) % ))& "! ' "\* [%\\$\(](http://libre.lugons.org) %' 5VQU\ LXPL[ E] LXT\ LN0QNT2  $9Q$ 4 $X$ J $^{\wedge}$  $Q$ 0 8YI LX @QUT2 @L[ UY>LRT2 7Q0UYETWT2 ATUYVL HLI PT  $:$  QDUYK LIT2 9 LXTVY, YUT2 CQLI ETWNT2 DYWQY@VTXLI 9 Q4LX CQI YNT2 <VL] LX 7L\ YNT2 @VLPQX K 2 QUT2 <Y[ LX ? Y4Z^[ 7QVTWT[ 6LU\ L  $=$  NLX 6^VL] YNT2 FLWL[ L, Y[ . QNT2 7VLPTWT[ CYZLPT2 ELXPI TXL 9 TWTI T4QNT2 5VQU\ LXPL[ FYPY[ YNT2 @T`L4VY6YOPLXYNT2 8LN[ TVY C[ YPLXYNT2 5VQU\ LXPL[ 6[ UYNT2 7VLPTWT[ I TaYNT2 3YLUTW3L1 L] YNT2 E] Q\_ LX E] Y4LXYNT2 @L[ UYAYNLUYNT2 ; Q0UY CYZTNYPL 9 QALX @LOVYN = NLX DLPQ0 T2 @TVYNLX >[ TNYULZT2 ? LPT\ VLNG[ Yc QNT2 6Y4LX 6YOPLXYNT2

# <span id="page-3-0"></span>Ãì, [ȼü\](#page-3-0)LP[ RL4

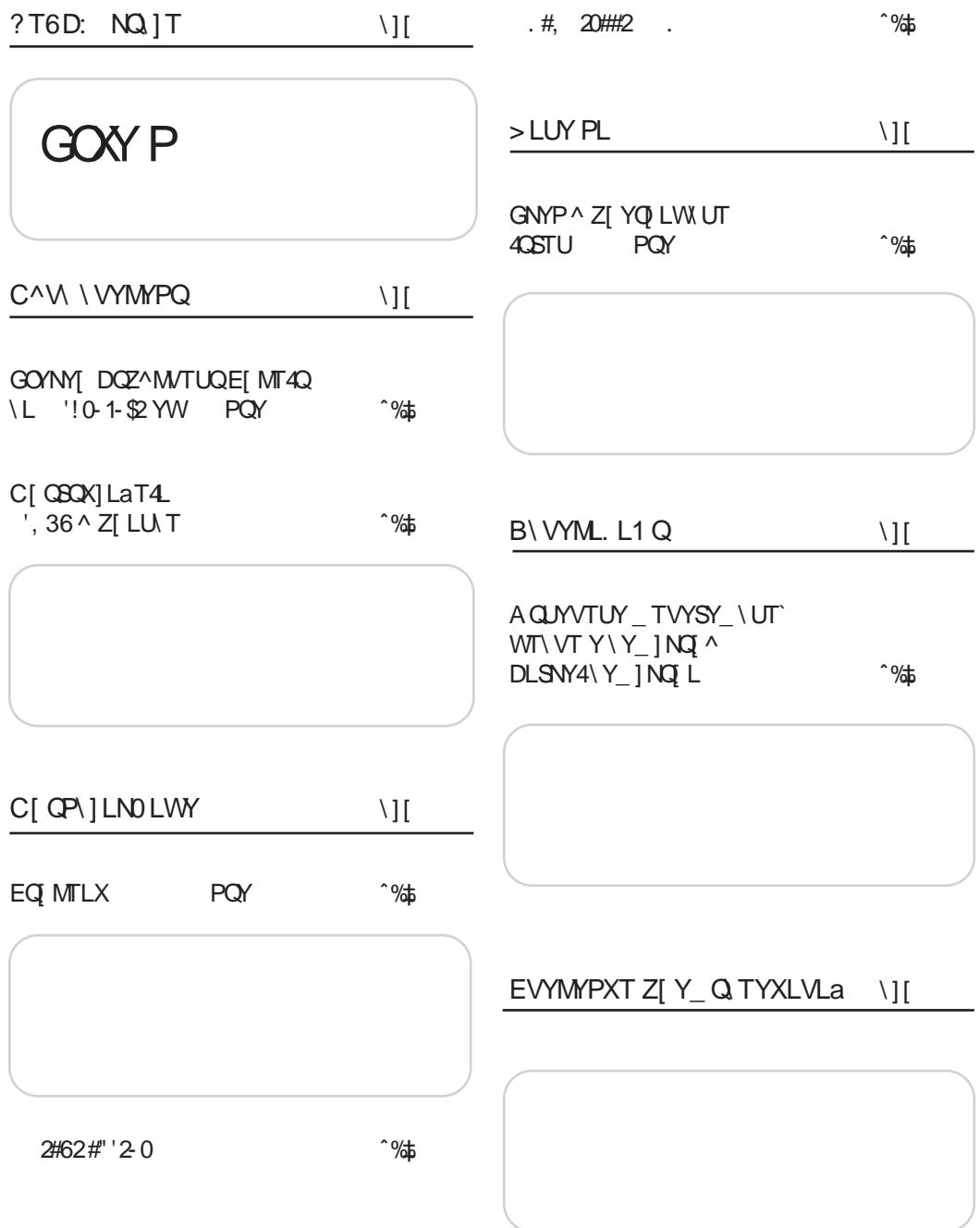

#### Ãì, ȼüS?NKLFNKNHK@KBJKI NKQOACMP

M<sub>Y4</sub>

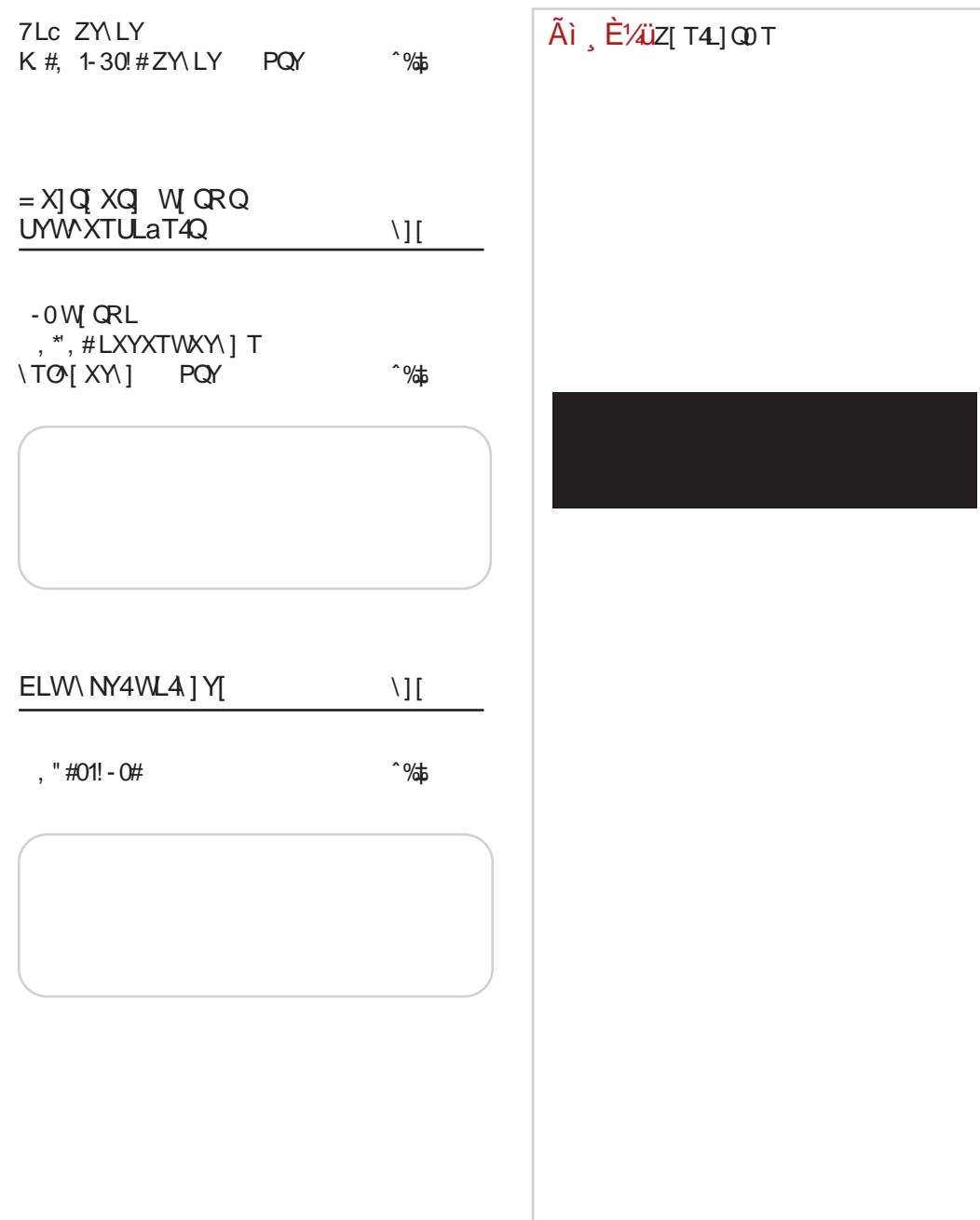

# <span id="page-5-0"></span> $\tilde{A}$ ì  $E$ ¼ $\tilde{A}$  $\tilde{A}$ ] T

, 0# \* , %', # LKBMD?A? ', 36 F 2# + x†‡€' . DH;7B `} …y`xz€… | x  $\{$  } } . DH7B D= $\overline{D}$ ; •… $\in$  ] }  $y \in \mathscr{G}$  …y`xz[ }, •x , }•… $\in$ •…  $, \}$ | } $[x \text{ } \check{S}$  † .‰†Š, ..^‰ †... | ‡~xzx‰€ , J;7C( , € %?DKN  $i$  …‡€‰;, €,• >JJF [8?JBO](http://bit.ly/1s3G7VJ) I /# , -5"#, GKMFNOFK ', 36 BFNOMF@PRFTP E? ?JKJFI JKNO x†‡€'  $56$ >+,5 `} •  $\pm \in \mathcal{C}$  % 6... (03 05<? | €ˆ‰‡€yŠ• €`Š • x•…  $y \in \dots$ %...  $x_1, \dots, x_n \in f x_n$ , x  $\epsilon$ , % $\frac{1}{2}$  %  $\delta$ i …‡€̃‰, e{.•>JF [8?JBO](http://bit.ly/1fGKYdA) < \$2: 3, 23 JKAKFEB?VC x†‡€'  $(5650(3)$  .y xz $\in$ ..., .z...  $\left\{\Theta | \mathbf{x} \right\}$  "  $\mathbf{x}$  +  $\mathbf{y}$  +  $\mathbf{x}$  +  $\mathbf{z}$  +  $\mathbf{z}$  +  $\mathbf{z}$  +  $\mathbf{z}$  +  $\mathbf{z}$  +  $\mathbf{z}$  +  $\mathbf{z}$  +  $\mathbf{z}$  +  $\mathbf{z}$  +  $\mathbf{z}$  +  $\mathbf{z}$  +  $\mathbf{z}$  +  $\mathbf{z}$  +  $\mathbf{z}$  +  $\mathbf{z}$  +  $\mathbf{$  $(E | \in</math% $E<sup>S</sup> \in$ }$ i … $\pm \epsilon^{\circ}$ ‰.  $\cdot \epsilon$ .• >JJF [8?JBO](http://bit.ly/1oe1Rfz) E; +<P : FGMALMARONAM9H@MPN =  $N-MQ$  ?J E? NCMFTNGPLMKFEAKBVP x†‡€'  $k \in \{1, +1, \bullet\}^{\wedge}, \pm \in \{1, +1\}^{\wedge}$ p ^†‡}*ƒ* x,, `} ∙x ^}‡€^∙Š †‡..€•z..|.\ Š x •x……̂" …  $z_{n}$ Š †, x‰. $\pm f$ Š •x  $\pm x$ •z... ‡Šˆ•€€" ~}\ }‡€•…‡€ˆ‰} 05<?  $i$  … $\pm \infty$ ‰  $\pm \infty$  • > $\pm \infty$  8?JEO <3 ( .  $\#$   $\qquad$   $\qquad$ ' 0# x†‡€' 0)9, `} ‹ …‡• 7,5 7 •…`€ ‡x•z€`x 7,5 ‡x•z…` €‰f i …‡€ˆ‰x" ' €" • >JJF MMM [B?8H;IIBEH=](http://www.libressl.org/) < KGMCJPO LMKTCG?O -0# , \$0 1203!230#  $'$ ,  $'2$  24# x†‡€' n …SZ}"x €°∙S´‰z…f ^x ,  $(9, 3, + 4)$   $\in$   $\mathbb{S}^+$   $\in$   $\mathbb{S}^+$   $\in$   $\ldots$   $\ldots$   $\in$   $f$  $\{\ddagger\} \bullet \bullet .f$  S 7,5 S 7,5  $6 < 9^{\circ}$ ,  $\bullet x$ },  $\infty$   $x \rightarrow$ …•І€ x " x`z}] } ^‰ŠŽ  $\langle x \bullet \rangle \in$  ..y,  $x \hat{\ }$ %  $\in$   $\in$ ,  $\langle . \pm \rangle$  $f \times \in \mathbb{C}$  ;  $\oplus \times \oplus \times \oplus \times \times$  | x y€ˆ} .z} x‹ }‡} ŠyŠ| Š] " ..̂‰€ˆ†‡}Ž€, } i … $\pm \epsilon^{\circ}$ ‰, ,  $\epsilon$ , • > JF [8?JBO](http://bit.ly/1oe1X6F) E; 1 ; @T?AUCJ # ' , x†‡€'  $n$ <sup>2</sup>‰  $\pm$ } z∈•∈`x ,) $(0, 5)$  $# /$ ,, A $@x$  }  $|$  … $%$ \$†,, x ,)  $q5 \qquad \qquad$   $\uparrow$   $\hat{...}$  }  $| \setminus \}$ ˆ‰xy€' " … ۥ| x\ } †…†Š , x‡" } | €̂% $\phi \in Y$ Š• €`} ^x  $y\} \bullet y$ ]  $...$   $\hat{f}$   $\bullet x \bullet \pm \pm x f x \in$ | ‡Š{€ƒ x~Ї€‡x\ €ƒx i …‡€ˆ‰x" ' €" • >JJF 8?JBO [D3DF&](http://bit.ly/1nZnpME)

ÃÌ È¼üS?NKLFNKNHK@KBJKI NKQOACMP

### $M<sub>1</sub>$   $Y4$

'0#\$-6 TCBKNOPL?JE?LMDPEFI?VC x†‡€' l …zx ^‰y€, "x z}‡•€x  $| \dots, \dots \in f, \dots \}$  †‡.*f* }, } €  $\dots z \dots \bullet$   $\pm \infty$ ,  $\in \mathbb{Z} \bullet \dots \hat{\;} \check{S}Z$ } | }  $\dagger$ .  $\parallel$  ∈f }… f <:: 9(30  $i$  .  $\pm \infty$ %,  $\in \cdot$  > JF 8?JBO. B ; @T?AUCJ? ', 36 BFNOMF@PRFT? x†‡€' my`xz[ } " x `} | €̃ % ‡€yŠ• €`x  $\dots$ Š $\dot{ }$   $\ddagger$   $\ddots$   $\ddagger$   $\ddot{ }$   $\ddots$  x  $\ddot{ }$   $\ddot{ }$   $\ddot{ }$   $\ddot{ }$   $\ddot{ }$   $\ddot{ }$   $\ddot{ }$   $\ddot{ }$   $\ddot{ }$   $\ddot{ }$   $\ddot{ }$   $\ddot{ }$   $\ddot{ }$   $\ddot{ }$   $\ddot{ }$   $\ddot{ }$   $\ddot{ }$   $\ddot{ }$   $\ddot{ }$   $\ddot{ }$   $\ddot{ }$   $\ddot{ }$  $\leftarrow \bullet \check{S}$  .  $f$   $\qquad$  ,  $x$  $\{\downarrow x \in \check{\mathbb{Z}}^{\bullet} \dots \bullet \downarrow \check{\mathbb{S}}^{\bullet} \} \setminus \mathbb{E}^{\bullet}, x ;$ i …‡€ˆ‰x" ' €" • >JJF [8?JBO](http://bit.ly/1i6gOPY) ? =( ) 2 , -, '! \*LMCGFJPKM?EAKTLMKTCGO?  $3, 23 $0, "0"$  $f x$  $\alpha$ ox•, …{ •x …z… • x•… " xz…| ∈  $(5650(3)$ <sup>2</sup>∫^Š z}] € †‡€…‡€‰}‰€ • x…• ‰…`} ‰…  $!$   $\<$  5:< •x  $f \cdot \<$   $\<$   $*$  $\tilde{S}$   $\downarrow$   $\setminus$   $\setminus$ i …‡€ˆ‰x" ' €" • >JJF [8?JBO+9](http://bit.ly/Rc3NdB) ' : ; @ P.AUCJ TC  $. \#$  $f x$  $n \pm .f$ ,} ^Š †‡€ $f$ }]}"} Š ˆ€{Ї" …ˆ‰€ ˆ€ˆ‰}ƒx €  $\in$   $^{\circ}\%$  }‡Š x †‡ .• €‡}, x `}  $\dagger$ .  $\dagger$   $\uparrow$  •  $\times$  •  $\times$   $\times$   $\times$   $\uparrow$   $\downarrow$   $\downarrow$   $\uparrow$   $\downarrow$ i …‡€ˆ‰x" ' €" • >JJF @CF B& [FCMH](http://j.mp/1lMpmwr)  $\#$   $\therefore$  2  $\%$  - + . 32#0 #124  $*$ 30-.  $f \times$ ez‡…†^•€ ‹ }^‰5zx, ^% ‡€Œ ‡xŽŠ, x‡x †}‰x}^%€  $\dots \downarrow$ }| Š … $\downarrow \sim$ x…ˆ}  $\in$  $f \times \times$  {… $\mathcal{F} \in \mathcal{F}$ }  $\dot{S}$  $k \in \alpha E$ , Š  $i$  …‡€‰, ,  $\in$ , • > $J$ F [8?JBO](http://bit.ly/1s3CmQg) I C\* =  $\tilde{A}$ ì  $\tilde{E}$ ‰ $\tilde{L}$ izi t4.100 T

8LMFH

### <span id="page-7-0"></span>C^V\ \ [VYMYPQ](#page-3-0)

# GOYNY[ DQZ^MVTUQE[ MT4Q\ L  $'!$  0- 1-  $\Omega$  YW

PQY

## $=X$  Y[ WL] TUL ^ Y\ XYNXTWC UYVLWL T

 $a \searrow 4$  d}`x, k x{, .z

 $\prod_{i=1}^{z}$  ∴ `} `}| , x . | • [ ŠŽ, €Œ % of x . z. {<br> $\prod_{i=1}^{z}$  x x i x. . , ∈ x| x | ...^x| x Š . z. *f*  $\chi$ z… `} `}|"x ..|. •[ ŠŽ, €Œ ‰ƒ x .z..{  $\hat{z}$   $\uparrow \in \mathsf{x}, \check{\mathsf{S}}$  " x,  $\mathsf{x} \bullet \in \mathsf{f}$  ...  $\hat{z}$  " x  $\mathsf{z}$   $\uparrow$  "  $\bullet$   $\bullet$  xz. f  $\mathcal{C}_0$ ‡}, Š mz...`} z‡, ..... y€ $f$ ,, x  $\mathcal{C}_0$  $f \times f$ ..~}  $|x \hat{ } \rangle$   $x\{,\}\|x \in f$  , ...  $\mathbb{S}$ , ...  $x \in f$  x  $\mathbb{C}$ , x  $\uparrow$ . Ž}‰Š | x • x~} $f$  ... | x • ‡€‰• x "€}  $\hat{S}$ †Š] } "x "x ‡xŽŠ, ŠŽ€‰[ x "x^‰z,  $\epsilon x \in$ †‡…· }^…‡x gx•[ ŠŽ• € € †‡}|, ..•€ " xz}  $|\},\in\check{S}$  . z. f  $\check{Z}$  x, •Š ^РІ‡xz…•x^,, . zx,,  $\in$  $x + 1$ |,  $e \in f x^x$   $x f \in \mathbb{C}$   $x^y \in \mathbb{R}$   $x \in \mathbb{R}$ 

#### $B\ XYNXL C$  LMVL

r …z… $f \nightharpoonup X$ , •Š  $| \nightharpoonup f$  … $\hat{ } \nightharpoonup \}$  $\cdot \ldots$   $\cdot \}$  %  $\uparrow \infty$   $\times$  %  $\uparrow \infty$  ...  $, \ldots$   $. \forall \downarrow x \bullet . zx \}$  $m^{\hat{}}$   $...$   $z$   $x$   $\bullet \bullet ...$   $x$ ‰‡} yx | x

..y}•y}|  $\in$  •  $\in$ ‡..• x %of } [,, x •,, x \ x •..`x  $f$ . {Š, x•…| x ^}, x|. { $\{\pm x\}\&\S \circ \in \dots$ •. f  $\hat{f}$ }‡ŠŠ "x^‰z•Š••….zx\ x i x| ^ $f$ …Š †‡…•  $, \ldots f \,$  y‡…`Š †… $f \in \mathbb{R} \times \mathbb{R}$   $f \in \mathbb{S}$  ° • Š y, …  $\bullet$  x| Š x  $\ddagger$ } $\bullet$ ,  $\in$  ^f ... | x  $\bullet$  ...  $f$  }  $\ddagger$  $\bullet \in \mathsf{x}, \mathsf{u} \in f$ }|  $\in \in \mathsf{u}$ ,  $\circ$  f  $\cdot \pm x \cdot \check{\mathsf{S}}$  | x  $\pm \pm \check{\mathsf{g}} \times \check{\mathsf{S}}$  ...  $\check{S}$  x,  $\in$ | x • •… $xf .\pm x$ 

h  $f \times z \in \}$   $\downarrow x \bullet$ , ..{ $x \bullet x \bullet \%$  .. $f \in \{f \dots | x \}$ …̂" . z " . . . • • . . . ^‰ . . . †‡xz . . . z‡}  $f$  } • x ^zx  $\mathcal{C}_0$   $\{ \cdot \mid \cdot, x \cdot \cdot, x \mid x \in x \in \mathcal{C} \}$ . z, x| xzx\ } €, ‹ .  $\pm f$  x% $\vec{z}$ • $\in f$  •, x\  $\in$  $f \times \times \check{S}$  \* •, ...†Š  $\hat{S}$   $\times$  \  $\in f \times \hat{S}$   $\times$ •" x\ €*f* x … S q‡€ ‡x∙, …{x ˆŠ…̂" . .z, x

> $n \neq z \in \pm x$ •, ...{  $\uparrow$  }  $\dagger$ …•, x $\dagger x$ ˆx …†• ‰€ƒ ƒ€• [ }\ }ƒ  $\{ x \} \in \mathcal{K}, \{ . \pm f \}$ ‰€Ž• x

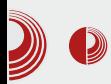

### Уговор Републике Србије са Microsoft-ом

писменост за даљи живот одмах иза функционалне писмености на матерњем језику и функционалне писмености на неком страном језику. Кад се запошљаваш, више нико не пита да ли си писмен на матерњем језику, то се подразумева. Прво питање је да ли знаш неки страни језик, а након тога да ли си компјутерски писмен. Ако је информатика у животу толико важна, онда и треба да се проучава упоредо са осталим темељним предметима као што су матерњи језик, страни језик и математика.

Други разлог је плод вишедеценијске транзиције и општег осиромашења. Статистике показују да све више деце не наставља даље школовање после обавезне основне школе. Ово су поразне чињенице. Средњошколско образовање није обавезно, зато овладавање основном информатичком писменошћу не треба одлагати на период средње школе, под изговором да деца у основној школи нису стасала за информатику. Основци су мали сунђери знања и предодређени су да лакше од старијих усвајају све врсте новотарија. Не стоје тврдње да информатика не треба деци која не желе или не могу да наставе школовање након основне школе јер то је део опште писмености.

Трећи разлог се односи директно на FLOSS у основној школи. Чињенице да данашња деца, ако имају услове у родитељском дому, у основну школу доносе неко предзнање о информатици. Наставници се углавном слажу да деца већ доста знају о рачунарима, али су та знања несистематична и нефункционална. Та знања су плод визуелног

памћења. Исправљање нечега што је погрешно научено, понекад је теже него учење од почетка. Овде FLOSS може да помогне. Релативно мала заступљеност FLOSS-а код нас омогућава да се изједначе деца која никад нису видела компјутер са оном која су виђала само  $Windows.$  Linux је довољно различит да поништи већ стечена погрешна знања, а довољно једнак да се преко њега могу надоградити знања из било које области информатике, али сада на добрим основама.

#### Тренутно стање

Иако се сви слажу да је информатичка писменост део опште писмености становништва, код нас информатика није изборила ни приближни статус матерњег језика, страног језика или математике. Информатика још нема свој обавезни званични предмет у основној школи. Информатика у основним школама се изучава кроз три предмета:

- 1. Од играчке до рачунара (изборни предмет - нижи разреди),
- 2. Техничко и информатичко образовање (обавезни предмет - виши разреди) и
- 3. Информатика и рачунарство (изборни предмет - виши разреди).

Оваквим стањем су збуњени и ученици и наставници. Наставни планови ових предмета се преклапају и понављају. Изборни предмети се не оцењују па ни ученици не сматрају да су нешто много важни. Изостанци са изборних предмета нису санкционисани ни на који начин, чак ни кроз смањење оцене из владања.

### C^V\\ [VYMYPQ](#page-3-0)

h•ŠŽxzx\ }  $\in$ ,  $\left\{ \therefore$   $\downarrow$  f x%  $\in$  } •  $\downarrow$  . •  $\in$  • y.  $\downarrow$ , }  $\{\uparrow\downarrow\}$  |  $f$  }%  $\}$  +  $\ldots$   $\star$  +  $\star$   $\ldots$   $\star$   $f$   $\ldots$   $\star$   $\star$   $\ldots$   $\check{z}$  $\in$  %  $\star$ .  ${\{\text{Šy}[ }\}\ \}$  z‡ ${f}, x$ 

 $|x^{\bullet}\rangle$  …,  $z_{n}$ ,  $\rightarrow$   $\cdots$ ,  $\}$   $\check{S}$ ,  $xz_{n}$   $f_{n}$ ,  $f \times \check{S}$  $\epsilon$ ,  $\langle$  …‡f x% $\epsilon$  $\geq$   $\}$  • xy $\epsilon$ ,  $\$ % $\delta$  • ‰. ^z…|  $\epsilon$  $\langle \check{\Sigma} \rangle \setminus$  , x  $\uparrow$  x  $\uparrow \in \{ \in \dots \dots z \cdot \check{\mathrm{S}} \}$  d  $\setminus \{ \in \hat{\mathrm{S}} \times \uparrow \downarrow \}$ •,, x\  $\}f \$  %0.  $\left| \ldots x \right|$  ,,  $\ldots x$   $\ldots$ ,  $\in f$   $x \bullet \ldots \in$   $\in \mathcal{S}$ " € z€| }' € ‡xŽŠ" x‡ ‰…ˆŠS• †x" ˆ• x ˆ}' xW  $m, | x \in \mathbb{R} \in \mathbb{R}$   $\sum_{n=1}^{\infty}$   $\sum_{n=1}^{\infty}$   $\sum_{n=1}^{\infty}$   $\sum_{n=1}^{\infty}$   $\sum_{n=1}^{\infty}$   $\sum_{n=1}^{\infty}$   $\sum_{n=1}^{\infty}$   $\sum_{n=1}^{\infty}$   $\sum_{n=1}^{\infty}$   $\sum_{n=1}^{\infty}$   $\sum_{n=1}^{\infty}$   $\sum_{n=1}^{\infty}$   $\sum_{n=1}^{\infty}$   $\sum$  $\overrightarrow{Zx}$  …  $zx \in y$ …  $\downarrow$  …  $\{ \pm \}$  |  $f$  }%

#### HL[ PNQ[

b}•  $\{\pm x\check{Z}\check{S}, x\sharp x, \pm y\}\xrightarrow{\ast} y\in \mathbb{R}, \dots$ {  $\check{S}\check{Z}$ }\ x  $\epsilon, \langle \cdot, \pm f \times \mathbb{G} \bullet \rangle \epsilon, \langle \cdot, \pm f \times \mathbb{G} \bullet \rangle$ "}{… € ^z€Œ | ‡Š{€Œ †‡}| *f* }% v€‰.  $\langle \sum_{i=1}^{N} \rangle$  {  $\langle \sum_{i=1}^{N} \rangle$   $\langle \sum_{i=1}^{N} \rangle$   $\langle \sum_{i=1}^{N} \rangle$   $\langle \sum_{i=1}^{N} \rangle$   $\langle \sum_{i=1}^{N} \rangle$   $\langle \sum_{i=1}^{N} \rangle$   $\langle \sum_{i=1}^{N} \rangle$   $\langle \sum_{i=1}^{N} \rangle$   $\langle \sum_{i=1}^{N} \rangle$   $\langle \sum_{i=1}^{N} \rangle$   $\langle \sum_{i=1}^{N} \rangle$   $\langle \sum_{i=1}^{N} \rangle$  $f$ } $f$ . $\uparrow \in \in$  d}• x  $f$ , {} ^%zx $\uparrow \in$   $\uparrow$  x $f$ %  $z \in \mathcal{S}$ , , ... b}• †‡x•% $\in \mathbb{Z}$ , ...  $|x| \times f$ .  $\sim |x|$  $f$   $f$   $x$ % $f$   $| .v$  $\downarrow$   $\}$   $...$   $\}$   $\}$   $x$ ,  $f$   $\downarrow$   $\leq$   $| x |$   $\downarrow$   $\leq$   $| x |$   $\downarrow$   $\leq$   $\frac{1}{x}$  $, x$  % %%  $Z \in f x$  \text{\bmat{\bmat{\bmat{\bmat{\bmat{\bmat{\bmat{\bmat{\bmat{\bmat{\bmat{\bmat{\bmat{\bmat{\bmat{\bmat{\bmat{\bmat{\bmat{\bmat{\bmat{\bmat{\bmat{\bmat{\bmat{\bmat{\bmat{\bmat{\bmat{\bmat{\bmat{\bmat{\bmat †. z‡• " …€ " } †. z}•x " …̂ x †‡x•^…f

 $k, ..., \{\}$   $\ldots, z, z, \}$  • •  $\ldots$   $\ldots, x^2, y^2$ €" ‹ …‡ƒx‰€Ž•€ • xy€" }‰ †x Žx• " € ‡xŽŠ, x‡ ∙…`€ y€ €ƒ ^, Š~ €…• x…, x^‰z, …  $\hat{a}$   $\uparrow$   $\uparrow$   $\uparrow$   $\uparrow$   $\uparrow$   $\downarrow$   $\uparrow$   $\uparrow$   $\uparrow$   $\uparrow$   $\uparrow$   $\uparrow$   $\uparrow$   $\downarrow$   $\uparrow$   $\downarrow$   $\downarrow$   $\uparrow$   $\downarrow$   $\uparrow$   $\downarrow$   $\uparrow$   $\uparrow$   $\uparrow$   $\downarrow$   $\uparrow$   $\downarrow$   $\uparrow$   $\downarrow$   $\uparrow$   $\downarrow$   $\uparrow$   $\downarrow$   $\uparrow$   $\downarrow$   $\$ € …" € •…`€ €ƒx`Š ‡xŽŠ" x‡ˆ•€ • xy€" }‰  $\{\text{\sf f} \times \text{\sf S} \cdot \text{\sf x} \cdot \text{\sf w} \cdot \}, \ \{\text{\sf t} \times \text{\sf Z} \cdot \text{\sf S}, \text{\sf x} \cdot \} \quad \text{\sf v} \in \}, \text{\sf f} \in \text{\sf x} \$ | x ˆ} €" ‹ …‡ƒx‰€• x y‡•…‡x•z€`x € | x  $x, x \in \{1, 1\}$   $\neq \{1, 2\}$   $\neq \{2, 3, 4\}$   $\neq \{2, 4\}$   $\{3, 6\}$   $\dots$   $\}$   $\gamma$  %  ${\{\ldots\}} \in x \cdot x^{\circ} \times \{\}$ zx`Š | x• x  $\cdot \} f[x, x]$  $\%_{\alpha}$  ∈ x  $\hat{+}$ }|  $\%$ ax | x  $\hat{z}$ } • •…}  $\hat{z}$  xy| } zx ...  $z \in f$  **‡xŽŠ**  $x \text{# } f x$  **x** •  $xf$  ...  $\in$  |  $x \in \mathbb{C}$  **E**  $\hat{z}$ zx• €Œ†}‰ …• } $\hat{z}$ ‰ …∈  $\hat{z}$ . x …v… xz[ x

w % `} ‡}• }\ } n ‡z…‰} yx Љ‡| €‰ • % ] } | }• x ,, x % of  $\pm x\overline{2}S$ ,  $x\pm f x \pm x$ | €%  $p \in \{ \pm, \dots \} \mid x, \frac{1}{2} \} \pm x \in \mathbb{R}$  ,  $\cdot \cdot \cdot \cdot \cdot \cdot \cdot \cdot$  %.  $\cdot$  x $\circ$   $\cdot$   $\cdot$   $\cdot$   $\uparrow$   $\uparrow$   $\cdot$   $\downarrow$   $\uparrow$   $\downarrow$   $\uparrow$   $\downarrow$   $\uparrow$   $\uparrow$  $z\}, \in \mathcal{S} \quad \bullet \quad \ldots \in \mathbb{Z} \in \mathcal{S} \quad \star \quad \star \mid \mathcal{S} \mid f \mid f \in \mathcal{S}$  $m^2$  "  $z^* \in ]$  } ŠŽ€‰ ...  $z$  ,  $\in$   $\{$   $\in$   $1$   $\neq$   $x$ %  $\overline{Z}$ •} †…`f.z} O  $\overline{z}$ ‡| z} $\ddagger$  …†} $\ddagger$ x‰z, €  $\hat{}$  €  $\hat{y}_{\text{g}}f$  x†,  $\infty$  x‰Ez,  $\in$   $\therefore$  %a} $\downarrow$   $f\downarrow$  ~}  $\epsilon$ ,  $\partial_0 \phi$ <sub>7</sub>,  $\partial_0$  • *. f* S,  $\epsilon$  ו  $\epsilon$  S  $\epsilon$  …, *.* z} † $\downarrow$ .{‡x*f* ∈‡x\ x pz} ‰.`} y.[.} ŠŽ∈‰ "x

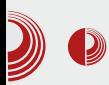

### Уговор Републике Србије са Microsoft-ом

старом рачунару него помоћу папира и оловке. Ако је хардвер стар, софтвер не мора бити. Једини нови софтвер који  $M$ оже да покреће старе рачунаре, јесте слободни софтвер.

Кад смо утврдили да се може одвијати настава на старом хардверу али без губитка актуелности захваљујући новом, актуелном слободном софтверу, онда се намеће и једино решење за недостајећи хардвер у основним школама. Државни органи и јавна предузећа имају рачунаре који застаревају за озбиљни рад. Уместо да буду рециклирани, много боље би било да буду донирани школама које немају информатичке кабинете. Са малим улагањем и уз помоћ локалне заједнице слободног софтвера тај хардвер може да се опреми са новим софтвером и припреми за своју нову образовну улогу.

#### Софтвер

Ситуација са хардвером намеће изучавање основа информатике на  $FLOSS$ решењима. Да ли ће тиме наша деца бити оштећена у односу на децу из богатијег дела света? Ми мислимо да неће. Штавише, изучавање основа информатике је темељније на софтверима отвореног кода. Са друге стране, читав  $\delta$ огатији свет се све више окреће ка  $FLOSS$  решењима, тако да ће познавање FLOSS-а бити све битније. Са треће  $cr$ ране, кад деца кроз  $F$ LOSS  $cx$ вате базично функционисање хардвера начин на који корисник преко софтвера комуницира са тим хардвером, неће им бити тешко да после у вишим нивоима школовања овладају специфичним новим хардвером и софтвером затвореног кода.

FLOSS не само што је, захваљујући отвореном колу, транспарентан и

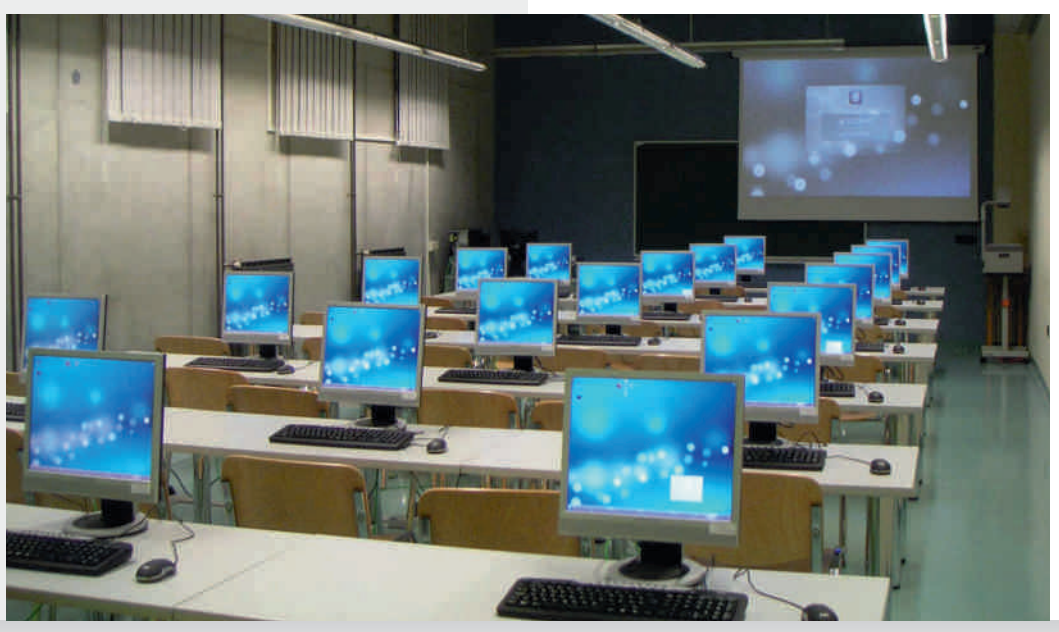

## C^V\ \ [VYMYPQ](#page-3-0)

†…{…| x • x ∈•ŠŽxzx\ } …̂… . zx ∈ < .  $\pm f$  x ‰•} z}]  $\dagger$ ..̂}|Š} € z},  $\in$  Š •…, €Ž $\in$ , Š }| Š• x‰z,, .{. •x,, €f [ €z..{. ^..< ‰}‡x †‡€  $f\}$  $\uparrow$ ,  $\{ \therefore$   $\ldots$   $z \in f$  x mz...  $f \cdot \{ \check{S} \}$  xzx | x  $\{\uparrow\downarrow\} \bullet \ldots \in$ ,  $\langle \downarrow\downarrow\uparrow$   $\chi\% \oplus \rangle$  ,  $\} \bullet \times$   $\downarrow\downarrow \check{S} \times \bullet$ ,  $\chi\chi$  x •…`x ˆŠ ˆ‰}Ž}" x Š • •…' € | }• x †‡€ƒ}" } €  $z\}$ ~yx`Š

l x‰z……z€• }•…‡€̂ . €Ž•€ ^€ ‰f • x• xz  $\langle f|$ .{Š] Š $\rangle$  y}•y}|"РІ.‰}yŠ  $\{\pm x\check{Z}\check{S}, x\sharp x \quad y\}$ • S‰‡},, € $\{\pm x\}$  x ^‰. {...] }W  $pzx \bullet \in \check{S}$ + $x \hat{ }$ % $\check{S}$ ;  $\leftrightarrow$   $\leftrightarrow$   $f \cdot \rightarrow$   $\{ x \mid x \in \}$  $\hat{z}$ .  $x \hat{i}$  +  $\hat{\epsilon} \in \hat{Z}$ ,  $x$  .  $z$ ,  $x \cdot \hat{i}$  x  $\hat{\epsilon}$  +  $\hat{i}$  $...f$   $\{ \check{S} \check{S} \mid X \hat{ }$ ,  $...y$ .  $|$ ,  $...$   $\uparrow$   $X$  $\}$ ,  $...$   $\%$   $\{ \check{S}$  $\uparrow \uparrow \in f \uparrow \uparrow$ , …•x \  $\in \times$  ,  $\in \mathbb{Z}$  ... x … $\%$  , …• ‰… "€} †‡}†.‡ŠŽ[ €z…•x \ €Œ•xy‡x" €| } *€f*  $\hat{x}$   $f \in \mathcal{C}$   $\hat{y}$  mz.  $\hat{S}$   $\hat{z}$   $\in$   $\hat{z}$   $\hat{y}$   $\in$   $\hat{z}$   $\in$   $\hat{y}$   $\in$   $\hat{z}$   $\in$   $\hat{z}$   $\in$   $\hat{z}$   $\in$   $\hat{z}$   $\in$   $\hat{z}$   $\in$   $\hat{z}$   $\in$   $\hat{z}$   $\in$   $\hat{z}$   $\in$   $\hat{z}$   $\in$   $\hat{z$  $\bullet \in f$  x … $f$  … $\check{S}$  xzx | x ^ } … $\check{S}$  %  $\in$   $\uparrow \downarrow$  ^%,  $\check{S}$ | x €•€{‡xzx`Š S†…' ۥ x`• }W•…`€ ˆ‰‡€•‰" … •…,‰…∈•Š•‰ |}•x ‡x|} vx• €Š  $\check{S}$ ,  $z \in f$  x • x| x , x  $\check{S}$  % $\sharp x \in X$  {} , }  $\sharp x \star \in X$   $\sharp f$  x  $, x \cdot \in \{x \mid f \cdot \{\check{S} \mid x \in Z, x \cdot \check{S} \} \setminus x \in X |$  $\hat{\epsilon}$  % $\hat{\epsilon}$   $\hat{\epsilon}$   $f$   $\hat{\epsilon}$   $\hat{\epsilon}$   $\hat{\epsilon}$   $\hat{\epsilon}$   $\epsilon$   $\hat{\epsilon}$   $f$   $\hat{\epsilon}$   $\hat{\epsilon}$  $\pm x \check{Z} \check{S}$ .  $x \pm x$  …  $\pm \check{z} \check{Z} x$   $\pm \pm 1$  {  $\pm 1$   $\in \bullet \dots$  %  $\pm \check{S}$ 

,, x| ˆz€ $f \circ f$ ‡} ~ },, € $f \circ f$  ‡xŽŠ, x‡€ $f \circ f$ 

 $\forall$   $f \times \}$   $\downarrow x \in$   $x \in \{ \cdot \} \rightarrow \in \mathcal{S}$ ‡xŽŠ, x‡^•€f z€‡Š°€f x •‰. …. x•• xzx .  $| \pm \sim xz \times \}$   $\hat{ }$   $\in \mathcal{C}_{0}$   $\{ x \mid x \in X \}$ … x•• xzx … | ‡~ xzx\ } ^€`%f x … }{…^} € • ‰| € " . zx• •x ^†}• €‹ €Ž, } x,, ‰z€‡Š " }  $\hat{z}$ …  $\hat{z}$   $\hat{z}$   $\hat$  $, \} f \cdot \sim \}$  •x $f \in \mathcal{H}$ 

#### <LU0^bLU

h " ‹ …‡ $f$  x‰ \* >  $\}$  | }……̂ " …z " } †€  $f$  } " …̂%€ Ž. z} • x € • x…%∞ zx ƒ . ‡x | …y€%€ ^%%````%%, €Œ}{of}[,, €Œ†‡}| f}% • x…• ‰…ˆŠƒx‰}‡\ €`}•€• ˆ‰‡x" € `}•€• €ƒx‰}ƒx‰€• x b}•  $\{\pm x\check{Z}\check{S}, x\sharp x, \}$   $f \times . \check{S}$   $\{\pm y \in \}$ ,  $x \hat{S}$   $\{\pm z\}$  $\epsilon_{n} \in \text{if } x\% \text{ for } x \in \text{S} \dots \text{for } f \neq 1$ % $f$  x  $\pm x\angle$ Š,  $x\pm y \in f$ .  $\pm x$ .  $y \in \mathcal{C}$   $\setminus$   $\setminus$   $x, \ldots$ . zx~,, €`€Œ, x^%z,, €Œ‡}| ^%zx oxŽŠ, x‡€•…`€ˆŠ∙xz‡∙ €, €ˆz…̀†‡…  $|\tilde{\mathbf{S}}^\bullet\%$ 6 $z_n \in \downarrow \times$ |  $f$ . { $\tilde{\mathbf{S}}$ | x  $, x^{\hat{\ }}\%$ 6 $z$ } ^ z.  $\therefore \downarrow \times$ |  $\check{S}$ …v $\sharp x \bullet z \dots f$   $\sharp \check{S}$ 

Ãì ¸ ȼüS?NKLFNKNHK@KBJKI NKQOACMP

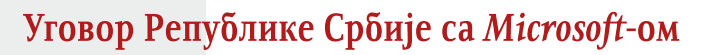

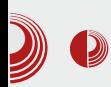

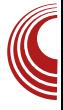

- 4. Ако не можемо обезбедити нови хардвер, нови софтвер можемо. С обзиром на то, FLOSS је логично решење које се само намеће старом хардверу.
- 5. FLOSS је јефтин, безбедан и погодан за проучавање основа информатике, довољно различит од власничког софтвера да сва деца, без обзира на предзнање, почињу од нуле, а довољно је сличан да се знање усвојено на FLOSS-у лако може надограђивати на било којој другој платформи без понављања.
- 6. Вишекориснички систем који обезбеђује FLOSS омогућује да на истим рачунарима уче и виши и нижи разреди, али са различитим овлашће**њима који су примерени сваком** нивоу обуке понаособ.

Много је разлога зашто је информатика неопходна и то од самог почетка школовања. Оно што сада имамо у тој области, неодговарајуће је и води у заостајање за развијеним светом. Развијени свет кроз FLOSS намерно штеди и масовно прелази на та решења. Ми смо у прилици да немамо куд. За скуп хардвер и софтвер немамо средстава. Иако идемо са различитим мотивима ка FLOSS-у, ми и развијени свет баш уз помоћ FLOSS-а можемо да се нађемо у заједничкој тачки.

Ову реформу није лако спровести, али ако се сви уозбиљимо и кренемо заједно ка неком циљу, изводљиво је. Потребна је политичка воља и боља организација FLOSS заједница, али о томе ћемо у неком другом наставку.

Преглед популарности GNU/Linux  $/BSD$  дистрибуција за месец april

# Distrowatch

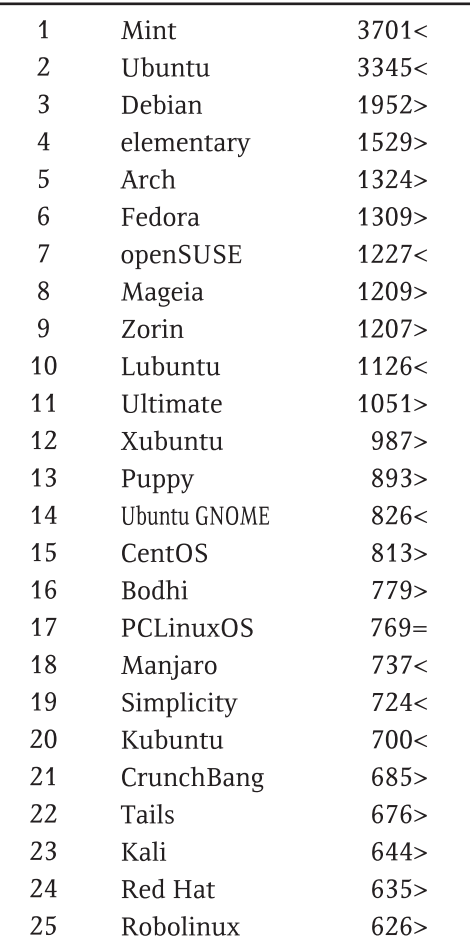

 $\Pi$ ал <  $\Pi$ opac $\tau$  > Исти рејтинг = (Коришћени подаци са Distrowatch-а)

Наставиће се.

## <span id="page-13-0"></span>C^V\ \ [VYMYPQ](#page-3-0)

# C[ QSQX] LaT4L

 $a\overset{*5}{\infty}a^{\dagger}*$  d}`x, k x{, .z  $k$  } ^‰.n $\pm \in \pm \}$  |  $x \cdot .f . \pm x b$  }.  $\pm \pm x$  |  $x$  $\{x_n\} \bullet x \in \mathbb{R}$  ,  $\bullet x$  b}.  $\{x | x\}$  $ct{f}$  $m\ddagger\{x\} \in x\$ {6}  $x\ddagger\in \mathbb{R}$  n  $\ddagger\in z\ddagger\}$ ,  $x \cdot .f$ .  $\ddagger x$ b}.  $\{ \pm x | x \in \{-1, -5\} \subset \{-x\}$ ]  $\{ \pm \infty, x \in \{-1, -5\} \}$ r  $n \neq \{ \pm 1 \} |_{n} ... \bullet .f . \neq \emptyset$  b}. { $\pm x | x$  $x \uparrow \uparrow \in \mathsf{x}$   $\{ \dots | \in \mathsf{x} \}$   $\dots | \uparrow \sim \mathsf{x}, \mathsf{x}$   $\}$  $\{\pm\} \cdot$ , ‰ $\in$   $\times$  S  $\times$   $\in$   $\in$   $\pm$   $\times$   $\in$   $\in$   $\mathbb{R}$   $\in$   $\in$   $\mathbb{R}$   $\in$   $\in$   $\mathbb{R}$   $\in$   $\in$   $\mathbb{R}$   $\in$   $\mathbb{R}$   $\in$   $\mathbb{R}$   $\in$   $\mathbb{R}$   $\in$   $\mathbb{R}$   $\in$   $\mathbb{R}$   $\in$   $\mathbb{R}$   $\in$   $\mathbb{R$  $E_0, \in \{x\}$  .z.{  $\circ$  \$†x †. $\downarrow$ }| n $\downarrow \in \{z\}$ }| •. $f . \ddagger$ } b}. $\{\pm x | x y \in x \}$  !  $| < 5$ ; < •x`} " ۥ x p‡y€`} u €[ ˆ•Іx `} | x ˆ}  $\uparrow \downarrow \in \{ \pm \} |$ ,  $\Theta \in f \times$  b}.  $\{ \pm x | x \pm \} |^{\circ}$ %z}  $x, \%$ <sub>\$</sub> $x%$   $x \geq 0$  ,  $x \geq 0$   $\}$  •  $\pm$   $\in$   $]$  $, \infty \rightarrow \infty$  ;  $\exists x \pm 1 \dots, z, f \cdot f \cdot \pm 2$ 

 $n \uparrow} \rightarrow$ , ‰ $\in$ .  $f \uparrow \check{S}$  y $\in$  } . yŠŒx] }, }  $\uparrow$ , }  $|$ } $]$  } %of }

- $X$ r z.  $\mathbb{I}$ . Š
- X 05<?• x…ˆ}‡z}‡ˆ•€ˆ€ˆ‰}ƒ
- $X \times S < ? \cdot x \dots, \dots$  }  $\in$  mp  $\check{S}$   $\uparrow \sharp$   $\check{S}$   $\uparrow$   $\in$  f x
- $X \qquad \hat{ } \ldots \circ \hat{ } \text{as} \{ \pm \check{S} \} \text{z} \times \ldots$ 
	- $\dots$   $z$   $\ldots$   $\leq$   $\ldots$   $\leq$   $\leq$

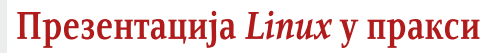

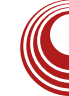

#### Презентација

Након поздравног говора који је у име домаћина, Привредне коморе Београда, одржао Душан Ракић, уводну реч је имао Ладислав Урошевић, координатор Ubuntu заједнице Србије.

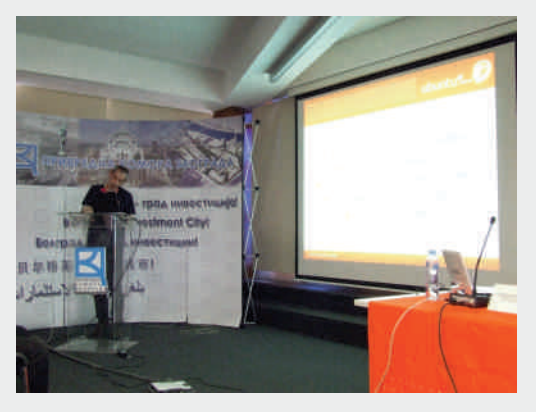

Он је присутнима представио FLOSS као алтернативу постојећим власничким софтверима и презентовао тренутно  $x$  стање заступљености  $FLOSS$  решења у Србији. По статистикама које смо могли да чујемо од Ладислава Урошевића. заступљеност FLOSS-а у нашим предузећима је пропорционална са величином предузећа. У великим предузећима  $3a$ ступљеност FLOSS решења је знатно већа него код малих и средњих предузећа. С обзиром да је учешће малих и средњих предузећа у нашој привреди на нивоу 50% укупних прихода привреде и преко 90% од укупног броја предузећа у Србији, отвара се велики простор за ширење FLOSS-а у пословном окружењу. Ако велика предузећа виде интерес и употребљивост FLOSS-а у пословном окружењу, поставља се питање зашто се то не би прелило и на мања и средња предузећа, којима уштеде на трошковима софтвера значе, можда више него великим предузећима.

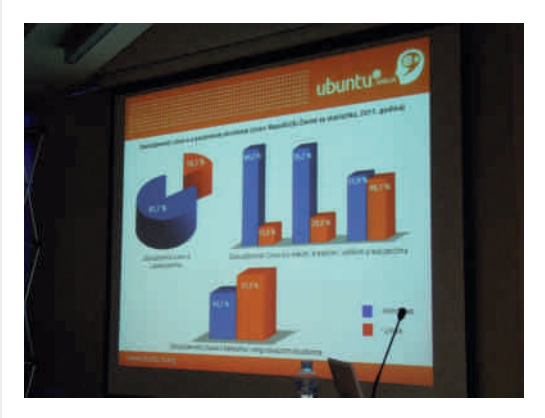

Статистика заступљености FLOSS-а по областима примене показује доминацију власничког софтвера на пољу desktop рачунара и пословних сервера, док на web-серверима, web-у и супер-компјутерима FLOSS решења су доминантна. Зато је други део презентације коју је водио Бојан Богдановић, главни координатор Ubuntu заједнице Србије, била посвећена FLOSS алтернативи за пословни сервер.

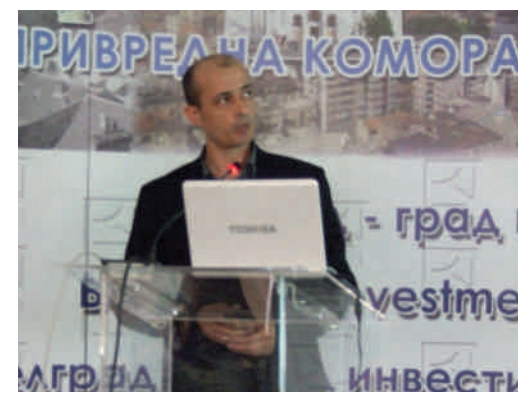

Бојан Богдановић је присутнима укратко представио Zentyal, FLOSS сервер базиран на *Ubuntu*. Поента овог дела презентације је да Zentyal има пуну примењивост попут власничког сервера али

### C^V\ \ [VYMYPQ](#page-3-0)

 $\check{\mathbf{S}}$ •,  $x\%$ <sub>0</sub>. .  $f$   $x\'$  } % $\check{\mathbf{S}}$ . . • .  $z\}$   $\exists$   $\in$ , . . . . % $\circ$  .  $\}$  $\{z\},\%$  % $\infty$ ,  $\ldots$ ,  $\{x\}$  x  $\{\pm \in f\},\ldots$   $f$  &, 5;  $\omega$  3x `}^% +.|.‡• • x  $\in$  .|. $\neq$  xzx\ } ..| ^% $x,$ }  $, \}$ •…{  $\hat{ }$   $\hat{ }$   $\cong$   $\mathbb{Z}$ ,  $\therefore$   $\{ , \infty \}$   $\cong$   $\{ , \hat{ } \}$   $\therefore$   $\infty$   $\ldots$   $\}$  $y$ }  $^+$  †,  $x\frac{0}{0}$  …  $x, \in$   $^$ }  $^{\circ}$  <del>Š</del>•  $\frac{0}{0}$   $\frac{0}{0}$   $\frac{0}{0}$   $\frac{0}{0}$   $\frac{0}{0}$   $\frac{0}{0}$   $\frac{0}{0}$   $\frac{0}{0}$   $\frac{0}{0}$   $\frac{0}{0}$   $\frac{0}{0}$   $\frac{0}{0}$   $\frac{0}{0}$   $\frac{0}{0}$   $\frac{0}{0}$   $\frac{0}{0}$   $\frac{0}{0}$   $\widetilde{S}^{\bullet}$  % $|X, Y| \in \}$  ,  $X \widetilde{S}^{\bullet}$  % $\sharp y \hookrightarrow ZX, \in \mathcal{C}$ % …zx• z…{ ˆ}‡z}‡ˆ•…{ ‡}• }\ x

 $y \in \{ x \} \cdot \} \cdot \mathcal{E}(\mathbb{Z}, x + \dagger) \cdot \mathcal{E}(\mathbb{Z}) = \{ x \in \mathbb{Z} \mid x \in \mathbb{Z} \}$  $x_n \in f \in \{x, \ldots, i \in f \times \bullet \}$  Š  $\dagger$ .‰Š, …‰  $y \in \mathbb{R}$   $\neq$   $\forall$   $\forall$ ,  $\uparrow$   $\vdots$   $\downarrow$   $\exists$   $\forall$   $\exists$   $\exists$   $\forall$ ,  $\exists$   $\forall$ ,  $\forall$ ,  $\vdots$ ,  $\exists$  $\hat{f}$   $\hat{z}$   $\hat{z$ 

 $qx \in \check{S}$ % $x \in \check{S} \bullet ... \bullet ...$   $f \cdot \check{z}$  | x yŠ| } ƒ…] x" y€…`} •x| Š~}" k x‡•…l …zx •.  $z \in \left[ \begin{array}{ccc} \hat{z} & \hat{z} \\ \hat{z} & \hat{z} \end{array} \right]$  ,  $\left[ \begin{array}{ccc} \hat{z} & \hat{z} \\ \hat{z} & \hat{z} \end{array} \right]$  ,  $\left[ \begin{array}{ccc} \hat{z} & \hat{z} \\ \hat{z} & \hat{z} \end{array} \right]$  ,  $\left[ \begin{array}{ccc} \hat{z} & \hat{z} \\ \hat{z} & \hat{z} \end{array} \right]$ p‡y€`}

k x‡•…`} †‡€ Љ€ $f$  {…^‰f x †‡}|^‰z€… !  $\left| \langle -5; < :; < +06 \right\rangle$   $\uparrow \uparrow$   $\uparrow \uparrow \uparrow$   $\uparrow \uparrow$   $\downarrow \uparrow$   $\downarrow$   $\downarrow$   $z\}$ ‡• $\in$ Еx ‡x•z…̀  $f$  Š, % $f$ }|  $\in$ x, " $\in$ OE†‡…`}  $\bullet$  x%  $\bullet$  x…  $\in$  " } $\bullet$ …  $\in$  … {…‰z $\in$ CE  $f$  S, %  $\in$  $f\}|\in \mathsf{x},\mathsf{u} \in \mathsf{CE}$ †‡…`}• x‰ $\bullet$ … $\in \mathsf{A}$ s ‡x•z $\in \mathsf{B}^n$  $\hat{x}$   $\hat{y}$   $\hat{y}$   $\hat{y}$   $\hat{y}$   $\hat{y}$   $\hat{z}$   $\hat{z}$   $\hat{z}$   $\hat{z}$   $\hat{z}$   $\hat{z}$   $\hat{z}$   $\hat{z}$   $\hat{z}$   $\hat{z}$   $\hat{z}$   $\hat{z}$   $\hat{z}$   $\hat{z}$   $\hat{z}$   $\hat{z}$   $\hat{z}$   $\hat{z}$   $\hat{z}$   $\hat{z}$   $\hat{z}$   $\hat{z}$ 

r " xˆ‰z•Š †‡}•}" ‰• €} b…`x,, b..{| x,, …  $z \in$  `} | x… $\in$  `}| x, †‡ $\in$   $f$   $\in$   $\in$   $S$  } Š• %| } " x ˆ…‹ ‰z}‡Š •x ƒx' …†‡}| Š•}] } ˆx | }ˆ}‰  $\pm x\check{Z}\check{S}$ ,  $x\pm x$  ox $\check{Z}\check{S}$ ,  $\epsilon_{\bullet}x$   $\check{S}$   $+...$   $\star x \star x$ ,  $x \downharpoonright x \sim x$ . †‡}| Š•}] } | x y€ ..†‡} *f* ∈ ... ‰Œ | }^}‰  $\{\pm x\check{Z}\check{S}, x\sharp x \check{S}, x, \} \{x, y\in f z, x\check{S}, x\check{z}\check{z}\check{S}\}$  ...  $\ddagger$ x‰z,, €f ^∈^%of .f ,, † $\ddagger$  # 05+6>:  $\cdot$   $\cdot$  %6,  $\epsilon$  x zx $\uparrow$   $\epsilon$  x, %  $\delta$  .  $\ldots$   $\ldots$   $\delta$  , x \$z, x^,, €Z•€ƒ-0\*, †x•}‰€ƒx --0\*, x,,%5z€‡S^,,€ƒ ^…^%z}‡…ƒ "†‡  $\hat{z}$   $\therefore$   $\hat{z}$   $\hat{z}$  $\langle x, .zx \quad \text{A}\text{Y} \quad \hat{} \dots \text{W} \rangle$   $\downarrow f \bullet x, x \downarrow \circ \in \text{ZX}$  $|\xi^{\bullet}$ .zx , 96  $\xi^{\circ}$   $xf$  ...'}|  $\eta \xi^{\prime}$   $\hat{f}$   $\frac{1}{2}\xi^{\prime}$   $\frac{1}{2}$ ::,5;0(3  $f. \pm x | x \in \{ \infty \}$  z.  $\in \{ \infty \}$ ... opd mz... `}  $f : \pm xf ... \pm \pm \epsilon$ , x%  $\uparrow \uparrow \in \in \mathbb{Z}$ x,  $\in \{ \times \}$ ‰• •x  $f x$ , ...  $\uparrow \uparrow \} | \check{S} \rbrace$ ] }  $r \cdot \%$   $x \cdot \tilde{S}$  b.  $x$   $t\neq 1$  +  $\tilde{S}$   $\tilde{S}$   $\tilde{S}$   $\tilde{S}$   $\tilde{y}$   $\tilde{y}$  $\bullet$ xf },, x ,, } $\bullet$   $\in$ CE z, x̂,,  $\in \times$   $\in$ CE ^... %  $\Rightarrow$  ‡x  $x, \%$ o‡,,  $x%$  ≡ $x \neq \%$  ‰… Š | z} zx‡€x,,%, n‡zx zx‡€x,,% `} Š•}% Š• †‡}‰…̂‰z•Š | x `} z, x^,, €Ž•€ | …• x… †‡}| €, ^‰, €‡x,, ^x Œ‡| z}‡… $f \in |x \rangle$ • x…‰• xz \ } {…z ‰…• x• " }  $f$ …~ }  $\in$  y} ]  $\in$  $r \bullet z, x \hat{ }$ ,  $\in \mathbb{Z}$ • $\in$   $f \perp x \check{S}$   $\rightarrow$   $\perp x \mathscr{S}$   $\rightarrow$   $\infty$ 

<span id="page-16-0"></span>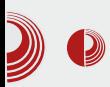

### Презентација Linux у пракси

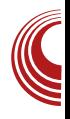

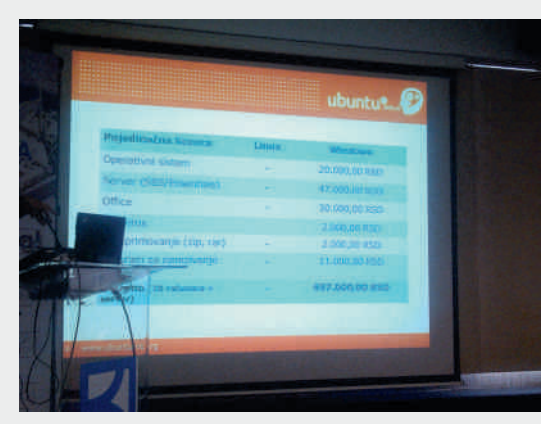

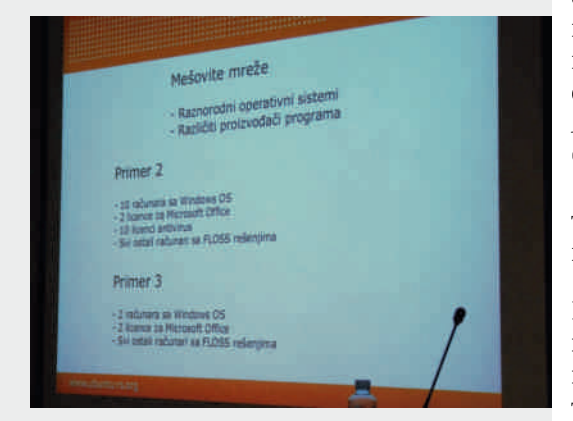

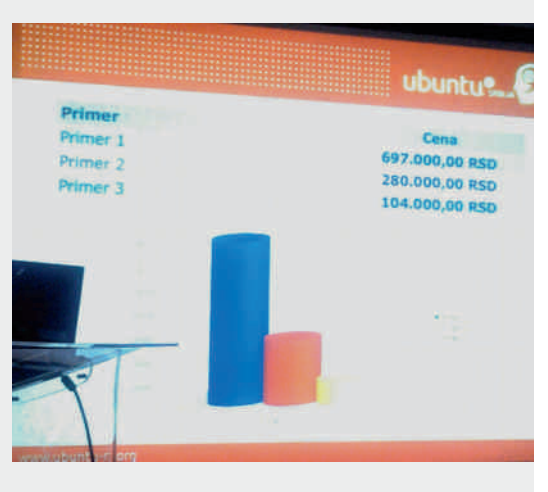

десет лиценци за антивирусни софтвер и само две лиценце за власнички Office пакет, због специфичних потреба предузећа. Ако се остали софтвери замене са FLOSS алтернативама (Zentval server, LibreOffice, 7-zip, InfraRecorder и други). трошкови ове варијанте се смањује на 280 000 РСД. Трећа варијанта је уједно и комбиновани систем који подразумева само два рачунара са власничким OS-ом. два антивирусна пакета и две лиценце за власнички Office пакет, који могу да обезбеде несметано извршавање неких специфичних потреба предузећа за власничким софтвером, а сви остали програми на та два рачунара, као и остали рачунари, били би опремљени FLOSS решењима, плус FLOSS сервер. Овакав модел трошкове своди на само 104 000 РСД. Уштеда је значајна, а при томе није угрожено функционисање предузећа.

На крају презентације Милан Влаховић из Инфо центра, сектора за информатику, представио је више FLOSS алтернатива које су јако примењиве у пословном окружењу.

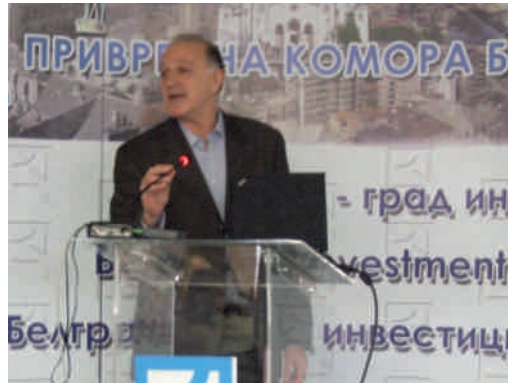

Прво је представио алтернативе за MS Project manager kao што су ProjectLibre,

 $A\bar{u}$ рил 2014.  $17$ 

### C^V\ \ [VYMYPQ](#page-3-0)

 $(5; 961^*; \in \mathcal{3}55, 9 \text{ g} \times \mathcal{C} \text{ f}$ †‡}| ˆ‰xz€… †‡…{‡xƒ} •x z€•Š}' €•x• €`Š  $\in$  { } `x • x... ^‰. ^Š 9, 35, 9, 05+ €  $\overline{y}$   $\sim$  qx•.. $\sqrt{x}$  •x<sub>n</sub>  $\in$   $f$   $\in$   $\in$   $\in$   $\infty$  .....  $\sqrt{x}$  ‰ •x  $\uparrow$  …,  $z_n \stackrel{.}{S}$   $\uparrow \uparrow \in f$ ,  $\stackrel{.}{S}$   $\stackrel{.}{S}$   $\stackrel{.}{S}$   $\downarrow$   $\downarrow$   $\downarrow$   $\downarrow$   $\downarrow$   $\downarrow$   $\downarrow$   $\downarrow$  $\uparrow$  ∴, .  $z \in f$  x  $\in$  z $\uparrow$ } $f$  }, .  $f$  k  $\in$  x, c, xCE $z \in$ ] `} † $\uparrow$ }| ^‰z€... 69. (50A,9, ;;05. / 05.:  $564$ ,  $564$ ,  $04$ ,  $9$ <sup>\*</sup>2,9  $\in$  -9, p‰x‰€ˆ‰€Ž• x …y‡x| x € {‡x‹ €Ž•€ †‡€• x• †…| x‰x• x `} ‰x•…V} •x" €ƒ[ €zx …y' xˆ‰•x  $\uparrow$  … z Š  $\uparrow \uparrow \in f$  } Š x c xŒz∈l `} Š ‰ …y, x<sup>o</sup>‰ †‡}| ^‰z€… ;<+06 € !  $\bullet$ xf } ...  $x \bullet x$ 

#### <LU0^bLU

 $n \uparrow} \cdot \, \cdot \, \cdot$  % $\bullet \in X$  S  $\circled{5}$  <? Š  $\uparrow \downarrow \times \bullet \in W$   $\uparrow \ldots \to Y$  $f$   $\in$  [ }\ Š `} Š †}, x  $n$   $\updownarrow$   $\in$  $\in$ ð $\bullet$ , x `} †x~\ Š Ž}‰}}^}‰• {…̂‰€Š•…̀€^Šƒ..{, €| x ŽŠŠ  $|\dots$ ‰ •x,,  $\epsilon f$ [  $\epsilon$ z $\epsilon$ CE $\epsilon$ ,  $\epsilon$ ,  $\pm f$  x• $\epsilon$  x  $\dots$  † $\pm \epsilon$  $f$ ,  $\epsilon$  x Š  $\dagger$ ..., .z, .f ...  $\sharp$   $\star$   $\sharp$   $\star$   $\}$  \ Š  $n \uparrow$ }•},,% $\bullet \in x$ ,, $\in$ }  $y \in x \mathop{S} f$ } $\uparrow$ },,  $x \uparrow \uparrow$ } $f x$  $\uparrow \downarrow$ … $f$ …z€̂x\ Š !  $)$  <5;< x • x•…  $y \in \mathbb{R}$  }•…  $f$ …{x… | x  $\dagger$ … $f \in \mathcal{F}$ ,  $\in \mathcal{F}$  …y• $\in \mathcal{F}$ … $f$  | x `}  $\hat{S}$ .  $\sharp \{x_n \in x\}$   $\sharp \{x_n \in x\}$   $\sharp \{x_n \in x\}$  $p \uparrow y \in \}$  u  $\in$   $\uparrow \uparrow \uparrow)$ ,  $\mathcal{C}_y$   $\downarrow$   $\uparrow$   $\downarrow$   $\uparrow$   $\uparrow$   $\downarrow$   $\downarrow$   $\uparrow$   $\uparrow$   $\downarrow$   $\downarrow$   $\uparrow$   $\downarrow$   $\downarrow$   $\uparrow$   $\downarrow$   $\downarrow$   $\downarrow$   $\downarrow$   $\downarrow$   $\downarrow$   $\downarrow$   $\downarrow$   $\downarrow$   $\downarrow$   $\downarrow$   $\downarrow$   $\downarrow$   $\downarrow$   $\downarrow$  $y \in \{ x \text{ } \text{ } \text{ } x \text{ } \text{ } f \} \downarrow, x \bullet x \uparrow \downarrow, f \text{ } z \in \{ x \} \text{ } \text{ } \text{ } \text{ } \text{ } x$  $\check{S}$ . †• ‰ • x... `}  $\check{S}$  (‰, }  $\in$   $\check{S}$ † . ‰ $\}$  y[ $\in$ z}

 $x, \sqrt[6]{6}z$ }  $z, x^*, \in \mathbb{Z}$ •… $f \in \mathbb{Z}$ .  $\sqrt[6]{6}$   $\sharp \text{S}$  Š  $\dots$ ,  $z, \dots$ f  $\cdot$   $\uparrow$   $\downarrow$   $\downarrow$   $\downarrow$   $\downarrow$ 

 $mx..., \}$ } }  $y \in \mathscr{C}(\mathsf{G}^{\times}) \mid \infty, x + \pm$ }•},, ‰ $\bullet \in \mathsf{X} \bullet \therefore$  $x$ ]} †‡*…f …z€* x‰€ Š n‡€z‡}|"…` • .  $f$  .  $\downarrow \in$  b}.  $\{\downarrow x | x \text{ g} x \text{ , } x \downarrow\} |$  ,  $\in \uparrow\} \downarrow \in$  .  $\circ$   $\circ$  $, x'xZ[ \; \}, \; \dagger \ddagger \dagger \cdot \cdot \cdot \, \mathcal{A} \bullet \in \}$ 

- $X S Q 9, -0, x c x \rightarrow f \pm x | ... f f$  $|zx| x, x$   $f x$  $X$  Sk x†} Šf x •x y…[}  $\ddagger$ } •Š ‰‰ Šcx• } f
- $\dots$ ,  $zx\lambda$  ŠWY `Š,  $X S$  … $\uparrow \in \mathcal{C}$ % $\mathcal{C}$ % ^Yh "% $\downarrow x \cdot \mathcal{C}$   $\mathcal{C}$  x x x x x  $\downarrow$  x  $c \times \cdot \bigoplus$   $\vdash$   $\vdash$   $\vdash$   $\times$   $\otimes$   $\circ$   $\vee$   $\vee$   $\vdash$   $\vdash$   $\vdash$   $\vdash$   $\vdash$   $\vdash$   $\vdash$   $\vdash$   $\vdash$   $\vdash$   $\vdash$   $\vdash$   $\vdash$   $\vdash$   $\vdash$   $\vdash$   $\vdash$   $\vdash$   $\vdash$   $\vdash$   $\vdash$   $\vdash$   $\vdash$   $\vdash$   $\vdash$   $\vdash$   $\vdash$
- $X$  Sm̂, …z} І‡xz[ x\ x †‡…`}•‰ $f$  x Y 961, \*; 0, 9, WY | zx | x, x  $\hat{S}$ ,

j €boe †…•| ‡xz[ x …zŠ x•• €`Š n ‡€z‡}| " } •…f…  $\downarrow$  b}…  $\{ \pm x | x \in \bot \}$  <5; < • x`}  $| , \in \in \}$  $p \uparrow y \in \}$  ^x  $\bullet \in$  }  $f$  +  $\uparrow$  .  $f$  .  $z \in x \setminus x$ ‡}• }\ x Š †…ˆ' …z" …ƒ …•‡Š~}\ Š • x… € " x`xzŠ " xˆ‰xz• x …z} x•• €`} pƒx‰‡xƒ…| x  $\forall$  .z...  $f \cdot \neg | x$ ,  $x \vee y \in \dagger$   $\Im$   $\forall$  \*  $x \in \dagger$   $\Im$  \*  $x \uparrow \in \mathbf{R}$ • $x \uparrow \in \mathbf{S}$  x gx  $\uparrow x \uparrow x$ ,  $\in \mathbf{S}$  ...  $\uparrow \updownarrow \in \mathbb{Z}$ x‰ $\in \mathbb{C}$ E•… $\updownarrow \in \mathbb{C}$ ,  $\in \mathbb{R}$   $\setminus \in \mathbb{R}$ ,  $\downarrow \in \mathbb{C}$  yx•  $\circ$ †…‰Š, …̂‰∈ | x ^Œx‰ •…, • }†‰ } {x, " …^‰  $\in$  Š• ‰|} "x Š †‡€z‡}|" $\in$  € ] }  $y \in \mathscr{B}$   $\in$   $\mathscr{C}$   $\sim$   $x \in \mathscr{C}$ ,  $\mathscr{C}$   $\sim$   $\mathscr{C}$   $\sim$   $\mathscr{C}$   $\sim$   $\mathscr{C}$   $\sim$   $\mathscr{C}$   $\sim$   $\mathscr{C}$   $\sim$   $\mathscr{C}$   $\sim$   $\sim$   $\mathscr{C}$   $\sim$   $\sim$   $\mathscr{C}$   $\sim$   $\sim$   $\mathscr{C}$   $\sim$   $\sim$   $\mathscr{C}$   $\sim$   $\sim$  $\{x \times \mathbb{Z} \in \mathbb{S} \text{ and } \} \cup \{x, f \cdot \mathbb{Z} \times \mathbb{Z} \}$  $\check{S}$ ‰, $\check{\epsilon}$ Ž $\check{\epsilon}$ Š $\check{\epsilon}$ † $f$ x $f$ x , x•…] } $\epsilon \check{\epsilon}$  $\epsilon \in f$  $\epsilon$ †‡}] €€" x • Š] " } ‡xŽŠ, x‡}

<span id="page-18-0"></span>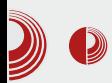

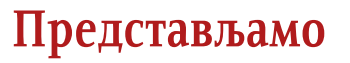

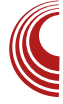

# Сербиан 2014 (2. део)

#### Аутор: Дејан Маглов

#### $Y$ BO $\Pi$

**П**рошлог пута коментарисали смо<br>Пконцепт Сербиана. Овог пута ћемо Грошлог пута коментарисали смо се концентрисати на његову употребљивост. И даље ћемо се држати искључиво пројектног задатка који, да подсетимо, претпоставља да је Сербиан српска дистрибуција, потпуно локализована на српски језик и то српском ћирилицом, намењен првенствено мање искусним корисницима Linux-а, који кориснику нуди принцип "инсталирај и одмах користи" и на крају, можда и најспорнији задатак, да Сербиан пружи кориснику употребљивост Mint-а или Kubuntu-а.

#### Инсталација

Сама чињеница да је Сербиан компонован на бази стабилног Debian-а, уноси мало сумње да ће Сербиан испунити задатак да ће бити дистрибуција за почетнике.

Већ при првом покретању Serbian2014-1.iso-а види се да Сербиан нема живи диск. По нашем мишљењу то је мана. Данас је већ стандардно да дистрибуције које флертују са почетницима, имају

живи диск. Живи диск је излог за дистрибуцију који будућем кориснику презентује, угрубо, своје могућности и прилагођеност хардверу на којем ће радити. Заморно је инсталирати дистрибуцију због пробе, а чист губитак је времена ако инсталација не проради на нашем хардверу.

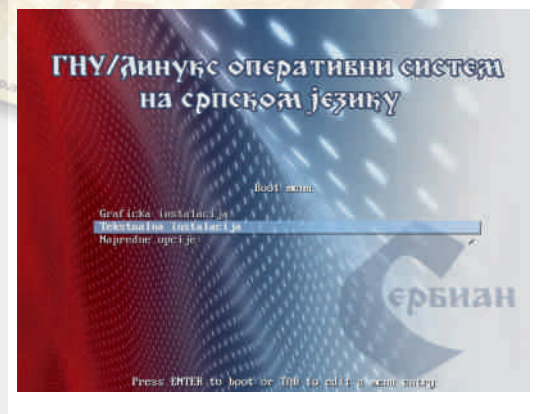

Занемаримо сад чињеницу да живог диска нема и пређимо на инсталацију. У понуди нам је графички и *CLI* инсталер. Почетник ће изабрати углавном графички инсталер, што и ми чинимо. Дочекује нас *Debian-*ов графички инсталер. Поуздан је, али знатно компликованији од инсталера Kubuntu-а или Mint-а. Заправо, није толико у питању компликованост него чињеница да овај графички инсталер изгледа као мало

### C[ QP\ ] [LN0LWY](#page-3-0)

 $x, x \bullet f \in \mathbb{R}, \circ \times \mathbb{R}$   $\xi, \circ \times \mathbb{R}$   $\xi, \circ \times \mathbb{R}$   $\xi, \circ \times \mathbb{R}$ y‡…`}ƒ •…‡x• x †‡€ Ž}ƒŠ ˆzx•€ •…‡x• . | ‡xVŠ} ^xf ... †... `}| "Š ‹ Š,•• €Š gx ‡x•' €•Š …| ,)01(5 …z…{ {‡x‹ €Ž•…{  $\epsilon$ ,  $^{\circ}\%$ ,  $\uparrow$   $\downarrow$   $\uparrow$   $f$  .  $\downarrow$   $\uparrow$   $\uparrow$   $\epsilon$  { $\downarrow$ x $\epsilon$   $\epsilon$  $\uparrow$   $\epsilon$   $\epsilon$   $\epsilon$ ,  $^{\circ}\%$ ,  $\downarrow$  $\uparrow \in \uparrow \dot{X}$ % $\in \mathbb{R}$ ,  $\wedge$ % $\downarrow \downarrow$ x <) <5; < x  $\in \mathbb{C}$  (5;  $x \in f x$ `Š  $f x \in y \neq ... \bullet . \pm x \bullet x \quad x \in \check{S}$ , Љ $\downarrow$ \ €Œ} {‡Š†€`x, …z€• } †...}• xzx\ x •x…  $x \neq \uparrow \downarrow \in f \uparrow \downarrow \quad \uparrow \ldots$  \* xzx\ } z $\downarrow \uparrow \uparrow \downarrow$ , x  $\in$  $\ldots$ . . . .  $x \in \} \in \in \{ + \ldots \}$  xzx\  $\}$  966;  $\in \{ \cdot \}$ .  $\neq \in$ ^,,  $\in \mathbb{Z}$ • $\in \mathbb{CE}$  ,, x, ..{x  $\in \in \infty$  ^ zx  $\uparrow$ ..|.}• xzx\ x  $\{\star\neq\star\neq\mathbb{R}\in\mathbb{R}^n\mid x\in\mathbb{R}^n\mid x\in\mathbb{R}^n\}$  | , . . . ^%  $\star\neq\mathbb{R}$  mz... " €} †‡€*f* }| yx " x ‡xŽŠ, p}‡y€x " x yx‡} *f*  $, \}$   $\in \{\ ]$   $\oplus$  %...  $, \}$  {...  $Z \oplus$  }  $, X \bullet \ldots \bullet$  }  $\downarrow$  $zx\%$ £z, … $\%$ o, ) $(15 \times$ 

 $a \cdot \hat{m}$ } xt^ …, Љ $\in$  †  $\angle$  Ž}‰ $\in$  ^ " xV} Š .z. f ,) 0(5 …z…f {‡x⋅ €Ž•…f €, ^‰, }‡Š  $\epsilon$ , ^‰, x•  $\epsilon$ x ] } †‡…‰  $\epsilon$  {, x‰.  $\epsilon$  y‡•…^x xЉ…ƒx‰ˆ•€ƒ ‡}ˆ‰x‡‰…ƒ " x •‡x`Š

#### C[ NT ZYO/QP XL EQ MTLX

\_}| " x …| …•y€[ " €`€Œ †‡€ƒ}| y€ " x  $\langle$  …‡Š $f \in f \times \times$  " $\times \pm \times \times \times$  p}‡y€x " $\times$  `}^‰  $\setminus$  } {…z †… $\downarrow$  ‡x•Š $f$  } zx,,  $\in$   $\in$  {, }| i …,  $\in$ •… $\hat{f}$ …  $f \in \text{``CEx\%f}, \in, \in \}$  †‡ $\in f$ }| yx ІŠ] },, x ,, x  $\exists \hat{z}$ ÷, …]  $\hat{S}$ Wp} $\downarrow$ y $\in$ x, x o $\hat{S}$ • $\hat{S}$ , x  $\uparrow$  $\downarrow$ •} ‰} yx y€‰ f x`^‰‡ € ‰. <del>€•</del>…І‡..†x^%€‰

†x | x …" yŠ| } ‡Š~x" p‰zx‡ `} Š ‰…ƒ} | x  $f$  ,  $f \in \mathbb{R} \in \mathbb{S}$   $\{\pm x \cdot \mathbb{S}f\}$ ,  $\in$   $\{x \cdot \}$  . z... \[ Z\ UL PT\][ TM^aT4\_  $\uparrow x$  ^x $f \in f$  % $f$  ^Š $\in$  " x $\uparrow x$ ,  $\in$  $\hat{\mathcal{C}}$ %6,  $\in$ •.  $ZX_n$ ,  $X_n$ ,  $X \in \mathbb{R}$ ,  $X_n$ ,  $X_n$ ,  $X_n$ ,  $Y_n$ ,  $Y_n$  $p\}$ ‡y€x, €f x Š †…| ‡x•Šf } zx, ..f ∈ {, }| Š l } z∈ $\in$ f …, ∈•x•z. {  $\downarrow$ x•, . {x | x ^}  $f \in$ yŠ, €*f* ... †‡…‰5z "x•€Œ ..y}, }~`x "€‰∈ z€| €f …‡x•, …{x | x †‡xz€f …| €°‰€yŠ• €`Š •x Ž€‰xz ˆz}‰ l xƒx ‰‡} yx ˆ‡†ˆ• x  $| \in \text{``G} \oplus \text{``G} \setminus \text{``G} \in \text{``G} \setminus \{ \text{``G} \} | X \bullet \text{``H} \in \text{``G} \text{''}$  , where  $X$ †‡z€† $\ldots$ {| }| z∈| ∈| x `}  $\ldots$  x †‡xz $\ldots$ f f } $\hat{S}$ %Š

p …y• $\in$   $f$  | x `}  $f$  . {S }  $\in$   $, x$   $,$  }  $\in$   $\uparrow$   $\in$   $\uparrow$   $\in$   $\in$   $\in$   $\in$   $\in$ " xހ" ' …• x' €•…zx‰€ p}‡y€x" " x †‡€ƒ}‡  $\mathcal{S}$  y…̂x,, ^ $\bullet$   $\mathcal{S}$ , x‰,  $\mathcal{S}$   $\bullet$   $\mathcal{S}$   $\in$  ‰ .  $\mathcal{S}$   $\bullet$   $\ldots$  }  $f \cdot \rightarrow$  }  $z\ddagger$ , ..,  $x$ • ..†‡.  $f$ ,  $\theta$ %€  $\epsilon$  ^†.‡,  $\epsilon$  >(337(7,9) ‰x•…| x " } z€| €ƒ…†‡}†‡}•Š| x €…" €•…`€ "€Š p‡y€ •.‡€‰ .zŠ †‡z}"^‰}"... ^‡†^∙Š| €^%\$€yŠ•€Š Š•…, €•…‰.~}, }

n …• ‰…, }  $\dots$ ‰` $\in$  ~ $\in$ z $\in$   $|\in$  • p} $\downarrow$ y $\in$ x, x  $\{ \xi \} \in \mathbb{R}$ ,  $x \n \xi \in \mathbb{R}$ ,  $|x \xi \in \mathbb{R}$ ,  $\{ \xi \} \in \mathbb{R}$ ,  $\{ \xi \}$ ``}^%<sub>0</sub> | x {x  $\in$ , ^%6,  $\in$   $\uparrow$ x%<sub>0</sub>  $\in$  x $\in$ ,  $\in$  f x%<sub>0</sub> ^  $\downarrow$  } }  $\hat{X} \times \hat{C}$   $\hat{z}$   $\uparrow$   $\hat{z}$   $\uparrow$   $\hat{z}$   $\hat{z}$   $\hat{z}$   $\hat{z}$   $\hat{z}$   $\hat{z}$   $\hat{z}$   $\hat{z}$   $\hat{z}$   $\hat{z}$   $\hat{z}$   $\hat{z}$   $\hat{z}$   $\hat{z}$   $\hat{z}$   $\hat{z}$   $\hat{z}$   $\hat{z}$   $\hat{z}$   $\hat{z}$   $\hat{z}$   $\hat{z}$   $\$ " ∈ ",, x•.,, †}^%t<sup>0</sup>% | .y∈] }‰ p}‡y€x,,  $\check{S}$  †Š, .f ^`x`Š n‡z€ Љ x• "x•…  $\downarrow$  ^% $\downarrow$ % ` ^%| x ` } • .. $f$  + ...e%<sub>a</sub> $\downarrow$  p }  $\downarrow$  y  $\in$ x, x ˆx Š•Šˆ…ƒ Ї}| €…{‡x‹ €Ž•€ €" ‰}‡‹ }`ˆ  $y$ }• z $\in$ •  $\cdot$ . zx  $\in$  • $\in \mathbb{Z}$ x<sup>^</sup>‰CE| }‰[ x k …, … ‰,€Š ^€z€Œ "€x"^€ ,}†… ‡x•y€x`Š  $|\xi^{\bullet}$ .z $\xi^{\prime}$ x ^‰, $\xi^{\bullet}$ .zx, $\xi^{\prime}$  ^ $\sharp^{\bullet}$  $\xi^{\prime}$  { $\sharp$ y.*f* Š z€|Š s}" €•^x r• †…|.‡x•Š $f$ }zx" €  $>$ (337(7,9, }†…ˆ} Š•, ∴†€ x 6?0,5 ‰}ƒx ‰x•…| x `} …†• ‰€ Љ€ˆx• †‡€`x‰x" •x  $\mathbf{R}$ …

 $h \cdot y. \pm x \cdot x + \dots + x \cdot \hat{S}f \} zx, \dots \cdot \hat{z} \cdot \} \setminus$  $\{\downarrow x |_{n}\}$   $\dagger$ .  $z \uparrow \bullet \in \{$ ,  $xz_{n}$ .  $\{ \in \bullet | x \mid x \in \bullet\} \uparrow \vee \in x$ , x  $\widetilde{S}_Z$ }• ] }  $V \in \mathscr{C}$  = ...%  $\sharp$  ...2  $\downarrow$  + x...  $\circ$  05 <? • . ‡€̃ " €• € ˆ} y€, x‡,, …| }, } Š | zx ‰y. ‡x  $Y, x, \ldots$ } •  $\hat{z}, y, z, xz \times \hat{S}$  •y. { \ } {. z. {  $\{\uparrow\downarrow\}$   $\in$   $\{$   $\}, \ldots$   $\{\in$   $\{\cdot\}$  |  $x \in \pi$   $\ldots$  %  $\}$  •  $\ldots \in \{x$  $, \}$  z...} •y...{  $\Theta$ ... $f \uparrow, \Theta$ ...zx,....{W  $\dagger$ ...}

Ãì ȼüS?NKLFNKNHK@KBJKI NKQOACMP

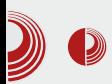

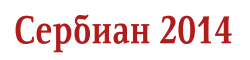

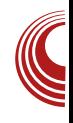

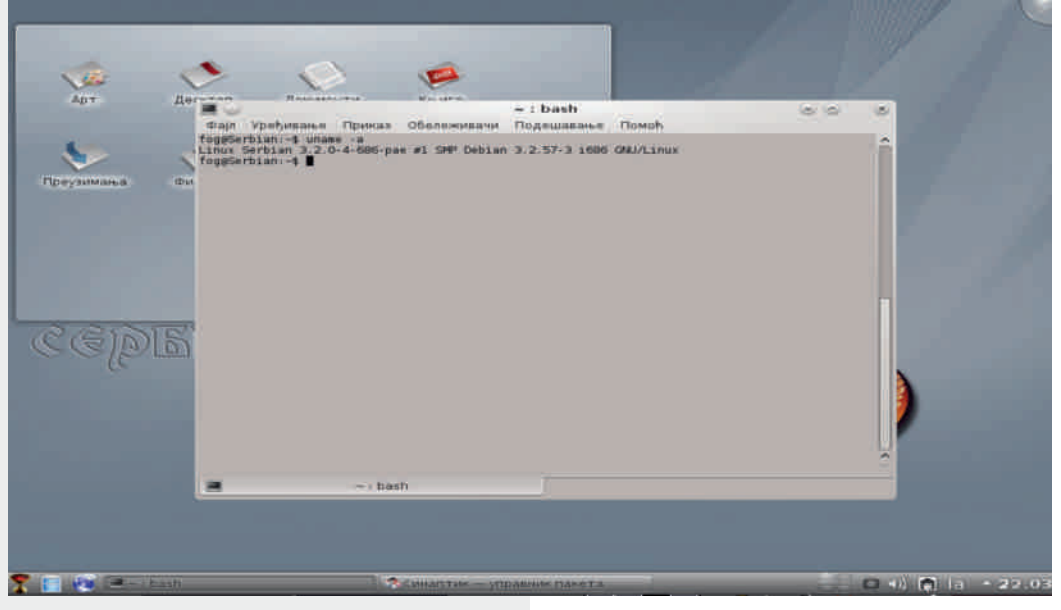

шавања и оптерећења графичке картице, која због обима KDE ефеката може да почне да "штуца" ако је стара и лоша. Средине нема. Композитори Сербиана

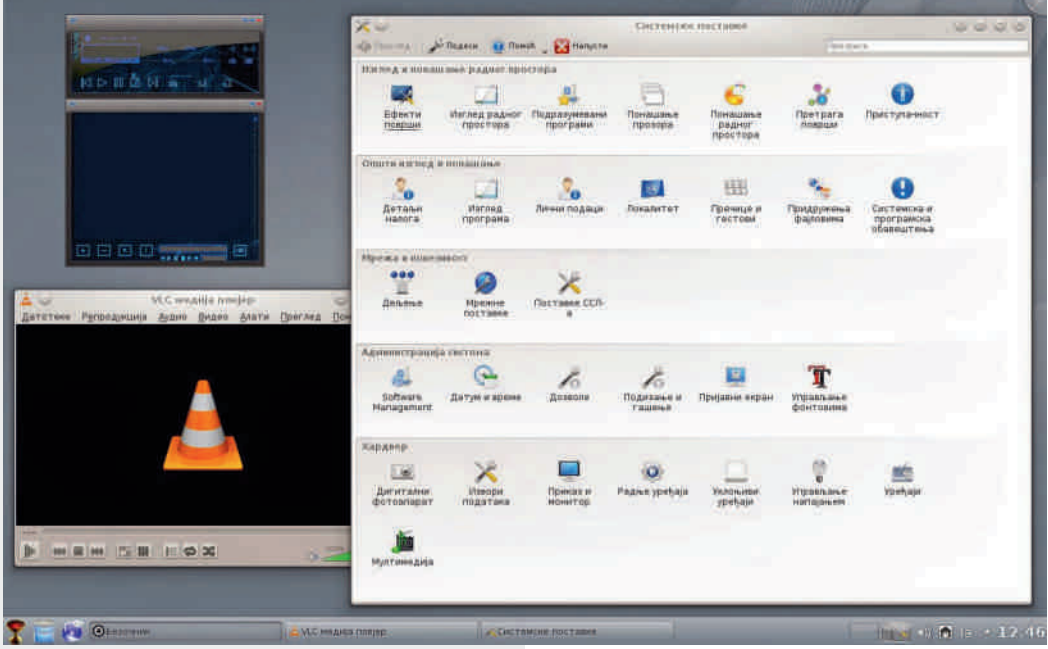

Айрил 2014.

## C[ QP\ ] LND LWY

 $\hat{\mathsf{S}}$   $\check{\mathsf{Z}}\in\mathsf{E}, \mathsf{E}, xf$   $\hat{\mathsf{S}}$   $\mathsf{Y}\in\mathsf{E}$   $\hat{\mathsf{S}}$   $\mathsf{Z}$   $\hat{\mathsf{S}}$   $\in\mathsf{S}$   $\mathsf{Z}$   $\in\mathsf{S}$   $\mathsf{Z}$  $, \infty$ } †x ^Їx•z∈ ∈ ∈ 7,5)6? p}‡y€x, •x ^, xy€} € ^%¢‡€} ‡xŽŠ, x‡} x, € € •x .,, }  $\bullet$  .  $\mathcal{E}_{n}$  } z.  $\Box$ 

 $my'$ } • %  $\epsilon$ z, ... • ..  $f \vee \epsilon$ ,  $x \cdot \epsilon$   $x$   $\sim$  % $y \epsilon$ , ... ,  $q \in \mathcal{X}$   $x \in \mathcal{Y}$   $\mathcal{X} \in \mathcal{Y}$   $\mathcal{X} \in \mathcal{Y}$   $\mathcal{Y} \in \mathcal{Y}$ 2.95.3 f  $\in$  ,  $\in$  } yx•  $\in$  } x, ,  $\in$  $\hat{t}$ . 95,3 | .y‡...‡x| € " x ^%d=€ $\hat{\epsilon}$ f  $f \cdot x$  | x  $\pm x \in x$ ‡xŽŠ. x‡€*f* x  $\mathscr{C}$   $\mathscr{C}$   $\mathscr$  $f. \pm x \check{S}$  | x yŠ| Š  $f x, ... x \check{Z} \in |x \quad , \}$  y  $\in$  $\Theta$  % x. W qx  $| \pm \}$  VEzx  $\}$   $f$  x  $\in$   $f$  x,  $\}$   $\in$  $f \in \mathcal{F}$   $\leq f$  x,  $\ldots$   $\cdot \in \{$   $\exists x \bullet \in \}$  O  $\mathbb{Z}$   $\uparrow$  z  $\downarrow$   $\leq \ldots \in$ †. |.‡~ xzx p}‡y€x, %d}yx  $f x$ , ... z€ }  $z \uparrow$  { },  $x \in z \rightarrow$  } % % \* % \* ... | x zxf , }  $f: \neg f$   $\neg f$   $\ldots$  ^x| x  $\uparrow$ } ]  $\in \bullet$   $\therefore$  x  $\rightarrow$   $\therefore$   $\forall$   $\in$   $f$  x,  $\Box$  x •  $\ldots$  < € Їx• € x O  $x$ ‡ z} ‡x • x p} ‡y €x,

#### ? YULVTSLaT4

n‡€x‰, `} ..̂}] x` •x| x ‰ " x ‡xŽŠ, x‡Š │.Ž}∙x ƒx%ф\€`}∙€• €†€\*х" ]€‡€,€ •  $f \in \{\pm 1\} \in \in \hat{f} \cup \{x, x\}$  | x  $x \vee f \cup \{y\}$  +  $\in$ †‡.{‡x*f* €€Š†Š‰‰...•..`} "€} †‡}z}  $|\}, \ldots x, \in \mathcal{F}$  f  $\ldots$  Š  $\dagger$ ,  $\in$  | x {x , x \ f  $\ldots$  p z} `}, .•x, ∈•.zx, ... yx‡}  $f \textrm{ } \textrm{ } \$ 7,5) 6?  $\mathfrak{S}$  | x\ Š  $\hat{f}$  ... " x• ,  $\in$  " }• ...  $\mathfrak{S}$  ... `} | }, €*f* €Ž, x , ..•.x, ∈•x• € x , (5@x px ‰  $\wedge$ % $\sharp$ x,, } •  $\sharp \in$ ,  $\in$   $\in$   $\iff$   $\iff$   $\sharp$   $\times$   $\times$   $f$   $\times$   $\xi$   $\times$ vРЕx| .z. [. " €

 $\hat{f}$   $\hat{f}$   $\hat{f$  $]\in$   $\}$   $\bullet$   $\ldots$   $\ldots$   $\mathsf{x}^{\frown}$   $\mathsf{y} \in \ldots$   $\uparrow \ldots \downarrow \mathsf{y} \in \mathsf{S}$  $\mathsf{y}$   $\downarrow$   $\mathsf{z} \mathsf{x}$ ,  $\ldots$  $\in \bullet$  [  $\check{\Sigma}$ }, % ... | x ,  $\in f$  ...  $\check{S}$  † },  $\in$  | x  $z \in \{\text{if} \dots | \text{ } x \text{ }, \in \text{ } \}$  %\$ ^z}, .....,  $x, \in$  ......... gx  $x, x \downarrow \mid x \in x \land y \land x \times y \land z \times z$   $\downarrow \rightarrow \cdot \cdot \cdot \cdot$   $p} \uparrow y \in x, x$  $\epsilon$ f xf ... Š †, x,, Š  $\epsilon$ , ‰‡z`Š ^x xЉ‡. f †x

#### AI EVÜS?NALFNKN-K@ABJKI NKQOACMP

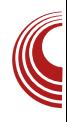

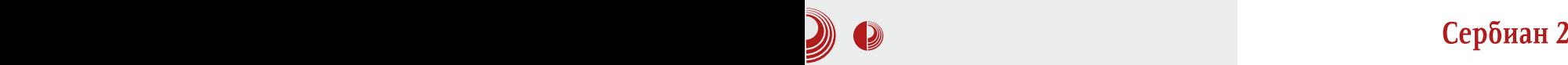

<span id="page-22-0"></span>ђемо га питати да ли је намерно искључен овај систем помоћи или ми нисмо нешто добро подесили. Ако је намерно искључен, питаћемо га зашто је искључен и да ли ће бити у некој другој верзији укључен.

#### Персонална подешавања окружења и система

По једноставности персонализације система можемо да одредимо за кога је заправо намењен тај дистро. Када кажемо да је дистро за почетнике, треба разликовати апсолутне рачунарске почетнике и искусне кориснике рачунара, али почетнике на Linux-у. По нашем мишљењу, идеални дистро за апсолутне почетнике је Slackware. Како?! Једноставно, апсолутни почетници свакако не знају да инсталирају ни један  $OS$ , па онда морају да траже помоћ од искуснијих рачунарских корисника да им инсталирају систем. Након инсталације, Slackware корисник има све што почетнику треба, а нема лако доступне графичке помоћнице где почетник може, чепркајући по системским подешавањима, лако направити погрешку и наудити свом систему.

Већи проблем су ови "искусни почетници". Они су захтевнији у погледу изгледа, функционалности свог система, а размажени су власничким софтвером који им нуди графичко сучеље за свако подешавање система. Mint и Kubuntu су се прилично приближили овим "искусним почетницима", нудећи сва подешавања на клик. Ово је двосекли мач јер омогућава почетницима ла својим акцијама науде систему.

Сербиан је ту негде на пола пута између Slackware-a u Kubuntu-a, што је стандардно за *Debian*. Оно што олакшава, доступна подешавања на клик имају све опције на српском језику, па ће се у тим подешавањима снаћи и почетници који не познају довољно енглески језик.

#### Програми

Највећа замерка коју истичу Linux корисници, који не воле KDE, јесте то да уз KDE долази и гомила не баш тако популарног  $KDE$  софтвера. Уз  $KDE$ обично долази Koffice уместо LibreOffice-а или Krita уместо GIMP-а или Konqueror уместо Firefox-а и слично. KDE оријентисане дистрибуције углавном промовишу ове KDE пројекте који нису лоши, али ипак нису најпопуларнији Linux софтвери и драго нам је да Сербиан није кренуо тим смером.

Сербиан је задржао најважније, најбоље и битне KDE апликације (Dolphin, Kate, K3b, Gwenview, Konversation и Okular), али се није либио да дода и GTK апликације (GIMP, VLC, LibreOffice, IceWeasel (Debian форк Firefox-a), Chromium, Skype и Clementine). Закључак је да Сербиан има добро избалансиран избор најпопуларнијих FLOSS програма без много дуплирања.

Сербиан нема фенси пакет менаџер попут *Kubuntu-a* (Софтверски центар). Он се углавном ослања на поуздани Synaptic. Synaptic можда није најлепши пакет менаџер за почетнике, али је од софтверског центра и бржи и поузданији.

По завршеној инсталацији додали смо препоручене ризнице. Искористили смо

## C[ QP\ ] LNO LWY

 $\uparrow \uparrow \in \in \mathfrak{S}$  | x  $\uparrow \uparrow$  ...  $\mathfrak{G}(7;0 \bullet x \lt 7+)$ ; …̂z}~}\}  $\hat{\epsilon}$   $\mathcal{C}_{\text{obf}}$   $x \in \infty$  †‡…yŠ | …| x,  $\in$ `…• "}•… $\in$ … †‡…{‡x*f* x 52:\*(7, € \*90) <: m^z} ~ xzx\ } ^  $\in$  %  $f$   $x \in \in$ , ^%  $, x \in X$  `} †‡…‰, x {, x‰... x € †‡. {‡x*f* € ^Š •x|  $\pm x, \in +$   $\pm x$ •Š $f$  } zx  $\in$   $\infty$ ,  $\infty$ ,  $\infty$ • €Š Š{, xz,, . $f$  52: \*(7, ,, x †‡€ $f$ }‡ y€... `} †…‰†Š" … ' …• x' €•…zx" " x ˆ‡†ˆ•Š  $\exists \in \in \mathfrak{S}$   $x \in 4$  (.,  $(0 \bullet \mathfrak{S})$  +  $z\mathfrak{S}$  $\check{Z}$ } • x,  $\setminus$  } {, zx f }  $\check{\vee}$  xz  $\in$   $\ldots$  %  $\in$  }

#### <LU0^bLU

 $gx \cdot [\x{SZ}x \cdot \ } | x \cdot \t{+} \cdot | \cdot | x \cdot \x{S}f \} zx, x \cdot \dotsc \x{S}x \cdot x$  $p\}$ ‡y€x,, x , }†… €̂†…• ‰zx, x •x| x‰ , …• x,  $\epsilon \rightarrow x \in \mathcal{S}$  x,  $\epsilon$  ]  $\}$   $\rightarrow$  ‰…f •…‡ $\epsilon$ • ] }\ x †…`xz€‰ Š "..z..€, ^‰, €‡x,, €f †‡…{‡xƒ€ƒx € †‡…{‡xƒ€ •…`€ " €ˆŠ , …• x,  $\in$   $\cdot$  zx,  $\in$   $\in$   $\cdot$  }  $\in$  †Š\ xzx`Š †‡…`}•‰ $\in$ •x| x%• p} $\downarrow y \in x, x \text{ dx } y \in \hat{y}$  .z...  $\in y$ } {, ...  $\{ \} | \in \infty$ ,  $x \geq \infty$ ,  $\}$   $\{ \pm f \in \pm x\%$   $\{ \pm 1, \pm \% \}$ ,  $\}$ 

‡€•" €• } ´x €`• [ ŠŽ€z… †…‰Š, … . …•.×  $\phi$ ,  $\epsilon$ • $\epsilon$ .zx,  $\epsilon$ f  $\hat{\epsilon}$ .  $\phi$   $\gg$   $\epsilon$   $\rightarrow$   $\epsilon$   $\rightarrow$   $\epsilon$  `} z}‡…zx‰" …†‡} z}' €•€ •x| x‰x• •x ƒx' Š •x`}| " ۥ Š •…`x …| ‡~xzx …zx` ˆ€ˆ‰}ƒ k …~| x `}| " …{ | x" x ŠyŠ| Š] " …ˆ‰€

 $k \times |x \hat{i}f \dots \in f \times k \in \pi, xf \}$   $\downarrow$   $\check{S}$   $|x \times z \in \pi$  $\bullet \sharp \in \mathbb{Z}$  s if  $\ldots \in \mathbb{Z}$  | yŠ p }  $\sharp \forall x, x \mathsf{S}$  .z. f  $y\ddagger$ …`Š  $\xi$ †x•  $\hat{i}$   $f$  … $\hat{j}$  … $\{\ddagger x, \hat{\xi}, \hat{\xi}, \hat{\xi}\}$   $\xi$   $\hat{i}$   $x$  $f$  …, x  $\Im \times \text{L} \leq x \geq 0$  ^% x n ...  $\Im x$  x ] } f ... | ... ˆ' }| }] }{ y‡…`x | x ˆ‰Š†€ƒ…Š •…" ‰x•‰ˆx  $x\rightarrow{S}$ ‰‡… $f \in |x \notin S$ †…̂‰z∈ $f$ …†∈‰ $x \bullet$ …`x  $\{\}\$ , xf  $\downarrow x \bullet x \hat{i}$ ,  $\in \mathcal{C}$   $f \in \mathcal{C}$   $\downarrow \in \mathcal{S}$  •x• ‰.  $p\uparrow \downarrow \vee \in X_{n} \in \{ \cdot \} | X \vee X^{\bullet} \dots Z X^{\bullet} \dots \in \bullet \} \in \hat{S}$  $\dagger$ ,  $x_0$  …z€ •x  $y\check{S}$ | Š]  $\ldots$  % 2. †‡…`}•‰x

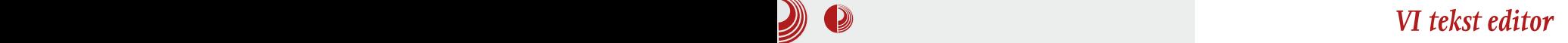

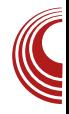

# <span id="page-24-0"></span>VI text editor

#### Аутор: Александар Брковић

 $\mathbf y$  четвртом броју смо вам писали о $\mathbf y$  такозваном "рату уређивача текста" такозваном "рату уређивача текста" где смо радили поређење неких уређивача. У овом чланку вам представљамо конкретно један од њих.

Linux дистрибуције су погодне за обраду текста исто као и други оперативни системи. Постоји више добрих програма за обраду текста на Linux платформи, као што су AbiWord, Koffice пакет, OpenOffice и LibreOffice. Поред наведених програма, текст се може обрађивати и у терминал

моду. Један од најпознатијих уређивача текста у терминал моду јесте Vi уређивач текста. *Vi* је програм за обраду текста без много функција. Његова главна одлика је писање текста без форматирања, тако да га други програм може прочитати. Vi је програм који долази из UNIX-а. Постоји побољшана верзија која се назива Vim. Проблем са овим уређивачем је што га многи људи не воле. Корисник је принуђен да запамти много комбинација тастера да би био у могућности да уради ствари које би неки други уређивач текстова урадио много лакше.

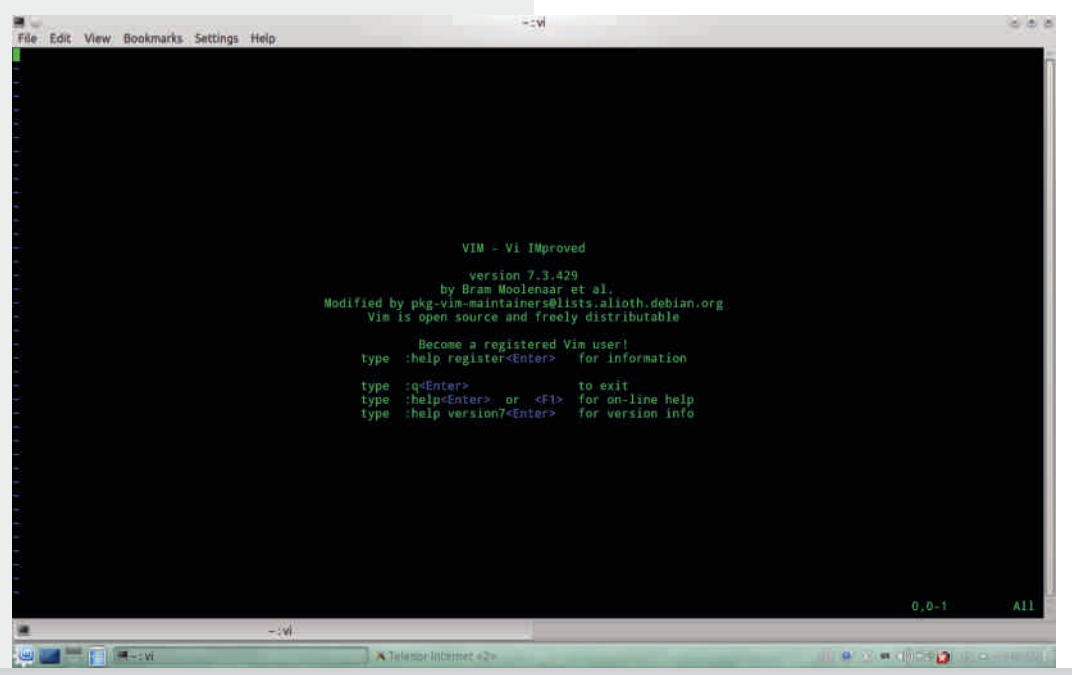

Айрил 2014.

### <span id="page-25-0"></span>C[ QP\ ] LND LWY

" 0 Ї}V€zxŽ ‰°‰zx `} †‡x•‰Žx, Š ˆ€‰Šx• €`€ • x| x `} †…‰‡} y" …y‡•…Š" }‰€  $\{\dagger, f\},\}$  Š ‰°‰x, Š | x‰‰§Š €€  $x \neq x$ % $\varepsilon \cdot \pm x$ % $\varepsilon$  y},  $\cdot \cdot \varepsilon$  px  $\pm \varepsilon$ {}  $\hat{\mathcal{C}}$ ‰ }  $\dagger$   $\hat{\mathcal{C}}$   $\hat{\mathcal{C}}$   $\hat{\$ .z.  $\{ \check{S} \sharp \} \mathsf{V} \in \mathsf{Z} \times \mathsf{Z} \times \{ \star \} \} \quad \bullet \quad \mathsf{f} \uparrow, \oplus \mathsf{f} \in \mathsf{Z} \times \mathsf{R} \}$ | x‰…‰}• x •…`x ˆ} Ї}VŠ`} q…`} z€| [ €z | }…  $\mathcal{C}_0$ <sup>•</sup> $\mathcal{C}_0$  •  $\mathcal{C}_1 \in \{f \mid x \in \mathcal{C}\}$   $\in \{f\}, \in \mathcal{S}_1$  +  $\{f \in \mathcal{C}\}$ •  $f x_n |_{n}$   $\longrightarrow$   $e z \rightarrow e$   $\longrightarrow$   $e x \rightarrow e$   $\longrightarrow$   $e z \rightarrow \ \ \times$ •  $f x_n |_{n} \}$   $\rightarrow$   $e z \}, -e \}$   $\uparrow \pm . f \}, -e \ .$  $\in \mathfrak{F}$   $\in \mathfrak{F}$   $\in \mathfrak{F}$  ,  $\infty$   $\infty$   $\in$  $\rightarrow \pm x$ ,  $\check{S}$  ,  $x \bullet \dots \bullet x$ z‡• }‰• x †‡…• }ˆx  $i \times |x \rangle$   $\dagger$   $\dagger$   $\dagger$   $z$   $\frac{1}{2}$   $\frac{1}{2}$  0 Ї}V€zxŽ ‰°%  $\{\pm \in \pm\}$   $f$   $\}$   $\perp$   $x$   $\pm x$  $\perp$   $\perp$   $x$  $\uparrow$ .z $\uparrow \bullet \in X \bullet$ . $X \uparrow$ …‰zx‡x " x•€zx ˆ}  $) < -9$  mzx`  $) < -9$  $\epsilon \in \pm 1, \ldots + 1$  .  $\rightarrow$ , x  $\pm x^{\hat{}} + ... x \times x^{\hat{}}$  $\hat{z}$  z $\hat{z}$ }  $f$   $\hat{z}$   $\hat{z}$   $\hat{z}$ •…‡€ˆ‰€ ‰}•ˆ‰Š x, " € Ї} V€zxŽ i  $∴ \pm \epsilon$  ,  $\epsilon$  f  $\Rightarrow$  Š \ }{x | x ˆ‰xz€ | x  $%$ ‰‰∳Š•…`x ^} z}]  $\overline{x}$ ,  $x \cdot \overline{x}$   $\overline{y}$   $\overline{y}$   $\over$ " x‡Š €€ | x •‡}€‡x ……zŠ | x‰‰∳Š

 $\hat{y}$   $\in$   $\hat{z}$   $\in$   $\in$   $| \infty \rangle$ ,  $\infty$   $\infty$ ,  $\infty$  x, x  $\max$  }  $|\bigoplus_{\infty}$   $\downarrow$  } ‰•  $\mathcal{N}$  z}  $f \times$  }  $\in$   $\infty$   $x_{n} \in$ •x †…‡}V}\ } • xy' …" x •…" ˆ‰‡Š€ˆx\ }  $f \times \bullet \downarrow x \in \text{Ex} \bullet \text{yzx} \rightarrow \text{Ex} \bullet \text{Ex} \bullet \text{Ex} \bullet \text{Ex} \bullet \text{Ex}$  $\langle \hat{S}^{\dagger}_{\mathbf{k}} \rangle$ V $\langle \hat{Z} \rangle$  | xz $\langle \hat{z} \rangle$ |  $\langle \hat{S} \rangle$  |  $\langle \hat{S} \rangle$  |  $\langle \hat{S} \rangle$  |  $\langle \hat{S} \rangle$  |  $\langle \hat{S} \rangle$  |  $\langle \hat{S} \rangle$  |  $\langle \hat{S} \rangle$  |  $\langle \hat{S} \rangle$  |  $\langle \hat{S} \rangle$  |  $\langle \hat{S} \rangle$  |  $\langle \hat{S} \rangle$  |  $\langle \hat{S} \rangle$  |  $\$ :\*9,,5 Ї}V€zxŽ •…̀€ ‹ Š,••€.,, ∈• }, x|  $\check{Z} \in \mathscr{C}$   $f \mid x\% \circ \mathscr{A}$   $f \mid \dot{f} \mid \dot{g} \mid f \quad \dot{f} \quad \dot{f} \quad \dot{f} \in \mathscr{C}$   $\phi_0$   $\dot{f}$ †‡€ ‰ $f$ } •}...}•‡x, %d= $f$ €, x, ,, .{ †‡... •…‡x d…•z…[ xzx •‡}‰x\ } •‡…• | x‰…‰}•Š €  $\exists \exists \epsilon \in \mathbb{Z} \cup \{\setminus\}$   $\uparrow \uparrow \ldots \uparrow \uparrow$ ,  $\mathsf{x}$  ,  $\mathsf{x}$   $\downarrow \mathsf{x}$ ,  $\epsilon \neq \epsilon$ %  $\epsilon$   $\uparrow$  $\ldots$ .  $x \bullet \in x f x \bullet x z \ddagger$   $f \in \mathcal{C}_0$ <sup> $\uparrow \in$ </sup>

 $0.73\ \omega$  }  $\pm\epsilon$ , % $\epsilon$  x, x  $\pm\pm\frac{1}{2}x$  x €" ‰}‡x•‰€zx" " 0 ‰}•ˆ‰Šx' " € Ї}V€zxŽ … $f$ . {Š] xzx •…‡€̃ "∈•Š | x ^‰…‡€  $f$ …| €  $\langle \epsilon \otimes \check{S} \rangle \in f$ }  $f \neq \epsilon$  } | x‰‰}, x ‡xŽŠ  $x, x \uparrow$ Š x ^z} † $\uparrow$ } $\bullet \dots$ % $\downarrow$ f  $\in$ , x, x  $n \uparrow \in$ ,  $\in$  $\bullet \dots$ f  $\bullet$   $\downarrow \in \{ \}$   $\} \times$   $\ldots$   $\downarrow$   $\downarrow \downarrow \downarrow$   $\downarrow$   $\downarrow$  $| \}$ , Š} • x… †‡…•…‡ Š •… $f$ } ^} z∈| ∈ l x•…, •‰.•…‡€̃"€• "x†Š‰EЇ}V€zxŽ  $\uparrow \downarrow \in \{ \pm\}$   $f \}$  ,  $\in$   $)$  <--, 9]  $\}$  y $\in$ % ...  $\downarrow$  yx $\geq$  ...

#### BI QXTSLAT4  $\land$  Q TNLbL  $|$  QU $|$  L

" 0`} ˆ…‹ €ˆ‰€• €‡x" Ї}V€zxŽ ˆx • €‡…•€ƒ  $\hat{f}$  • % $\hat{f}$  •  $\hat{f}$  x,  $\in$  h  $\hat{f}$  x  $\hat{f}$  ...,  $\hat{f}$  x  $\hat{f}$ ‰Š‡x `} `}| " …ˆ‰xz" x n …ˆ‰…`} | zx …ˆ" …z" x  $f$ .  $\vert x \cdot \rangle$   $\cdot$   $\vert x \cdot \rangle$   $\cdot$   $\vert x \vert \in \mathcal{C}$  &  $\vert x \vert$  &  $\vert x \vert$  &  $\vert x \vert$  &  $\vert x \vert$  $V \in x \times \mathbb{Z}$  f n  $\downarrow z \in f$  .  $\downarrow \searrow \bullet$  .  $f x_n \mid n \in f$  .  $\downarrow \in \mathbb{Z}$ •  $f x_n |_{n} \in \pm$ } ~  $\in f$  x  $|\pm \tilde{S} \in f$   $|_{n}$   $\geq \pm$ } ~  $\in f$ Š. …̂x ‰° ^‰

i …f x, | , ∈ f …| `} †…Ž}‰.…^‰\ } ,, x •…`} ^} " x€, x•€ • x| x ^} " 0Ї} V€zxŽ †…•€zx €• ! \$ [ Šˆ•} q…`} ˆ‰x\ } •…`} `} ˆ†‡}ƒ" … •x †‡€`}*f* ІŠ‰‰zx …‰*f* }• x•zŠ x••€Š `}  $\dagger$ …‰} y, … ∈•z‡• ∈‰ l x`Ž}• ] } ^Š ‰.

#### Ãì ¸ ȼüS?NKLFNKNHK@KBJKI NKQOACMP

### $2\#$  12  $\#$  ' 2- 0

 $\bullet$   $\pm$ …  $\{zx\}$  }  $\uparrow$   $\downarrow$  }  $\&$   $\&$   $\&$   $\&$   $\bullet$   $\circ$   $\&$   $\bullet$   $\uparrow$   $\&$   $\uparrow$   $\downarrow$   $\&$   $\&$   $\uparrow$   $\&$   $\&$   $\uparrow$   $\&$   $\&$   $\uparrow$   $\&$   $\&$   $\uparrow$   $\&$   $\&$   $\uparrow$   $\&$   $\&$   $\uparrow$   $\&$   $\&$   $\&$   $\&$   $\&$   $\$ •Ї^…‡x †‡}, x•x• "x ‡}~€f Š,…^x  $%$ <sup>\*</sup>‰ Šf}‰\} ‰°‰ y‡€`x\}, €, €}  $\sharp$ }Ž€ €, € •,, x•…zx  $f$ }\ x\ }, €, €}  $\sharp$ }Ž€  $\epsilon \in \epsilon$ . x•…zx  $\epsilon \in \tilde{Z}$  …

o}~€ $f \text{ \check{S}}$ , ..̂.x ‰°‰ `} | ‡Š{x ^‰±x,, x " 0  $\langle \hat{S} \sharp \rangle$ V $\langle$ zxŽx o}~ $\epsilon f \check{S} \check{S}$ , ..^x ‰^% ^}  $f \cdot \hat{S}$ †‡€ˆ‰Š†€‰€ ˆxƒ…€• •…ƒx" | " …{ ‡} ~€ƒx i …‡€ˆ" ۥ € •…`€ Šƒ}`Š| x ‡x•| z…`} …zx | zx  $\{\pm\}$  ~ €f x  $\pm x | x z$  z $\pm$ , ... y $\pm \cdot$ ... ] } ^ xz, x| x% € •…,‰‡…,Š…z.{Ї}V€zxŽx‰‰°‰Šx,"€Œ  $| x\%$ ‰ $\rightarrow$  x  $| x \bullet ...$  • ‰. $\in \bullet$  •  $f x$ ,  $| x \cdot f x$ .  $\bullet$  .  $\downarrow \infty$  ,  $\infty$  ŠV} Š $\downarrow$ } ~ $\in f$  Š, . . ̂x ‰ ^% ^z}  $x^*, x^*, x$ ,  $... \& \bullet x$ ,  $... \& \phi$   $x^*$   $x, \circ x$   $x, \circ x$   $x$ | €‡}•‰......!.‡x•€‰ "x | x‰‰•Š

 $n \uparrow \in \{ \bigoplus_{f} f$   $\circ \exists \uparrow$ }V $\in \{ \mathsf{x} \}$   $\{ \mathsf{x} \}$ ,  $\}$   $\}$   $\{ \mathsf{x} \text{%} \text{%} \text{%} \}$  $\bullet$  .  $\ddagger \in$  ,  $\leftrightarrow$  | …, x $\bullet \in \check{S} \hat{\bullet} \in \check{\mathcal{S}} \setminus \{x \hat{\bullet}\} \bullet \uparrow\}$  }  $\}$  $|x, x| \neq |x| \in \mathbb{R}$ ,  $|x \cdot x| \in f$  }  $\forall S \cdot f x, |x| \in \mathbb{R}$  $\uparrow$ }~€ $f \times \in \uparrow$ }~€ $f \times \infty$  Š, ... ‰°‰ l x †‡€ $f$ }‡ •…‡€̃" $\in$ •  $f$ …~} | x …|, ŠŽ $\in$  | x  $\{\uparrow\downarrow \dots f\}, \in \downarrow\} \check{Z} \check{S}$  \,  $\vdots$   $\downarrow\downarrow \check{Z}$ ,  $\Theta \in f$ .  $\Im$  ∴ $x \%\circ^{\circ}\%$  †x •x‰f | x  $\Im$  †…f }‡€ " x •‡x` | x‰‰} •… $f x$ " | " € ‡} ~ € $f$  |…| x `ɥ `}|"S^%\$x"ۥS%o•^%s ‡}~€ƒ •x S, …̂ ‰°°‰ †x ."|x €̀†‡xz€ "}•}  $\{\uparrow\} \bullet \bullet \succeq \bullet \succeq \star \wedge \succeq \uparrow \Rightarrow \varepsilon f \succeq \succeq, \therefore x \gamma_0 \bullet \gamma_0$  $\{\dagger..f\}\dagger \in \hat{ } \}$  ,, x ^ $\ddagger\}|\in$ , Š % $e^*$ % •… $f$  x,,  $|$  ,  $\in$  $\downarrow$ }~ $\in$ f †x ‰̃. "|x Šyx• ∈̃ " .zŠ  $\downarrow$ }Ž} " $\in$ • Š  $\uparrow$ }~ $\in$ f Š, ..^x ‰°‰ k " .{ $\in$ f • . $\downarrow \in$ ^"  $\in$  € $f$  x  $\}$  …z…•zŠŽx‰ •… $f$  †,  $\in$ •…zx, …  $f$ }  $\vee$ Š⁄& $f$ ,  $\in$ } % $\bullet$  ... mz...`}  $f$ , .......,  $x \bullet \bullet$  } Їx| €‰€ "}{…Ž€‰‰€

l x`Ž}• ] x {‡}• •x •…`Š •…‡€̃ " <del>€</del>∙€ " x †‡xz} †‡€,  $\epsilon_{\bullet}$ … $f$  ‡x| x ^x " 0 ‰° %Šx, "€ $f$  $\langle \hat{S} \sharp \rangle \$ V $\langle \hat{Z} \sharp f \rangle$   $\rangle$   $\langle \hat{\mathcal{S}} \rangle$   $\langle \hat{S} \star \hat{S} \rbrace$  $\{\pm\}$  ~  $\in$   $f \circ \pm x | x \uparrow$  { % % % % % ..., x, x•} mzx •xy…‡xz" …ˆ‰| …z…| € | …‰…{x | x •…‡€ˆ" ۥ €  $\uparrow$ …•Š• x`Š| x  $\infty$ | x`Š•… $f$  x<sub>"</sub>, | Š|…• ^}, x, x•}  $\check{S}$   $f$  .  $\check{S}$  •x  $\check{S}$ ,  $\hat{\ldots}$  % $e^*$ % mz $\dots$   $\sharp$ }• $\check{S}$  % $\sharp$  $\sharp$ x  $\check{\mathsf{Z}}\check{\mathsf{S}}$  ,  $\check{\mathsf{S}}$  •  $f$  •  $\check{\mathsf{S}}$   $\mathsf{S}$   $\mathsf{S}$   $\mathsf{S}$   $\mathsf{S}$   $\mathsf{S}$   $\check{\mathsf{S}}$   $\mathsf{S}$   $\mathsf{S}$   $\mathsf{S}$   $\mathsf{S}$   $\mathsf{S}$   $\mathsf{S}$   $\mathsf{S}$   $\mathsf{S}$   $\mathsf{S}$   $\mathsf{S}$   $\mathsf{S}$   $\mathsf{S}$   $\mathsf{S$ 

†…`xz} Š %}q $\downarrow f \in R$ , x, Š • ‰…, x%}q $\downarrow x$  •… $\downarrow f \in R$ ˆ" ۥ x | x ІЉ€ " ۥ " }{x‰€z" €Œ‡}Ž€ " x ‡xŽŠ, …z…{%}•^‰Šx, "…{ Ї}V€zxŽx r•… ' €•…ˆ} †…`xz€ " }| …Šƒ€• x Š•…ƒ} ‡}~€ƒŠ ‡x| x ^} ‰},, Љ...,, x, x•€‰ †‡€‰°,, €‰ % $f \rightarrow \text{S} \bullet$ ..`x ^}, x, x $\bullet \in \text{S} \{ . \pm \}$  } f, } z..f Š{, Љ^‰%Ї} l x …zx` " xŽ€, ^} z‡x] x‰  $\check{S} \bullet .f x_{n} |_{n} \in \{\} \sim \infty$   $f \in \bullet$ ,  $x$  }  $\%$  {| } ^} " х, х•€‰

" 0 Ї}V€zxŽ ‰°‰ †…̂}|Š} "x†‡}|"Š  $\cdot$  Š, •• €Š •…̀x … $f$ …{Š] xzx •…‡€̃ " €•Š | x  $\mathbf{F} = \{ \mathbf{F} \}$ ,  $\mathbf{F} \in \mathbf{Z}$   $\mathbf{F}$  |  $\mathbf{X}$  %  $\mathbf{F}$   $\mathbf{S}$  |  $\mathbf{S}$  |  $\mathbf{S}$  |  $\mathbf{S}$  |  $\mathbf{S}$  |  $\mathbf{S}$  |  $\mathbf{S}$  |  $\mathbf{S}$  |  $\mathbf{S}$  |  $\mathbf{S}$  |  $\mathbf{S}$  |  $\mathbf{S}$  |  $\mathbf{S}$  |  $\mathbf{S}$  " …^‰ †‡€`‰†x •x z€• } |x‰‰× y}• " x†Š• ‰\ x %o•^‰Šx, "..{ }| €‰‡x |…•z…  $\left[ \right.$  xzx  $\bullet$  .  $\downarrow \infty$   $\mathbb{R} \oplus \mathbb{S}$   $\left. \right. \right|$  x  $\uparrow$  .  $\mathbb{Z}$   $\downarrow$   $\mathbb{Z}$   $\downarrow$   $\mathbb{Z}$   $\downarrow$   $\downarrow$   $\downarrow$   $\downarrow$   $\downarrow$   $\downarrow$   $\downarrow$   $\downarrow$ •€} Š | ‡Š{…̀ | x‰‰•€ y}• "x†Š• ‰\ x Ї}V€zxŽx dx‰‰}^} .‰zx‡x`ŠŠ€‰*f*  $\langle \hat{\mathbf{S}} | \mathbf{S} \rangle$ V $\in$ zxŽ $\hat{\mathbf{S}} \in f$  .  $\{\hat{\mathbf{S}} | \mathbf{x} | \}$ ,  $\in$  %  $\in$  f  $\}$ , . . zx,  $\}$ ) <--, 9 }  $\check{Z} \in f$  } ∴ *f* . { $\check{S}$  xzx | }[ } \ } % $\circ$  °⁄% €\}{…z †‡},, …̂ ∈•f}VŠ| x‰‰% x

r •…, €•…•…‡€ ‰‰,, } • €…|. `}|,, …^‰z,, €Œ Ї}V€zxŽx •x Š, ..^ ‰°‰ •x...•‰.^Š ,+0; 6<:,7( + ,(-7( + (;, †‡}†…‡Š ŽŠ`} f ... zxf | x €†‡. yx‰ " 0 Ї} V€zxŽ  $\mathcal{P}_{\theta}$ •̂‰ ox| ^x …z∈f Ї}V€zxŽ}f "€} ‰…' €•…‰} ~x• • x…• ‰…€•{' }| x " x †‡z€  $\{\cdot,\cdot\},$  |  $| \times | \times f ... \rangle$  |  $| \times |$  } .zx` ‰^%.  $\bullet x \in \mathbb{R}$ , %t}  $\hat{x}$  .  $zx$ %  $\hat{x}$  ,  $x \bullet \}$   $\check{z}$   $\in \mathbb{R}$   $\forall x \in \mathbb{R}$  ,  $\forall x \in \mathbb{R}$ ‰x• xz •…‡x•

i …‡€̂ " €, €, •…z€

4 5 >JJF ; [DM?A?F;:](http://en.wikipedia.org/wiki/Vi) ?7 EH= M?A?/ ?  $45 >$ UFI;  $D=2D$ ;;  $H^{2}-$  FKH K; ;: K , KFFEHJ \$ E9I / ?- ; NJ : ?JEH - [KJEH?7BFH?DJ;](https://engineering.purdue.edu/ECN/ Support/KB/Docs/ViTextEditor Tutorial/printerfriendly) HH+?, D: BO

<span id="page-27-0"></span>C[ QP\ ] LNO LWY

.  $#$ ,  $20##2$ 

 $a \searrow 4$  #.  $x \cdot \in f$  # $x \vee x \sim 2$ 

#### $K$   $IL$   $4Q$   $T$   $bQ$  $W$   $\vee$  $R$  $T$

7,5 ;9,,; (7 `} • x‡‰…{‡x‹ ˆ•€ }•…  $\hat{\epsilon} \in \mathcal{A}_{\text{of}}$  ,  $\hat{\epsilon} \times \{, \}$   $\in \text{ECE}$   $\pm x \cdot f$   $\pm x$  dx  $y \in [f \dots] |_{n} \dots \text{%} z_{n} \in \}$  .  $y \times \hat{x}_{n} \in \{ \in \mathbb{N} \mid \check{Z} \} \{x \hat{\ } \}$  $\hat{x}$  %  $\hat{\epsilon} \in \hat{S}$   $\hat{\epsilon}$   $\hat{\epsilon$ †…•" x‰ ^€ %of x 0 ?A?F;: ?7 … $f \in \%$ DKN Ef n …†Š‰ 0 ?A?F;: ?7 ; m, & € f x • }" ‰‡x' " Š yx•Š †…| x‰x• x [>JJF](http://osm.org) EIC EH= •…`Š  $f_{\cdot} \rightarrow$  | x | …†Š,  $\in$  ^zx•… •…  $\in f$  x …‰ $\pm$ }, , x, .{ }  $\dagger$ .• ‰ ∈ ~ }[ Š | x  $\dagger$ ..|.}, ∈ ^z…`} •,, x\ } ^x |  $\ddagger$ Š{∈f x \_n …| x• ∈ †…̂, x%∈ • } " %<del>і</del>х, " …̀ ух∙€ …| ƒ хŒ†…̂%к̀ Š | …̂%ံᆄ €  $\hat{z} \in f$   $\uparrow$   $\{\in$  % $\uparrow$   $\in$   $\mathcal{F}$   $\in$   $\mathcal{F}$   $\in$   $\mathcal{F}$   $\uparrow$   $\{\in$  % $\uparrow$   $\in$   $\mathcal{F}$   $\in$   $\mathcal{F}$ •  $\pm \infty$ ,  $\infty$   $\infty$  f x a• ... •  $x\{\pm\}y\}$  f ... f x, ...  $|\S_{y}|\}$   $|...x\in f...|...+\times\updownarrow x, \}$ ,  $\S_{x}$  %DKN …ƒ bx•x †…| x‰x• x `} • x…A; HD; B‰` `}•{‡… …†}‡x%€z" ..{  $\hat{ }$  ∈ %of x •…} †‡}|^%sz[ x …̂, …, x• •x ^z} …̂‰, } †‡..{‡x*f* } gx• ‰.  $yx \cdot \uparrow \pm \} \vee \rightarrow \infty$   $x \cdot \text{WIN}.$   $f \cdot \text{C} \cdot \ldots, x$  $\{z\}$ %Š,,  $\{f \cdot z\}$  |  $x \in \{1, 2\}$  =  $\ldots$ % $\zeta$ , ... | €^%‡€yŠ• €`x %?DKN x †…^%o`€ †x Žx• " € ‰.•… $\in$ •…†‡…{‡x*f* x  $\in$ *f* x •x ^x*f* …}| " Š… %  $CE \rvert \in \%$  $\leftrightarrow$   $\rightarrow$   $\in$  x m, & `} ..., ... zx •x }•…ˆ€ˆ‰}ƒ Š •…ƒ Šˆ‰zx‡€ " €•…" } •" x {| } ˆŠ{‡x" ۥ } ‰…{ ˆ€ˆ‰}ƒx qxŽx" …| {…z…‡ " x  $\uparrow \in \mathbb{N}$  }  $\check{Z}$   $f \check{S}$   $\hat{\cdot}$ ,  $\check{S}$   $\in$  m, &  $x \check{S}$   $\&$   $\downarrow$   $z$ .  $%$ <sup>\*</sup>%  ${}_{\cdot}$  }  $f . . . .$ } |  $x$ %

n‡z $\in$ ,, x• | … $\in$ ‡ ˆx  $\in$  … $f$  y $\in$ … $\}$  †‡ $\in$ …  $\{, xz, ...\}$   $\uparrow \pm \frac{1}{\infty}$   $x \in \text{yx}$   $\uparrow \text{...}$   $x\%$   $x \in \text{y}$ 

>JF EIC E<sup>†</sup> a•…`} "}•…z}] •…‡€‰... 66.3, (7 H (2,9 ƒ…~} †‡}‰†…ˆ‰xz€‰€ •  $x \bullet ... y \in I$   $f \cdot \{x ... | x \in \mathcal{S}, \bullet \bullet \in \mathbb{R}, \infty \}$ k } VЉf  $1 \quad \text{if } f_0, \ldots, z \in \{ \cdot \} \quad | \quad >, )$  $x, x\%$  • $x \cdot x$  + $\frac{1}{\delta}$   $\leftrightarrow$   $\epsilon$  x p  $\psi$   $\epsilon$  f  $f | x \uparrow$   $\circ$ p‡y€€ •x ‰‡x~}\} "}Ž}{x "x • x‡‰€  $x \times \mathbb{Z}$ • ] } •…‡€ ‰∈ 66.3, H (7: •‡}] }  $f$ … …| ‰{x | x | t. Ž}‰ $\in \mathcal{S}$  ,  $\in \mathcal{Z} \in \mathcal{X}$  x x' € z‡}ƒ}" …ƒ ˆ} ˆ‰€Ž} ˆxˆz€ƒ | ‡Š{xŽ€`€ Љ x•

#### ?TaQXaL

I  $yx \cdot x + 1 \cdot x \cdot x \cdot x + \dots \cdot x \cdot x + \dots$ ' ۥ }" • …ƒ r †‡} z…| Š ‰…•" xހ | x ˆz€  $\uparrow$   $\downarrow$   $\downarrow$   $x \bullet \in$   $f \cdot \downarrow$   $\circ$   $\downarrow$   $\downarrow$   $\circ$   $\downarrow$   $\downarrow$   $\downarrow$   $\circ$   $\downarrow$   $\circ$   $\downarrow$   $\circ$   $\downarrow$   $\circ$   $\downarrow$   $\circ$   $\downarrow$   $\circ$   $\downarrow$   $\circ$   $\downarrow$   $\circ$   $\downarrow$   $\circ$   $\downarrow$   $\circ$   $\downarrow$   $\circ$   $\downarrow$   $\circ$   $\downarrow$   $\circ$   $\downarrow$   $\$ •…f  $\{\dagger\bullet \in X, \ldots\} \in \mathbb{R}$  • . f  $\{\dagger\bullet \in X, \ldots\}$  ^ z $\ddagger$ OE x  $\{|\xi, ...\rangle$  …yxz}•, …, x{, x^ $\in\mathscr{G}$  | x + . | x•  $\in$ | …, x•} І‡xz… …| I ∈ \}{…z€Œ  $S: \mathsf{H} \in \mathsf{R}^* \to \mathsf{W}$   $S: \mathsf{H} \times \mathsf{H} \times \mathsf{H}$  and  $S: \mathsf{H} \to \mathsf{H}$ ˆ‰x" • x †‡…`}•‰x € †…• ‰…zx\ x xЉ…‡ˆ•€Œ  $\{\text{txzx} \rightarrow xy\} \times \}, \dots \rightarrow \text{tt} \cdot \text{t} \rightarrow \text{t} \times x \times \} \in \mathbb{R}$  $\downarrow$ Š $\in$ Œ $\cdot$ z… $\downarrow$ x • x… $\cdot$  ‰  $\cdot$ Š 66.3, H $(7, \in \in$ • % $f$  †x,, } • x $\ddagger$ % … $\hat{f}$  x•…, }  $f$  x% €•‡€Ž€‰Š| …•z…' Šz' xˆ" ۥ x ‰€Œ†…| x‰x• x

#### >LUY] Y[ LPT

a•…ˆ‰ ˆx*f* …†…̂*f* x‰xŽ ‡x| € ‰•…• ‰. …‰z…‡€‰} >,) ˆ‰‡x" ۥ Š€' € " }•€ †‡…{‡xƒ •…` $\in$   $, \}$   $f .\pm x$   $|x \ y\overset{\sim}{\mathcal{S}}$   $\}$   $\pm$   $z$   $\leftrightarrow$   $x, \quad \hat{X}$ €" ‰}‡" }‰…ƒ x •x‰€ƒ †‡}‰‡x~Š`}‰} • ‰x

#### Ãì ¸ ȼüS?NKLFNKNHK@KBJKI NKQOACMP

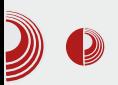

### $Q(\Box)$  . The contraction of  $Q$  is  $Q$  . The contraction of  $Q$  is  $Q$  is  $Q$  is  $Q$  is  $Q$  is  $Q$  is  $Q$  is  $Q$  is  $Q$  is  $Q$  is  $Q$  is  $Q$  is  $Q$  is  $Q$  is  $Q$  is  $Q$  is  $Q$  is  $Q$  is  $Q$  is  $Q$  is  $Q$  is  $Q$  is  $Q$  is

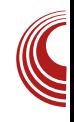

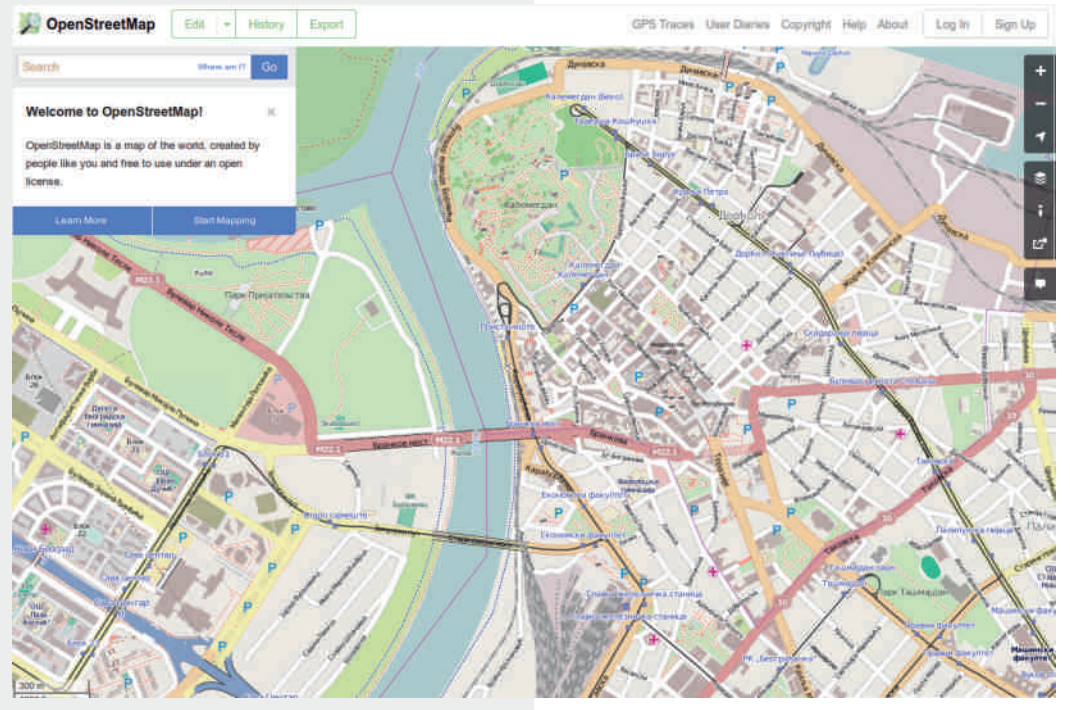

вас занима на учитаној  $OSM$  карти. Ако путујете негде и треба вам  $GPS$ путујете негде и треба вам GPS навигација, преузмете неки од већ доступних програма за платформу вашег мобилног уређаја, учитате карту за државу или део света који вам треба, и  ${}_{\rm VHEC}$ ете одредиште. Чар је у томе што је и већина програма која користи  $OSM$ карте доступна бесплатно. Тако, рецимо v<sub>3</sub> OsmAnd, Android телефон постаје аутонавигација којој је довољно једнократно повезивање на интернет ради преузимања карте.

За оне који се питају зашто нека улица, продавница или фирма није уцртана на карти, одговор је да могу и сами да је уцртају. Управо то је *OSM* мото. Када би свако уцртао бар једну улицу, имали бисмо потпуну и најдетаљнију карту

света. ОSM се заснива на знању мештана који желе то знање да поделе. У неким тренуцима, то подсећа на игрице у којима не видите одмах целу карту, већ како напредујете, откривате део по део (прим.аут.). Цртачи-картографи имају на располагању више врста алата, од којих се најозбиљнијим сматра *JOSM*. То је уређивач направљен у *Јауа-*і и зато ради на више врста оперативних система. Доступне су разне врсте подлога укључујући и Bing сателитске снимке, сопствене и GPS трагове других корисника, као и мноштво додатака од којих бисмо излвоіили и лело ломаћих побровољаца SerbianTransliterator. Он омогућава уношење назива на једном писму, рецимо ћирилици, и једноставно пресловљавање на латиницу.

## C[ QP\ ] LNO LWY

#### 8PQ4QZYbQVYT PYUVQ\ Q \ ] TOVY

I †‡…`}• x‰} •x†…Ž}%Še" {, }ˆ•…€‰.  $\widehat{f}$  +  $\widehat{f}$   $\widehat{f}$  +  $\widehat{f}$  +  $\wide$ …{‡x,, €Z} \x S†…‰} y} q‡} ,, S‰…`} " x`‡x •z€`}" €`€ Š l }ƒxŽ•…` {| } ˆ} Ž}ˆ‰…• x… †‡€ƒ}‡ •x†x\ Š`Š] } | }‰x[ " } • x‡‰} " xz…| € •……. • • ∈ z‡‰Š b}‡, ∈̃, Š l ‰‡},, Љ...  $y\ddagger$  ∴ $\in$   $\uparrow$   $\uparrow$   $\uparrow$   $\uparrow$   $\in$   $\in$   $\in$   $\uparrow$   $\uparrow$   $\in$   $\uparrow$   $\uparrow$   $\in$   $\uparrow$   $\uparrow$   $\in$   $\in$   $\uparrow$   $\uparrow$   $\in$   $\in$   $\uparrow$   $\uparrow$   $\in$   $\uparrow$   $\uparrow$   $\in$   $\uparrow$   $\uparrow$   $\in$   $\uparrow$   $\uparrow$   $\in$   $\uparrow$   $\uparrow$   $\in$   $\uparrow$  $\{\epsilon^{\circ}\$  %;  $zx, \epsilon$  CE • .  $\pm \epsilon^{\circ}$  ,  $\epsilon \rightarrow x$  .  $\ldots$  .  $\epsilon$  .  $\epsilon$  CE  $\geq$  $z \in \{ \cdot \}$  ...  $|zx| \}^{\wedge}$  % OE[ x| x f }  $\}$   $\mathbb{Z}$ , ...  $x \cdot \sqrt{6z}$ ,  $\in \mathbb{C}$   $\in$   $x \uparrow \sqrt{6}$   $\downarrow$   $\uparrow$   $\vee$   $x \in \sqrt{5}$   $\}$   $f \cdot \{\text{SI} \}$  $\widetilde{S}$ ,  $\frac{1}{6}$  ‰  $\widetilde{S}$  ∴  $+...$  y  $\infty$  ... • ∴  $\in$   $+...$  x %  $\infty$  x , x  $\bullet$   $\ddot{\pm}$  $\in$   $\bullet$   $\bullet$   $\dot{\bullet}$   $\ldots$   $\vdots$   $\ddot{\pm}$   $\ddot{\pm}$   $\star$   $\dot{\pm}$   $\ddot{\pm}$   $\ddot{\pm}$   $\ddot{\pm}$   $\ddot{\pm}$   $\ddot{\pm}$   $\ddot{\pm}$   $\ddot{\pm}$   $\ddot{\pm}$   $\ddot{\pm}$   $\ddot{\pm}$   $\ddot{\pm}$   $\ddot{\pm}$   $\ddot{\pm}$   $\ddot{\pm}$   $\ddot{\pm}$   $\ddot{\pm}$ †‡€• x•x `} | x …|., ŠŽ€ • ‰ …|. ‰{x ~}, € | x  $z \in \{ \in \mathbb{R}^n \times \cdot x + \infty \mid r \in \{ \infty \} \mid r \in \{ \infty \}$ ˆ} • €‡€ †…' x•… x' € ˆ€{Ї" … mˆ" …z" €ƒ †…| x• €ƒx †…•‡€z}" € ˆŠ ˆz€ z}] €  $\{\uparrow x\}$  .  $z \in k$   $x \setminus x$   $f$   $\}^{\circ}$ % `...  $\&$   $\&$   $\rightarrow$   $\&$   $z \in \}$  ...

%‰, $x | x, \in \}$  ,  $\} \cdot \in f$ }• ‰,  $\in$ ,  $\check{z}$ Š…•x I  $\{ \in \infty \mid x, y \in \mathbb{N} \}$ ,  $\}$ •…… $\}$ .  $x \cdot \mathbb{Z}$   $\{ \infty \}$ .  $\{ \infty \}$ ,  $\{ \infty \}$ †‡…, x•€…•‡…• ‰. $f$ }^‰. h •| z…̀€, € y€^ $f$ …  $\in \check{Z} \in \Sigma$ ,  $\in$   $\check{S}$  | x  $\check{S}$   $\hat{S}$   $\hat{S}$   $\hat{S}$   $\hat{S}$  ... " x•€zx Š' ۥ x " x ˆ‡†ˆ•…ƒ • ‰……ƒ…{Š] xzx  $\overline{\epsilon}$ •y. $\ddagger$  † $\overline{\epsilon}$ •x•x, . $\{$  † $\epsilon$ <sup> $f$ </sup> x •x...  $\epsilon$  z $\epsilon$ • }  $\forall \bullet \in \mathbb{Z}, \in \dagger \downarrow \in \mathbb{R}$  x $\bullet$  r l . z. f px| Š  $\bullet$   $\dagger$  . f . l I | …y‡…z…[ x• x  $\frac{1}{2}$  6 7 € s ql x  $z\}$ ] ^Š .  $|$   $\downarrow$  ~ x<sub>n</sub>  $\in$   $\uparrow$   $\downarrow$ } | xzx\ }  $\in \downarrow$  x|  $\in$  .  $\neq$  x " x . .zЉ*f* Š

#### $>$  Y \ NQUY[ T\ ] T ;

d $\downarrow$ Š• ‰z},, x  $f\downarrow$ } ~ x 6 < 9:8 < (9, •. $\downarrow \in \mathcal{C}$  %  $\epsilon$ I yx•Š †…| x‰× •x… …̂" …zŠ •x ...}\  $\{zx\}$  }  $f$  } ^% • x% f >, FH P, DJ79?@ •…̀;  $\epsilon f$  x`Š z},  $\epsilon$ • y‡…̀ †‡}{, }| x | " } z … •…‡€ˆ‰} I Šƒ}ˆ‰… 66.3, H (7: x `}‡ `}  $y$ }^†, x‰,  $y$ }• …y•€‡x "x †…̂}] }" …̂‰ x †‡€ƒ}‰€' € ˆƒ…| x `} •…‡€ˆ‰} € †…' ۥ x`• €

#### Ãì ¸ ȼüS?NKLFNKNHK@KBJKI NKQOACMP

#### $H, 20$   $HH2$

 $\check{S}$ †..., x‰`.,, } f xŽ•..`qc ^} $\sharp \in \in S$ ..y‡x W †‡€f xЉ r ^, ŠŽx`Š }, } f }, % ct, € OE "}†.{..|.x |..y‡.z.[.•€ ^} ^•І[x`Š €  $\check{S}$   $\sharp$ %zx`Š "x`".z∈} † . . x‰} % ... | x ^} •,, x • . `€ †Š⁄}oz∈ ^Š †‡. Œ|.,, € x • . `€ ,, } n ...}y,, } •x‡‰ •..;} • ‡€‰ .zŠ yx•Š †. | x‰• x | ∴^%\$†,, } ^Š € • x *f* . ‡} †, . z• }  $\uparrow, x, \in, x\downarrow$   $y \in \infty$ ,  $\varepsilon y_0$   $\& \downarrow \infty$   $\downarrow \infty$   $\in \left[ \check{S} \right]$ <sup>2</sup>x + .. ̂}y, €f + .‰} yxf x n . . ̂‰ } Žx• € • % of  $\uparrow$  x, } | • x $\downarrow$  \* 8 | k . { $\Im$  }  $\uparrow$ y} ^ +, x‰... + +} Š } % c • . f +, } % Š z} • % + ^ · Š  $yx \cdot \check{S}$  + .  $x\% \cdot x \hat{z}$  % R • .  $f \uparrow \downarrow$ ^.zx,, ... € ,, x†‡xz€‰ ^..†^‰},, € †‡€• x•  $x, x \in \in \mathcal{I}$   $x\%$   $\in \mathcal{I}$  .  $\downarrow x\%$   $x \circ \in \mathcal{I}$  .  $y \sharp \mathcal{S} \in \mathcal{I}$   $\circ \mathcal{S} \in \mathcal{I}$ •x±xl €‰

#### > LUY PL \ QZI TPI ^RTWT **YPLUVQPL ZYbXQV**

n ‡} †. ‡ŠŽŠ`} f ... | x † ‡z... " }• ‰. z $\in$ • } †‡. Ž€‰‰ "х I > 020 ^‰‡х" €∙ € > JUFI M?A? EF; DI JH; JC 7F EH + M?A?, H& 7  $\overline{106}$ ) 7=; "x • .....^} ..y`xz[ ŠŠ|..{..z..‡€ € n . .•€zxf . . zx^ | x " xf ^} †‡€| ‡Š~ €‰ € " x  $\cdot$  .  $\pm$ Sf S

>JF EHKC EF; DIJH; JC 7F EH L?, MEHK z}] + . . . % x z[ } , x + € % x x f . . ~ } %  $\in$  ^ x f ∈ †…^%z€%€†€%\}qŠ^}^•І[x`Š•..‡€ ົ" € , €" ∙ . z€ z} ∙x" € ∙x I d . .̂‰ີ†" …`} | ..^% *f* x%d‡€x, x •x ..yЕР†.*Ž*}‰€•x ..|. •  $\cdot$   $\in$   $CE$  Š, x v. [ $\in$ , x  $\uparrow \in$  x,  $\in$ , x  $\}$ , {, } ^  $\cdot$  . f  $\in$  ,  $\{f \times \mathbb{Z}^{\bullet} \cdot f \mid \mathbb{R}^{\bullet} \in \mathbb{S} \mid x \sim x, \dots \sim x \}$  fx, ... ^x| ‡~x`x `} +‡}z}|}"..."x ^‡†^•€ †x ^Š †‡}z. | €.•€ | ..y‡. z. [.•€ • x. .. € • x‡‰.  $\{\ddagger x \in \hat{z} \times \hat{z} \times \cdots | \dots y \vdots \dots \hat{z} \}, \in \rho z \in \hat{z} \times \hat{z}, \mathcal{C}_0$  $\{\uparrow\}$   $\hat{z}$   $\mathsf{X}_{n} \in \mathbb{R}$ ,  $\{ \bullet \mathsf{X} \}$   $\{ \mathsf{X} \}$ ,  $\mathsf{X} \leftarrow \mathsf{X}$   $\mathsf{X}$   $\mathsf{Y}$   $\mathsf{S}$ 

#### 6^P^2XY\]

`} . | , €Žx,, z∈| ^x‡x| \} . ‰. ‡},, . { ∈  $Z, X, \in \mathbb{Z}$  .  $\{ \ldots, \ldots, \ldots \}$   $XZ, \ldots, \in \bullet \dots f \}$   $\uparrow \bullet \in$ `x, ".{ Š•.`}*f* yx•І.|x‰×†.†Š xzx`Š  $\check{S}$ , xz, . f | yt.z. [ $\bullet \in X$ ., x  $\check{Z}$  x  $\check{S}$ ...  $f(x \in \{y \in \mathbb{R}^n : |x| \} \$   $\exists y \in \{0, 1, 2, 3, 4\}$  $f \rightarrow \$  %0.^, ..y..|,, ...| x  $\text{S} \downarrow x$ |  $\in y$  } • ..yxz} • } †., €% 52° €f •. f †x, €xf x bx• ‰  $\leftarrow \in \updownarrow f$  .  $\bullet$   $\downarrow \in \%$  |  $\dagger$  .  $\downarrow x\%$ ^†...•.‡€• Š€...|±~xzx`Š|...^‰•.‡€ "€Œ 1 x, x% q..`} ‡}•}†% $\bullet$ x "x`x~б ∈Š  $\check{S}^{\circ}$ % $\star$ , }  $\check{S} \cdot \check{S}$ ,  $\check{S} z$ }  $\check{S}$  } $\star$   $\star$   $x, \check{\epsilon} \in \star$ x $\star$ z€| €ƒ …̂ z} ‰ŠyŠ| Š| " …̂%l  $\mathbf{x}$ 

### [>LUYPL](#page-3-0) GNYP^ Z[ YO[ LW\ UT 4QSTU

# GNYP^ Z[ YQ LW\ UT 4QSTU PQY

 $a\overset{S}{\sim}a^{\dagger}$  p‰ x l … $\in\mathbb{R}$   $\in\mathbb{R}$ 

 $\begin{array}{ll}\n \bullet & \uparrow \downarrow \} \text{ %} & \uparrow \downarrow \text{ %} \\
 \bullet & \uparrow, \in \mathcal{S} \quad \dots \text{ %} \quad \text{ %} & \downarrow \times \mathcal{S} \quad \text{ %} \quad \bullet \times \cdots \in \{, \} \mid x \mid x, \downarrow \times \mathcal{S} \\
 & \downarrow \circ \downarrow \circ \mathcal{S} \quad \dots \text{ %} & \downarrow \circ \mathcal{S} \quad \text{ %} & \downarrow \circ \mathcal{S} \quad \text{ %} \end{array}$ †‡}‰E|…*…f* y‡…`Šˆ*f*…| x, €…•z€‡" Š `}|,, ..^% $\alpha$ zx,,  $\uparrow$   $\uparrow$   $\uparrow$  ... $\downarrow$   $\uparrow$   $\uparrow$   $\ldots$ ,  $\alpha$   $\downarrow$   $\alpha$   $\downarrow$   $\in$   $\uparrow$   $\ldots$ ,  $\alpha$   $\downarrow$   $\alpha$ ,  $36 > 693 + \epsilon \cdot \cdot \cdot \in \cdot$ }  $\epsilon f \times \cdot \cdot \cdot \cdot \times | \times \cdot \cdot \cdot \cdot | \times \cdot \cdot \cdot \cdot \cdot$  $\hat{\mathcal{C}}$ ‰,  $|x\ddagger|,\in \Theta$ ,  $x\bullet \in \hat{\Theta}$ † $\in \check{S}$ }  $\downarrow$ } $\check{Z}$ ,  $\Theta$  $\check{S}$ ,336 > 693+ qx•. $\forall$ } ^f ... .y`x^,,  $\in$   $\in$ `}|,, ..^%xzx,,  $\uparrow \downarrow . \bullet$ }^  $\uparrow \downarrow$ } z..V} \ x  $\in \bullet$  z. $\downarrow$ , ...{ •… $|x \mathrel{\mathsf{S}} \in \mathsf{z}$ ‡• " $\in \bullet$ …‡ $\in \{ \} \} \backslash \}f$  !  $647039x$  . \*\* r …z…f | }, Š zxf …y`x• \ xzx*f* …• ‰ ^Љ.‰†…z€ †…| x‰• x  $\{\uparrow\downarrow\ldots\uparrow\}$   $\uparrow\in\left\{\mathsf{P}_s\left[\mathsf{P}_s\right]\right\}$   $\mathsf{E}\left[\mathsf{P}_s\left[\mathsf{P}_s\right]\right]$   $\mathsf{E}\left[\mathsf{P}_s\right]$   $\mathsf{E}\left[\mathsf{P}_s\right]$   $\mathsf{E}\left[\mathsf{P}_s\right]$   $\mathsf{E}\left[\mathsf{P}_s\right]$   $\mathsf{E}\left[\mathsf{P}_s\right]$   $\mathsf{E}\left[\mathsf{P}_s\right]$   $\mathsf{E}\left[\mathsf{P}_s\right]$ z‡}|" …̂‰€ І‡…{‡x*f* Ѐ, € | x €ŒŠŽ€‰‰  $\hat{x}$   $\hat{y}$   $\hat{y}$ ,  $\hat{y}$   $\hat{z}$   $\hat{y}$   $\hat{y}$   $\hat{y}$   $\hat{y}$   $\hat{y}$   $\hat{y}$   $\hat{y}$   $\hat{y}$   $\hat{y}$   $\hat{y}$   $\hat{y}$   $\hat{y}$   $\hat{y}$   $\hat{y}$   $\hat{y}$   $\hat{y}$   $\hat{y}$   $\hat{y}$   $\hat{y}$   $\hat{y}$   $\hat{y}$   $\hat{y}$   $\hat{y$  $\{\uparrow\downarrow\}$ | ^%z[ xf ...  $\in$  " }• } …̂" .z" } x,  $\in$   $\in$  $\check{Z}$ ĵ $\hat{\%}$  { $\uparrow$ } •  $\check{S}$  +  $\uparrow$   $\downarrow$   $\downarrow$   $\downarrow$   $\downarrow$   $\uparrow$   $\uparrow$   $\downarrow$   $\downarrow$   $\uparrow$   $\downarrow$   $\downarrow$  $\uparrow$ . Ž}‰ $\in$   $\in$  "} $\{...\in \in$  •Š " $\in$  † $\uparrow$ . $\{ \downarrow xf \} \uparrow \in$ mz}  $\{\uparrow\} \cdot \rightarrow \hat{ }$ , x•  $\in \mathsf{Z}$ x`Š $\hat{ }$   $\in$ , ‰ $\hat{ }$ ,  $\}$   $\{\uparrow\}$  •  $\}$  $\in$  "x^%`Š …y $\in \mathbb{Z}$ , …• x| x ^} `xz $\in$  { $\downarrow$ }• • x Š  $\cdot$ Š• x\ Š ‰z ;@76

#### FTZYNT ZYPL] LUL

r  $\{\downarrow x |_{y} \dots f\}$ f . $\downarrow \in \in \{\downarrow x \leq \leq x \text{ and } \exists \leq x \leq \cdots \}$ ‡x•" € †…| x• € • x…• ‰…ˆŠ y‡…`} z€ ‰}•ˆ‰  $\epsilon$ f},, x  $\epsilon$  | ‡Š{... | x †‡ $\epsilon$ f} $\epsilon$  • x| x …‰. ‡ $\epsilon$ ‰ …zx` Žx^…†€ˆ zx• Ž€‰Ž €, € , !  $x \bullet ...$   $\check{Z} \in \mathcal{W}$  %  $\mathcal{W} \subset \{ \bullet | X \}$  z}  $\downarrow$  .  $ZX\%$  ... `}  $\check{\mathsf{S}}\check{\mathsf{Z}}\mathsf{\infty}, \mathsf{\infty} \quad \check{\mathsf{x}}, \quad \hat{\mathsf{f}} \} \hat{\mathsf{S}}$  (5+64 \*\*,:: ,4 69@ …| x‰} Ž€‰ †…‰} y" } †… $|x\%$ } € † $\downarrow$ ∈• $x \cdot \check{S}$ } €Œ, x zx• } $f$  }• $\downarrow x$ , S q€ †…| x• € ˆ} †‡} †‡€• x•€zx\ x …y€Ž, … …y‡xVŠŠ †x ‰•… |…y€x‰ ,}†Š € Ž€‰€zŠ ^‰‡x" <del>€</del>∙Š .z..{ |…•Šƒ}"‰ i…|.  $\check{Z} \in \& \check{Z} \times \dots$  } • . z}  $\downarrow$ ,  $|\rbrace$   $\downarrow$ . zx\  $\rbrace \in$ ˆ' Š~€ | x z}•‰…‡ˆ•€ ‹ …‡ƒx‰†‡€• x~} • x…  $\hat{ }$ ,  $\in$ ∙Š., x }•‡x., Š

i x…• ‰…̂f…‡}•, € †…̂‰`} ‡x•,, € †…| x• €  $\bullet$  .`€ ^} f .{Š ŽŠzx‰ Š f } f .‡€€ m, € ^Š †.|}[ }, € †... \ €Œz.  $f \ x | \pm x$ `Š € •x  $\hat{z}$ zx•∈ ‰ $\dagger$  †…| x‰•x `} …|  $\ddagger$ } $\forall$ ,, … ‰ $\check{z}$ , …  $\bullet \ldots \in \{ \} \{ f : \pm \in \}$   $\bullet x \check{\mathbf{S}} \in \{ \} \times \mathbb{R} \times \check{\mathbf{S}} \}$  $f$ } $f$ . $\ddagger \in$ } •xz $\in$   $\in$  ... † $\ddagger$ ...{ $\ddagger$ x $f$  ^ •...{ `}• $\in$  x  $x, \in \in$  ...  $x \neq 0$   $\infty$   $\{x \}$ ,  $x \cdot \dots \cdot$   $\}$   $\{ \cdot \cdot \cdot \}$  $\uparrow$ ‡…{ $\uparrow$ x $f$  …| " …̂ " … •x •…`Š `}  $\uparrow$ ‡…{ $\uparrow$ x $f$  $\{\pm\}$  z} $\}$ , • .  $f \uparrow x$ ,  $\in \pm x$ ,

 $pzx \cdot \in \mathcal{C}$   $\left\{\left[\begin{array}{cc} | & -1 \\ 1 & -1 \end{array}\right] \right\}$   $\left\{\left[\begin{array}{cc} 2 \\ 2 \end{array}\right], \left[\begin{array}{cc} \in \mathcal{Z} \\ \in \mathcal{Z} \end{array}\right] \right\}$   $\in f \times$  $\hat{z}$ .  $\hat{z}$  •  $\hat{S}$   $f$   $\hat{S}$   $\hat{S}$   $\hat{C}$   $\hat{z}$   $\hat{z}$   $\hat{z}$   $\hat{z}$   $\hat{S}$   $\hat{t}$   $\hat{t}$   $\hat{t}$   $\hat{t}$   $\hat{t}$   $\hat{t}$   $\hat{t}$   $\hat{t}$   $\hat{t}$ ˆ•І …†}‡x• €`x •…`} ˆ} ƒ…{Š €•z‡• €‰€ "x| .z€ƒ %€†.*.ƒ* †..|.x‰•x €^•І‡}, x•€x •…`} zx~ } •x . zx` % f † . | x% • x mz| } zx f  $|\uparrow\downarrow\rangle|$  ^%z[ xf ... "}•} …̂" .z"} %ff .z} †…| x‰x• x \ €Œ…z} •[ ŠŽ" } ‡}Ž€ Š †‡…{‡xƒˆ•…ƒ `}•€•Š •…`} ] } " xƒ y€‰€ •…‡€ˆ" } •…| | }‹ €" €ˆx\ x †‡…ƒ}" [ €z€Œ€  $|x\rangle f$   $\in$   $zxf \quad \check{S}$  $\in$   $\check{S}$   $\to$   $\check{S}$   $\mapsto$   $\check{z}$   $\uparrow$   $\sharp$   $x \in$   $\xi$ … $|..., \dots, ...$ ; ; ; ; ; ; ; x• €} •x ^zx• ∈ … $|, xz\rangle|$ , ∈Œ ‰€†…zx

n‡z€ ‰† •…∈ ] } $f$ ...| x †. $f$  }" } $f$ ... `}^‰  $0.6$ ;...,9 mz...,, €}, x``}|,, ..^‰z,, €€ ‰6†  $x, \in \hat{ } \}$  …y $\in \hat{Z}, \dots, xz$ … $\in \cdot \times \dots \uparrow \downarrow z \in \hat{ } \uparrow \downarrow \hat{ }$ ,, x`y,  $\epsilon$ ~ $\epsilon$   $\geq$   $\geq$   $z$ .  $\neq$   $\geq$   $\epsilon$   $\geq$   $\epsilon$   $\geq$ 

#### Ãì ¸ ȼüS?NKLFNKNHK@KBJKI NKQOACMP

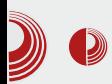

Овај тип описује целе бројеве (..., -2, -1, 0, 1, 2, ...) и кључна реч у С-у му је *int*. Домен овог типа су цели бројеви који улазе у опсег  $[-2^{31}$  ,  $2^{31}$  - 1]. Сигурно сте се запитали зашто баш овакав опсег и како смо дошли до њега. Одговор лежи у чињеници да на већини архитектура integer заузима 4B односно 32 бита. Ако<br>сте и ри добрим односима са сте у добрим односима са комбинаториком, онда знате да је то укупно 2<sup>32</sup> комбинација, па је домен подељен на негативне вредности, позитивне вредности и нулу. Операције које важе за овај тип података, исте су оне које важе и за целе бројеве у математици. То су операције доделе  $($ оператор = ), сабирање, одузимање, множење, дељење и модуло (% оператор). Ништа није другачије ни са

### Увод у програмски језик С

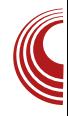

релацијама, па ту имамо релације  $j$ еднакости (== оператор), веће, мање, веће или једнако, мање или једнако и  $n$ ије једнако. Потребно је обратити пажњу да се оператор за доделу вредности ( $=$ ) обележава са једним знаком једнакости, док се релација за једнакост обележава са два.

Следећи тип података је *char*. Он представља један карактер. Заузима 1B у меморији, па је тиме могуће описати 256 вредности. Ово је сасвим довољно да опише енглески алфабет, бројеве и још доста других знакова. Најчешћа операција је операција доделе, а најчешћа релација је релација еквиваленције (= додела, == - релација еквиваленције). Свако слово има своју бројчану вредност

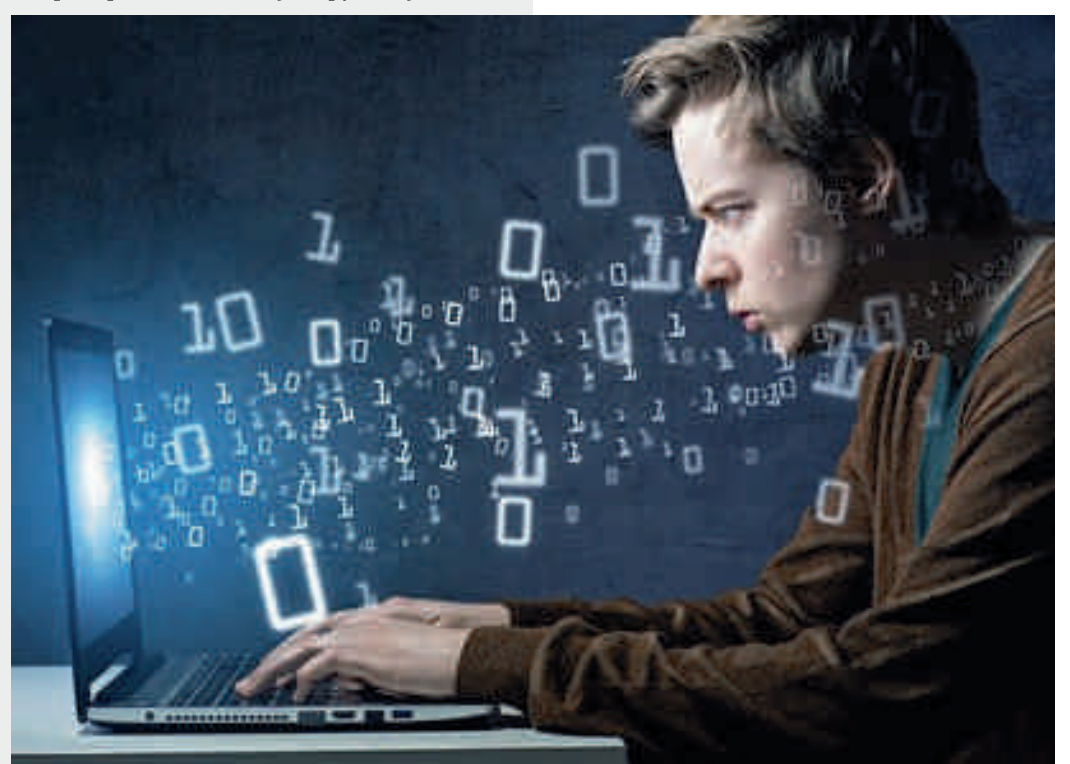

### [>LUYPL](#page-3-0) GNYP^ Z[ YO[ LW\ UT 4QSTU

•…`x ˆ} ƒ…~} z€| }‰€Š ‰xy}' €

q۠ †…| x‰× •…`€ ˆ, Š~€ •x …†€ " }•€Œ  $\{\downarrow\}$  x, " €Œy $\{\downarrow\}$  zx `} +6<) 3 gx \  $\{x \, zx\sim\}$  $\{z\}$  ‡},  $x \in \{$   $\in$  ...†} $\{x \in \{} \}$  •  $x \in \{ \infty, \infty, ., .\}$  $\{\Theta \S\}$ z f.  $\hat{S}$  ……†} $\{\text{xe} \in \}$  …, x ,,  $\}$ f x . z| } ˆz‡Œ} •x‡ " } †‡€ƒ xЉ

n ...̂, }| \  $\in$  %  $\in$ †.. $x$ ‰ x • ..` $\in$  } }  $f$  ...†.. $f$  } "ЉEŠ.*z..f* ‰•^‰Š`}^‰)663)663(5 Š  $, \} \cdot \in f \mid \downarrow \check{S} \in f \quad \} \cdot \in f \times \text{gx} \setminus \{., z \mid . \neq \check{c} \rangle \}$ ‰•…V}  $\uparrow$ …‰} yx,  $\qquad \in f \rightarrow \text{# } x$ %  $\in \text{# } x$  \cdots  $\uparrow$  ...  $|z|$  z‡} $|,\dots$ % x ‰. ^Š ;9<,  $\in \in \{3,$ …|." …̂" …‰Ž, …€ " }‰Ž, … m†}‡x• €} •…`}  $\hat{ } f$  . {Š ∈•z‡• €‰€, x . z ∈ f ‰€†. z ∈ f x `} $\hat{S}$ …†}‡x• €`x |…|.}, }, …{∈Ž•… S€W , ..{€Ž•…S€, €W Q € , ..{€Ž•…S, }W mzx`  $%f$  †… $|x%$  x z‡x $|x^2|$   $|x^2|$   $|x^2|$   $|x^2|$   $|x^2|$   $|x^2|$   $|x^2|$ |  $\ddagger$ Š{€ $f \cong f$  ‰€†…z€ $f \times$  †…| x‰• $\times$  †x  $\hat{}$ } …zx` %6†  $\infty$ •... "} "x †‡z $\in$  †..... }| |...^% •. $\pm \in \mathcal{C} \times \mathcal{S}$  Š Š , .z, ..f { $\pm x$ , x\ Š ...•..`}f ] } y€‰∈z∈•}‡}Ž∈Š"x‡}|" …f ‰°%Š

#### C[ YWQX0TNQ

 $px|x \cdot x| \times \cdot, xf \dots \cdot zz \in \ddagger, \dots \times Z$   $\uparrow \check{S} \hat{\cdot}, \check{S}$  $, \}$ •€ …̂, …z, ∈ ‰t†…z∈ †…| x‰• x f …~ } f …  $\{ x \in \mathbb{C} \in \mathbb{C} \cdot \mathbb{C} \neq \mathbb{C} \text{ for } x \in \mathbb{C} \times \mathbb{C} \times \mathbb{C} \times \mathbb{C} \times \mathbb{C} \}$  $f$ } $f$  .‡€`S

pzx• x  $\{\,\,\,\uparrow,\,\,\,\}$ " [ €zx  $f$  .  $\,\,\downarrow$ x | x € $f$  x ^z. `. % $\,\,\uparrow$ †… $|x\%$ ex n‡… $f\},$   $\in$   $\in$   $\forall$   $\in$  … $\forall$   $\in$   $\mathbb{Z}, \dots$ % $\phi$ } yx, …| x  $\epsilon f$  x`Š z $\downarrow$ }| " …̂‰x,  $\epsilon$  }  $\uparrow$   $\uparrow$  zx• †‡…{‡xƒ Šˆ†}• " … †‡} z}ˆ‰€ Žx• € • x|  $, \} \bullet \times$  †‡.*f* },, [ €zx ,, } yŠ| } €*f* x, x  $| \ldots | \} [ \}$ , Š z $\ddagger$ } $|$ ,, ..^‰ l x $\ddagger$ xz,, ... ‰} yx " x†…f } " Љ | x …z…€ • [ ŠŽ€z…•xz€ € …| †…| }• xzx\ x zx• }{ †‡} z…| €…• x pzx• x  $\{\uparrow, f\}, \ [\infty \in \mathbb{Z} \times \hat{ } \ ]$  }  $\in \infty$  ∈, ∈• } ,, x ^, }| } | x | zx " xހ, x

wl sbsr gdwdnd I phbsur phqoml yh @ yuhgqr vw>

#### wl sbsr gdwdnd I phbsur phqoml yh>

r †‡z. $f$  ^, ŠŽx`Š `} †‡. $f$ }"[ €z.`.  $| \ldots | \}$   $| \cdot x \ldots f$  xCEz $\ddagger$ }  $| \ldots \hat{ } \cdot \hat{ } \cdot |$   $\dot{ } \cdot \dot{ } \cdot \dot{ } \cdot f$  $\hat{S}$ : ŠŽx`Š …, x " } $f$ x z‡}|" … $% \in f$ x " }•Š  $, x \text{`Sf} \in \mathbb{Z}, \text{`S z‡}\mid, \dots \text{`%0} \bullet \dots \times, x f, xf \in \mathbb{Z}$ . " }•} •…‡€ˆ‰€ w ‰… ˆ} ‰€Ž} | ‡Š{…{  $\{\tilde{\textbf{x}}\}$   $\{ \pm 1, \pm 1, \pm 1 \}$  ,  $\{ \pm 2, \ldots, f: \pm 1, f \}$  ,  $\{ \pm 1, \pm 1 \}$  $\{x, \in\}$  z‡} $\ldots$ % •…‡ $\in$   $\}$  } }  $f \ldots$  }  $\downarrow$ x ‰…‡x | …| }' }

l phbsur phqoml yh @ yuhgqr vw>

 $p, \{\}\}$   $\uparrow \updownarrow \in \{\} \updownarrow \in$   $|\} \cdot \in \infty$   $\infty$   $\infty$   $\ldots$   $\circ \infty$ †‡. $f$ }"[ €z€Œ

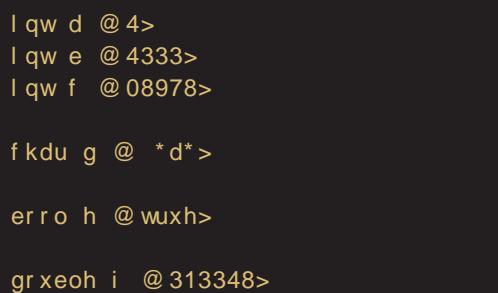

#### GbT] LNL1 QZ[ YWQX0TNT` \ L \ ] LXPL[ PXYO^VLSL

 $pz \in .,, \in \bullet$  .` $\in \ddagger\}$  | .z, ...•.  $\ddagger \in \%$  •.,,•.,,, } †‡…{‡x*f* } •,, x`Š | x …, ∈ *f* …{Š | x †€‰`Š  $\bullet$  .  $\ddagger \infty$  ,  $\Leftarrow$  x  $\bullet$  x  $\bullet$  ,  $\circ$   $\bullet \in \dagger$  .  $\vdots$  x  $\infty$  .  $\infty$  .  $f \circ z$  .  $\vdots$  $\epsilon$ •z‡• xzx\ x  $\epsilon$  | x Ž}•x`Š | x •…‡ $\epsilon$ <sup>\*</sup> ,  $\epsilon$ • % $\epsilon$ `  $\dagger$ …| x‰• Š, }^} mzx`  $\dagger$ …| x‰• ^}  $\dagger$ …‰ ˆƒ}• ‰x Š ƒ}ƒ…‡€`Š € • xˆ" €`} ˆ} •…‡€ˆ‰€  $\in$  …y‡xVŠ} n …̂, } …y‡x| }‡}•Š ‰‰ˆ}  $\{\epsilon^*\}\in \check{S}\}$  , x ^%s, | x‡| ,  $\epsilon \in \check{\bullet}$ , x• •…‡ $\epsilon^*$ ] }\ }  $f$  , x f x  $^2E f x$  | .y ‡ ... †…•, x ‰ ‹ Š" •• €`} 7905;- •…`Š ˆƒ… •…‡€ˆ‰€' € Š  $, x \bullet \} f$  †‡z. $f$  †‡. $\{\ddagger x f \check{S} \mid x \forall \in f \dots$ €ˆ†€ˆx' € ‹ ‡x•Š ,336 >693+^ " x  $\hat{y}$ %, | x‡| "€€•, x•

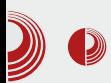

Неко је рекао да се уз пример најбоље учи, а ми кажемо да се уз пример најбоље објашњава.

Програм који учитава два броја и потом исписује њихов збир:

```
#include <stdio.h> int main()
{
    int a;
    int b;
   printf("Unesite dva broja:
");
   scanf(" %d %d", &a, &b);
    int zbir = a+b;
   printf("Zbir je: %d", zbir);
    return 0l
}
```
Као што можемо видети, користили смо исто таіп функцију као прошли пут, учитали смо исту библиотеку, али нам је код унутар наше *main* функције мало другачији. Прво смо дефинисали две променљиве типа *int* које нам служе да у њих учитамо задате бројеве. Потом, помоћу нове функције scanf учитавамо те бројеве. Ова функција захтева string који говори како да парсира улаз, па тако функција зна да ми очекујемо два цела  $\delta$ роја (%d) размакнута једним размаком. Потребно је приметити да је размак направљен и на почетку string-a, што функцији говори да не обраћа пажњу на специјалне знакове, као прелазак у нови ред (ентер). Ово значи да ви можете унети први број, притиснути тастер ентер, а затим унети други број и опет притиснути ентер. Функција тражи и имена променљивих у које ће бити учитане вредности. Потребно је приметити знак & на почетку имена обе променљиве. Овај знак говори да се

### Увод у програмски језик С

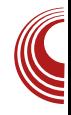

податак упише на локацију адреса тих променљивих у меморији. Ако вам ово изгледа збуњујуће, верујте - нисте једини. О адресама у локацијама у меморији ћемо писати у будућим бројевима када будемо дискутовали о показивачима. Као што сте могли да приметите, обе функције (scanf и printf) користе специјалне изразе да би се навео тип података. Тако % и говори да се на улазу очекује *int* тип података, или да се на излазу исписује вредност променљиве тог типа. Неки остали знакови за форматирање су:

 $% c$  - карактер типа *char %lf* - реални број. тип података *double %d* - цео број, *int* тип података

#### Честе синтаксне грешке

Оставићемо за крај променљиве и типове мало по страни и враћамо се поново на почетак. Хајде да видимо, које све грешке могу да се направе и како преводилац реагује на њих.

Посматрајмо следећи код:

```
#include <stdio.h> int main()
   printf("Hello, world!\n");
    return 0
```
Ако ово покушамо да преведемо са коришћењем *асс* преводиоца као у тексту који је објављен у прошлом броју, добићемо следећу грешку:

**error: expected ';' before '}' token**

## $>110$  PL

i x...• ‰.z∈| ∈f ... "}{|} ^f ... <del>∈</del>•..^%z∈, ∈ SW‰ %of ...{| } `} % $\phi$ } yx, ...| x ^ }, x, x •€ n . % b } y, . . . ` } + . {, } | x % = \$  $\pm$  } | {| } ^ % = €  $9$  : < 95 v} •  $\dagger$  . % b} v, .  $\{\cdot, x \cdot x, x \cdot \pm x \cdot \hat{S}\}$ 

 $n \dots k$ , } | x`f ... ̂x| x . zx` • ...|.

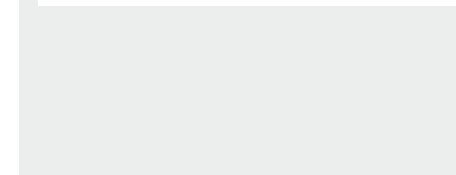

w % • x~ } † ‡ } z. . | € x•

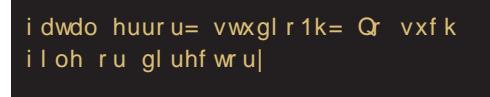

 $c \in \mathbb{R}$  ⊕,  $\in \{ | \}$  `}  $\{ \uparrow \}$  • x mf x •  $\in \in \hat{f}$  ... "х•€z у€у, €. ‰

```
<LN c Q LU
```
r .z.f ‰°%Š f...zxf |x, € ...̂., .z., } €,  $\leftarrow$  .‡f x• €} ... %6† .z€f x † .| x%• x  $\{\pm .f\},\$ [ €zxf x  $\in$  ^‰,  $|x\pm|$ , ..f Š x•Š  $\in$  $\epsilon_1, x \in S$  h  $\infty$   $\infty$   $\infty$  ... f ... t ... x  $x \in \mathbb{R}$  ... ^%, | x‡| ,, } {‡}• •} •..`} †‡xz} †. Ž}‰€•€  $x, \in \in$   $\ldots$   $\in \in \infty$   $\bullet$   $\circ$   $\circ$   $\ldots$   $\circ$   $\circ$   $\ldots$   $\circ$   $\circ$   $f \ldots z$   $x$   $f$  $\check{S}$  x\*x,  $\in$  " x { $\sharp$ }\* \*} \* ..} zx\* † $\sharp$ } z.  $\downarrow \in$  x\*  $\forall y \in S \in \{ \bullet \} \exists z \in f \land \{ \dot{S} \} \land \{ \vdash f \land \exists \in X \in \mathcal{P}_{\phi} \}$  $\{\ddagger\}$  •  $\ddagger\}$   $\ddot{\bullet}$ , ...  $\infty$  mz|  $\}$  %  $\downarrow$  yx .. x  $\uparrow$  ...  $f$  }  $\ddot{\circ}$   $\frac{\dot{S}}{\dot{S}}$  $|x + \pm \}$ z.  $\mathbf{F} \in \mathbf{X}$  ,  $\mathbf{F} \in \mathbf{X}$  ,  $\mathbf{F} \in \mathbf{X}$  ,  $\mathbf{F} \in \mathbf{X}$ ZX^ ‰ ... ,,}]} І....‡€‰ x ... ^‰ " x†‡xz€, € | } ...†‡..{‡x*f* x • ..`€ *f* ..~ } | x ^ }  $\bullet x \bullet \check{S} x \in \infty$   $x \bullet ... \circ \mathcal{C}$ "x†‡xz€ € ^€{Ї" …̂" € †‡. †Š‰

```
a \ldots
```
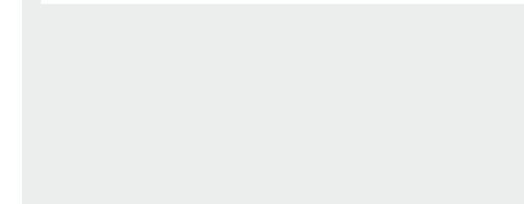

€, х•

zduql qj = xqnqr zq hvf dsh vht xhqf h= ^hqdeohg e| ghi dxow`  $*$  0 $*$ 

i x... • ‰. z∈ ∈f ... ^†} • ∈ x, x,, • x‡x• % ¢  $B\mathcal{X}, \}$  + .  $\hat{X}$ %  $\in$  n  $\mathcal{X}$  .  $\langle \hat{X}, \hat{Y} \rangle$  +  $\downarrow \in$   $f$   $\forall$   $\mathcal{X}$   $\mathcal{X}$  x ,, } • ‰ † ‡} z}^%  $\mathcal{S}$   $\mathcal{S}$   $\mathcal$ 

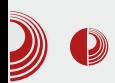

### Ослобађање

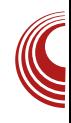

# Неколико филозофских мисли о codreepy: Развој софтвера

Аутор: Дејан Маглов

#### $y_{\text{BOL}}$

 $\boldsymbol{M}^{\scriptscriptstyle{\mathrm{a}}}$  колико се човек, као врста,<br> $\boldsymbol{M}^{\scriptscriptstyle{\mathrm{a}}}$ трудио да буде креативан, увек се то своди на опонашање природе. Човеков идеал је вештачки створити нешто што је природа одавно већ створила. У информатичком свету, идеал је креирати вештачку интелигенцију по узору на нас саме, односно наш мозак. Шездесетак година развоја информатике је довољан период да можемо да подвучемо неке прве црте и анализирамо развој из филозофске перспективе.

#### Креационизам или еволуција

Проучавајући природу, човек је развио две водеће теорије настанка и развоја живота (постанка), креационистичку и теорију еволуције. Креационистичка теорија је старија и заснована је на догми. Креационистичку теорију подржава већина водећих религија света без веће жеље за доказивањем исправности исте.

Током историје човечанства је, чак, било опасно по живот доводити у питање постојање Створитеља живота (Бога). Створитељу није само додељена улога креатора живота, него се тврди да Створитељ управља копирањем, модификовањем, комбиновањем и уништавањем својих креација.

За разлику од креационистичке теорије, еволуционистичка теорија није баш јасно и недвосмислено објаснила сам почетак настанка живота (постоје теорије усмерене у том правцу). По еволуцији, даљи развој живота је препуштен стихији по неким јасним правилима.

Правила су:

- Јединка има одређен век трајања
- Јединке се саме размножавају (копирају)
- Полно размножавање (комбиновање) омогућава модификовање оригинала
- Најјаче и најприлагодљивије јединке опстају

Еволуцијска теорија није никад  $100\%$ 

## $\mathsf{B}\backslash \mathsf{V}\mathsf{Y}\mathsf{M}\mathsf{L}\mathsf{I}\mathsf{Q}$  and  $\mathsf{D}\mathsf{N}\mathsf{D}\mathsf{M}\mathsf{I}\mathsf{I}\mathsf{Q}$

" }{€‡x, x †…̂‰`x\ } p‰.‡€‰[ x ~€z…‰  $f: \neg | x \uparrow. \vdash \check{S}$   $\mathcal{F}(\mathbf{x})$   $f \uparrow, \in \{\in\}$   $x, \in \{x\}$  $\hat{z}$ , x  $\hat{x}$  x  $f$  ..., x i  $\hat{z}$  x‰ $\hat{z}$  x  $\hat{z}$  ,  $\hat{z}$  + ...  $\hat{z}$  + ...  $\hat{z}$ Šˆ†…ˆ‰xz€… †‡xz€' x †… •…`€ƒx ˆ}  $\{z, z, \mathbf{\hat{S}} \in \mathbf{X} \mid \mathbf{x} \}$ .  $|z \in \mathbf{X} \mathbf{y}\}\bullet \{\{z\}.$  $|\xi| \cdot \mathcal{C}_{\infty} \right\}$   $\{ |\xi| \cdot \mathcal{C}_{\infty} \}$   $\{ |\xi| \cdot \mathcal{C}_{\infty} \}$ ‰}…‡€`x

#### EY ING T 1 QY[ T4QZY\ I LXUL

n‡…̂‰.`} "}z}‡.zx‰...•…∈•…^…‹%a}‡ †… $|\hat{ } \rangle$ ] x " x ~ €z€…‡{x " <del>€•</del>xf

p..< ‰}‡ €f x

 $X^2Z...Z \in \{z...\omega \in Z\}$  $X \in f \times \hat{z}$  } } •  $\hat{z} \in \mathcal{A}$  {  $\in \mathbb{Z}$  |  $\infty$  {  $\infty$  {  $\infty$  {  $\infty$  }  $\infty$  $X$   $\downarrow$ x• $f$  " …~ xzx ^ } • … $\downarrow \in \downarrow$ x\ }  $f$  $X f \rightarrow \rightarrow \bullet \quad f \vee \in \dots$   $ZX\%$   $X \upharpoonright \pm \check{S} \in f$ 

 $\hat{ }$  ∴  $\Im$  %  $\Rightarrow$   $\exists x$   $\Rightarrow$   $\exists y \in$   $\exists x$   $\Rightarrow$   $\in$  $f \ldots \in \infty$   $\infty$   $\infty$ X ƒ…~} y€‰€`}| " …] }' €`ˆ•€ Š`}| " …`  $|x\%$ ‰} $\phi \in \in \in \mathbb{Z}$  $\in$   $\}$ ],  $\in$  ^ $\in$   $\bullet$  .  $\downarrow \in$  % $\in$ zۥ}‡x•, €Ž€‰CEy€y, €…‰• x  $X f \cdot \neg$  y  $\bigcirc$ %  $\hat{a}$  ^, .. $\neg$  } , .. $\pm \{X, \in X \}$  ^x ‡x•, €Ž€‰ef ‹ Š, •• €`xf x ( , ^x  $x \uparrow, \infty$ %€z,  $\in f$  ^ ... ‰} ‡..*f* 

 $pf$   $\uparrow\%$   $\therefore$   $\%$   $\uparrow\sharp$   $\star$   $\wedge$   $\&$   $\star\%$ 

 $X, \}$   $\%$ %, • .  $f \ \setminus \$ { . z.  $\}$  • .  $\hat{E}$   $\%$ of x  $Qx \downarrow z$  z  $tx$ X •xˆ‰x‡} zx\ }ƒ  $X \vee \exists x \exists x \exists x \exists x ...$   $\forall x ...$   $\forall x ...$ ˆ…‹ ‰z}‡x X €•Šƒ€‡} •x‰…• ‰…†…ˆ‰…`€y…[ € ˆ…‹ ‰z}‡ •x €ˆ‰Š‹ Š" •• €`Š

ÄÌ E¼üS?NKLFNKNHK@KBJKI NKQOACMP

Развој софтвера

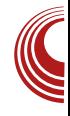

Ово су природни услови за "живот" софтвера. Власнички софтвер има још неколико услова који зависе од његовог власника.

Нисмо сигурни да ли је неко на овај начин размишљао о софтверу. У сваком случају, човек је крајем двадесетог века добио прилику да преко софтвера експериментално провери теорије постанка.

#### Креационизам

Креационистичку теорију проверава власнички софтвер. Закон о заштити интелектуалних права је створио услове да овај софтвер увек буде у власништву свог створитеља, тако да створитељ власничког софтвера поред креирања има моћ да контролише копирање, модификовање, комбиновање и смрт своје креације.

Власнички софтвер нема толико видљиве карактеристике "живог" организма. Он је само роба са својом тржишном вредношћу која је еквивалентна употребној вредности (сврси).

Карактеристике:

- Сваки власнички софтвер је настао као потреба да задовољи неке потребе његовог створитеља (функционалне, материјалне, духовне, и друге ποτρεδe)
- Његов живот је ограничен углавном на период док служи свом власнику
- У току свог живота може бити контролисано копиран, модификован и комбинован
- Понеки може у току свог живота и да

се "одметне" у "дивљину" и помоћу пирата буде копиран независно од свог створитеља

- Живот му престаје кад више не задовољава потребе свог власника
- Ретки срећни власнички софтвери након свог комерцијалног живота буду пуштени у "дивљину" са бесплатном лиценцом да умру "природном" смрћу без могућности да се модификују и да продуже свој живот.

Са друге стране, ако се живот на Земљи посматра кроз призму креационизма, онда може да се постави филозофско питање да ли су и жива бића заиста жива, или се све одвија према неком Божијем плану без сопствене воље Божијих креација. Са тим у вези, онда и вечно питање сврхе постојања човека, добија на важности. Ако се човек одметне престане да обавља функцију због које је креиран, да ли ће га Бог (Створитељ) укинути као нешто непотребно?

Постоји још један проблем везан за креационистички приступ софтверу. Човек није савршен и не може да игра улогу Бога. Да ли је неко чуо да је Бог укинуо неку своју креацију зато што је креирао неку савршенију, па због тога нема времена да одржава претходну верзију? Или, да је укинуо неку своју креацију зато што се оженио и има преча посла од одржавања своје креације?

#### Еволуција

У свету софтвера није могуће да он настане спонтано. Слободни софтвер такође има креатора као и власнички софтвер, међутим његов развој више

### $B\$  VML. L1Q

' €Ž€ " x } z…' Š• €`Š " }•xz€ˆ" Š …| •‡} x ‰…‡x

i x‡x•‰}‡€ˆ‰€•}

X i ‡} x‰…‡ ˆ' …y…| " …{ ˆ…‹ ‰z}‡x ˆ‰zx‡x  $\uparrow$ ‡… $\in$ •z…| ^x …|  $\downarrow$ } $\vee$ , … $f \circ \check{S}$ , ••  $\in$ … $f \in$  $\check{S}$ †…̂‰z[ x †‡xz∈ x | x[ }{ ‡x•z…`x l x•…" ‰…{x ˆ' …y…| x" ˆ…‹ ‰z}‡ ˆ} †Š• ‰ ŠS $\in$ z $[$   $\in$ , Š $W, \in$ } …yxz}•,, …x,  $\in$ y}• †Š• ‰\ x ^..< ‰}‡x Š| €z[ €, Š ..,  $, \}f \times \hat{z} \rightarrow x \pm x \cdot \% \hat{z} \in \% \hat{z} \rightarrow \hat{z}$ , ..y..., ... ˆ…‹ ‰z}‡x

- $X \mid x \mid x[ \in \pm x \cdot z \dots \hat{\ }$ , ..y...| ..., ..{  $\hat{\ }$ ...(%za} $\pm x$  $\bullet$ ‡} x‰ $\downarrow$  f . ~ } | x €f x † $\ddagger$ }^Š| " €Š‰ $\bullet$  x`  $x, \in \in$  , }  $f . \pm x$
- $X p \dots \% a \dagger \check{S} \dots f \hat{S} \check{S} \check{S} \check{S} \in \mathbb{R}^m$ z. , ..y..|.x,, ~€z..%†…†‡€, •€†ŠY,, x``xŽ€  $\epsilon$  ,, x`†‡ $\epsilon$  x{…|  $\epsilon$ z $\epsilon \in$ ..†^%`Š
- $X \vdash x$ ``xހ†‡…`}•‰ …•І[ $x$ `Еx`}| "  $\in$ •} •…`€ˆ} | x[ } y‡€,, Š…‡x•z…`Š
- X | }•€} z…, Š€‡x`ŠŠ†…‰Š, … " }†‡}| z€| [ €z€ƒ †‡xz• €ƒx ۥ Š{' x •‡} x‰…‡x

i x| x ", x …zx• xz ", xŽ€,  $\dagger$ …̂ $f$  x% $\sharp$ x $f$ …  $\hat{z}$   $\rightarrow$   $\mathbb{Z}$   $\downarrow$   $\downarrow$  ...,  $\uparrow$   $\in$   $\{x, y, z, x, y, z, z, z, z, z, z, w\}$ •…† $\in \uparrow x$ }  $f \downarrow \in \{ \infty, zx \}$   $\in \bullet$ … $f \vee \in$  $, .zx\$ ,  $, \}$   $( \dots \in \uparrow x \mid x \mid x \rightarrow \circ \bullet \mathcal{E}, \circ \bullet \in$ `, ..y..|.x,, †...†‡€,, • €†ŠS- €z}W}| €, • }

mzx`  $f$  ...},  $\pm x \cdot z$  ...  $\infty$   $\infty$   $\pm x \cdot$   $\pm x \cdot x$ ...  $\bullet$  x…z‡, …}  $\in$   $\bullet$  x^ x, h x $\bullet$  …}, x^%... $\bullet$ , x\%...  $\{ \bullet x^*, \in \}$  ,  $\} \{...f...\}$ , z,  $x^*, \in \mathbb{Z}$  .  $\{ \circ \dots \circ \circ \infty \}$   $\downarrow x$ € †…‡}| ˆz€Œ †‡}†‡}• x `} †… ‡x•z…`Š ^‰E{x… z, x^,, €Ž•€ ^..< ‰}‡ x Š ,, }•€*f* }, } f }, % ∈f x ∈ † ‡ } ^% ∈{ x...

#### @LXQT Z[ QPXY\] T NVL\ XTbUYO T \ VYMYPXYO\ Y\_ ] NQ[ L

c, x^,,  $\epsilon \geq \epsilon$  ^... %a} $\downarrow$  `} •x ^x| x }•..,.. $f \hat{\phantom{a}} \epsilon \in$ `x $\check{Z} \in \mathsf{h} \bullet \dots z$ } ‰z‡| \ } †‡… $\Theta \in \mathsf{x} \bullet \}$  ^z}  $|\uparrow\downarrow\rangle|$  , ...^%  $\epsilon$  ...2...{  $f$  ...},  $x \mid .z$ x ...z...*f*  $f: |\cdot|$ , Š  $: y$ }•y}VŠ} % $f: z$ } "x`y…[  $\in \mathbb{C}$ E ", x`• zx, <del>€</del>%%<del>%</del> €€Œ •‡} x‰zx• x ^x •x•‡‰,  $\in$ f  $\pm$ .•.  $z \in$ f x • ‰...f. {Š| xzx | x  $f \times \in \mathcal{C}$   $\mathcal{C}$   $\mathcal{C}$  • $\{\pm x\}$  } z $\{\pm\}$  } n ...  $\{\pm\}$  .  $\mathsf{X}$   $\in$  % s , . . zx • †‡€, x{…Vxzx € }•…̂€^‰f} Ž€‰`‰

Ãì ȼüS?NKLFNKNHK@KBJKI NKQOACMP

### Развој софтвера

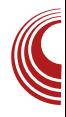

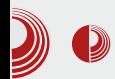

хардвер) по мери креираног софтвера. Новац омогућава бољи маркетинг за овај софтвер и боље, прецизније скенирање потреба корисника софтвера.

Слободни софтвер се са друге стране помало понаша као дивља звер, која уколико није строго под контролом, може да се развија у непредвиђеним правцима. Овакво поређење нисте вероватно нигде могли да чујете. Ако сте дугогодишњи корисник слободног софтвера, сетићете се бар неколико примера да сте налетели на идеалан софтвер за вас, који је временом са својим развојем мало "подивљао" и постао неприступачан за вас.

Слободни софтвер је сада у дивљини и мале су шансе да ће га више ико зауставити у његовом развоју. Док је у почетку требало креирати прве слободне софтвере, сад је веће умеће похватати их у дивљини и "припитомити" их да обављају задате радње. Ипак, не треба паничити - сви најбољи пројекти слободног софтвера окупљају око себе FLOSS заједнице, које стриктно воде рачуна о свом пројекту и не дозвољавају да он "подивља". FLOSS заједнице јесу прави кротитељи дивљих звери и воде рачуна не само о томе да он не "подивља", него и да дугорочно ради посао за своје кориснике на најбољи и предвидив начин. Управо FLOSS заједнице су један од кључних фактора успеха слободног софтвера.

#### Уместо закључка

Шта је поента ове причице? Превасходно упоређење тренутног стања и односа

између власничког и слободног софтвера кроз теорије које су свима јасне или бар мислимо да су нам јасне. Циљ није био да се оцрни једна или друга страна и  ${i}$ едан концепт постави као  ${i}$ едино исправан. Ови концепти ће још дуго коегзистирати без могућности да један коначно победи. Вероватније је да ће у будућности доћи до приближавања ових концепата.

Са растом употребљивости слободног софтвера повећаваће се и интересовање за њега. То ће довести до дела комерцијализације слободног софтвера, али не у смислу да ће се софтвер продавати, него ће се продавати одржавање и подршка јер увек ће бити корисника који ће радије да плате одржавање него да то сами уче. Са друге стране, падаће цене власничког софтвера, што ће вероватно довести до ослобађања дела тог софтвера и препуштања FLOSS заједници развој и одржавање мање битних делова власничког софтвера са циљем уштеде и концентрације власничких развојних тимова на, за њих, битне делове. Ово су наше претпоставке на основу већ уочених тенденција. Да ли ће то баш тако бити? Видећемо у будућности.

### <span id="page-41-0"></span>[EVYMYPXT](#page-3-0) Z[ Y\_ Q TYXLVLa

# 7Lc ZY\ LY -. #, 1- 30! #ZY\ LY PQY

 $a\tilde{S}/a\downarrow k$  k x $\downarrow \bullet$  ... i x~  $\in$ 

 $V \overset{x}{\Rightarrow} \{x, x^2, x^3, x^2, x^2, ...\}$ <br>S† ∴x…W€ SEF; D I EKH9; WŠ € ‰. ‡}Ž}  $\mathbf{x} \bullet \in [x, x^* , x^* , x^* , \dots, x^* , x^* ]$ " ۥ € €•x•€zx`Š " } z}‡€• Š ŽŠV}\ } €  $\{ x \in \mathbb{R} \times \mathbb{R} \mid \exists \in \mathbb{N} \times \mathbb{R} \mid \exists x \in \mathbb{R}, \forall x \in \mathbb{R} \}$ % $C, \ldots \{\epsilon\}$  †‡. "x•} •‡. •†}‡€. | ‹ Š, | x  $f$ , %, , }  $\uparrow \downarrow$   $f$ ,  $f$  ,  $\xi \in \mathbb{R}$  .  $\infty \in \mathbb{R}$   $\in$   $\forall$   $\lambda \neq \infty$  x " x • . `€ ^} ,, . z} %QE. .,. . {€} ‡x•z€`x`Š •…,•Šf €‡x`Š ‡}•, x*f €*‡x`Š€†‡. | x`Š

 $w \, %$  `} EF; D I EKH9; Š  $f : \pm \check{S} \, \%$ CE …...  $\{\epsilon\}$  •…`Š •…‡ $\epsilon$ ි‰ $f$  …  $\in$  zx•…|  $\ldots$ } z<sub>n</sub> … l x• 5+960+ %,  $\forall$  ...,  $\in$   $\in$   $f$  ... `}•{ $\{\pm \ldots, x\}$  { 0 7 |  $x$ •  $\{\pm\}$  {, }|  $x\check{Z} \in$  $\check{S}\setminus f\check{S}$  (\*,) 662 ]  $x\hat{\cdot} \cdot x\setminus \cdot \cdot x\hat{\cdot}$  , . . . . . . . x \$ Š 0;, Š 2@7, Š @ Š  $zx \cdot \text{ } f \in \fty_0$  ‰, ∈ ...67,5 :6<9, #69+ 79,::  $y, \sqrt{S} \cdot \vec{E} \neq + \cdot \cdot \cdot \cdot$  67,5 :6<9°, ^x 67,5 :6<9\*, 7(\*/, .. $f \in \epsilon$ 5.  $\Phi$ ? .  $f$  n ‡€Žx $f$  . . . x‡xz . . . . . ŠŽx`Š  $\check{S}$  •… $\check{f}$   $\hat{f}$  ...  $\check{f}$  ...  $\check{f}$  ...  $\check{f}$  ...  $\check{f}$  ...  $\check{f}$  ...  $\check{f}$  ... z' xˆ" €Ž•€Œ ‰}Œ" …' …{€`x • x… • ‰… `} #  $(b+6>$ : dx•, } …z…`}^‰} $\downarrow x$  67,5  $:6<9^{\circ}$ . x

n … $f$ } "Љ∈ ^… ‰} $\ddagger$  Š{, xz<sub>"</sub> … $f$  € $f$  x `}|"Š ∙x`}|"€Ž•Š …̂..y€,Š q… ^Š  $\bullet$ .  $f$  }  $\uparrow \bullet \in X$ ,  $\phi \in \uparrow \uparrow$ .  $\in \bullet$  z.  $\phi \in \bullet \times \hat{X}$ , . . zx,  $\in$  $x, x, 67, 5 : 6 < 9^{\circ}, \check{S} \in \mathbb{R}^+$  +  $x, \check{\epsilon} \in \{0, \ldots, \check{\epsilon}\}$  +  $x, \ldots$  +  $\%$  ˆŠ 66. 3, 4 (A65 773, †x Žx• € 0\*96:6-; •xz€ˆ} …| 67,5 :6<9\*, x €  $\check{S}$ { $\sharp$ xVŠŠ {x Š ^z..`} •.. $f$ } $\sharp$ • $\in$ x, "}  $\{\uparrow\downarrow\ldots\in\mathbb{Z}.\downarrow\}$  m,  $\ldots\bullet\%$  ( $\searrow\searrow\searrow\bullet\$ ) | x,  $\searrow\bullet\ldots\vee\neq\%$   $\circ\in\searrow$  $\bullet$ x \  $\in$  OEz...  $\uparrow$  ..., .zx\ } ` ` ` ^% | x ^Š  $\setminus \in \times$   $\in$   $\setminus$   $\ldots$   $\check{S}$   $\uparrow$   $\in$   $f$   $\ldots$   $\setminus$   $\in$   $\uparrow$   $\ldots$   $\ldots$  zx\ x • $x^{\hat{}}$ , .zx, € ... 67,5 :6<9\*, x U €Œzx •x‡x| x € yŠ| Š] " …ˆ‰`} Š 67,5 :6<9\*, Š  $\text{St}$ ‡xz...•y..{. ‰{x • ‰.^} 67,5 :6< $9^{\circ}$ , †…̂‰z€…" x %‡…, ^Šz}‡}" .{ z, x| x‡x  $\{\epsilon, \ldots zx \bullet \epsilon\}$   $\epsilon$   $\uparrow$   $\cdot \bullet \downarrow$   $\otimes \check{z}x \bullet \}$ ,  $\cdot \bullet \check{S} \uparrow$   $\}$  $\{\epsilon, \epsilon, \ldots \pm f \times \epsilon, \ldots\} \in \{-1\}$  | Š $\forall \phi \in \{-1, 1, 2, \ldots, \epsilon\}$ • } K P XZYWK] DP\ O VWPS KZY x ‰…  $\{ \}$   $\check{Z} \in \{ \}$  ,  $\infty$  • ...  $\infty$   $\}$  ,  $\}$   $\hat{f}$   $\}$  •  $X_n$  } ƒx‡€‰€

7,5 :6  $\ltimes$   $\ltimes$ "}] }  $y€%$  *f* . . }, †…̂, . zx\ x 7,5 :6<9\*, `}  $\dagger$ …•  $\ddagger$ }‰  $\in$   $\in$  …•… $\in$   $\in$   $x \in$  y… $\in$   $\in$ †Š‰ i x•…^ $f$ …z}] †… $f$ , Š $\in$  •… $f$ }±  $\bullet \in X, \pi \in \{ \}$ , % $\circledast$ % $\circledast$   $\uparrow$  ...° % $\circlearrowright$   $\circ$   $\circ$  z} $\circ$ ,  $\in$ †…•∈• €} 67,5 :6<9\*, x Š Š | x<sub>"</sub>, x •  $\{\epsilon\} \in \hat{C}$   $[., ..., \%$   $', x, x$ •  $', ..., z$ } " xހ, } | x %d;} %o†‡€Œ|.x †‡} yx• } ^x  $\hat{x}$  x  $f$  .  $\hat{A}$   $\hat{S}$   $\hat{B}$  % $\hat{E}$ ,  $\hat{B}$   $\hat{B}$   $\hat{B}$   $\hat{B}$   $\hat{C}$   $\hat{C}$   $\hat{C}$   $\hat{C}$   $\hat{C}$   $\hat{C}$   $\hat{C}$   $\hat{C}$   $\hat{C}$   $\hat{C}$   $\hat{C}$   $\hat{C}$   $\hat{C}$   $\hat{C}$   $\hat{C}$   $\hat{C}$   $\hat{C}$   $\hat$  $\hat{S}$ ,  $\{x_{+}^{+}, \}$   $\{...f\}_{+}^{S}$   $\}$   $\uparrow \uparrow \dots \in \mathbb{Z}$ .  $\mathbb{Z}$  x q...  $f: \{\check{S} \lor \check{\in} \mathscr{G} \cup \{\check{S} \mid \check{S} \lor \check{\in} \} \cup \mathscr{G} \cup \{\check{S} \lor \check{\in} \} \cup \{\check{S} \lor \check{\in} \}$  $\{zx\}$  }  $\{ \check{S} \bullet x \bullet \in X \quad \{\check{\ } \colon f\colon\}$   $\in \{f\uparrow, \}\mathfrak{f},\}$ ‰ $\epsilon$ x • x…  $\epsilon$  Іx‡ $\epsilon$ zx\ } `}| y}^†, x‰. { € 67, 5 : 6<9\*, †‡. €•z. | x ^x

Ãì ȼüS?NKLFNKNHK@KBJKI NKQOACMP

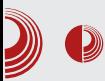

#### Bam nocao, open-source nocao

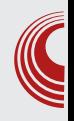

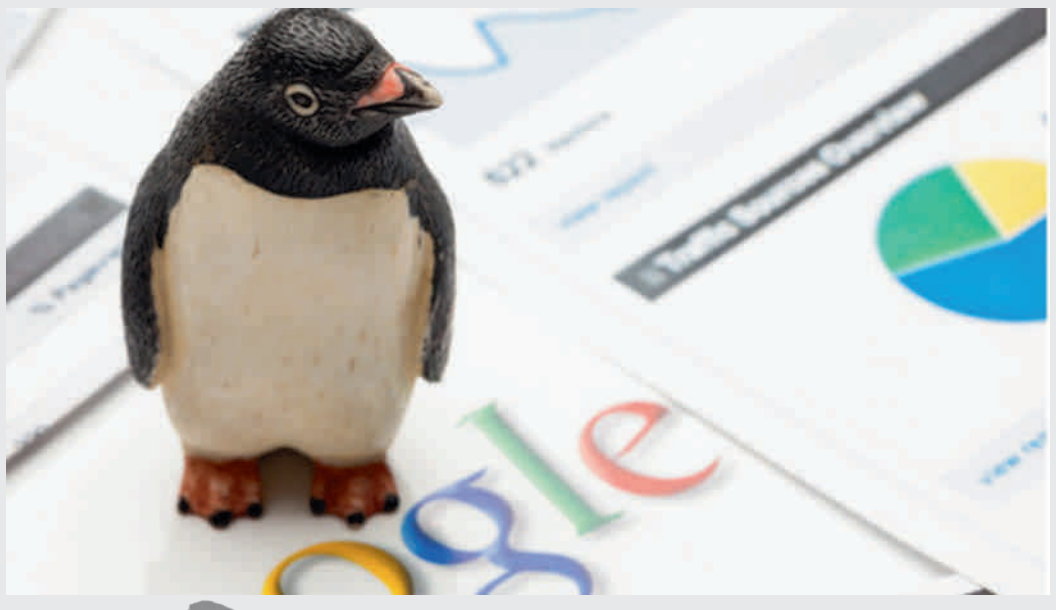

другим комерцијалним. Зато њихови модели пословања данас циљају како пословне кориснике тако и општу популацију. Рецимо, Google вам неће продати *Chrome*, али ће зато своје сервисе и рекламе, на којима има највећи профит, лакше и боље сервирати крајњем кориснику. Контрола коју Google има над начином на који приступа конзументима, јесте контрола коју би свако желео. Управо open-source је омогућио Google-у да направи солидну платформу на којој ће брже и боље сервирати своје комерцијалне производе.

Можда ћете рећи: "Добро, али ми нисмо Google. На којим основама може фирма у повоју да изгради профитабилан посао који се базира на open-source-y?" Питање је свакако на

месту, а циљ овог чланка и делова који следе, јесте да вас кроз примере упознају са скоро свим моделима пословања на *ореп-source-y*, да вам покажемо успехе али и неуспехе компанија и њихових пројеката, и надамо се да ћете када серијал приведемо крају, имати јасан одговор на ваше питање. У следећем делу представићемо модел пословања зачетника целе ове приче, Red Hat  $Inc.-a - \text{npo}$ дају професионалних услуга, што је један од најранијих пословних модела заснован на орепsource-y, затим ћемо упознати Canonical и тако дати део одговора на питање које сигурно мучи свакога ко жели да заради, не заборављајући притом open-source заједницу.

## <span id="page-43-0"></span> $=$  XJ Q XQ W QRQT UYW XTULaT4Q

# $-0W$  GRL \*', #LXYXTWXY\] T **INX 10T/ POY**

 $a \searrow 0$  n  $\setminus \circ 1$  p  $\in f$  .  $z \in I$ 

•…^‰ †‡…̂}Žx" •.‡€̂"€• %DKN x €  $\Box \rightarrow$ ,  $\epsilon$ % f x, ... †‡ $\epsilon$ zx‰..^% š Š•yЇ  $\bullet$  x,  $\in$ f z. | xf x  $\in$ , %,  $\circ$ , % - EH] } Їx|  $\in$ %  $\epsilon$  f , ......  $z \in \$  } ... % % x x x k } \\Shear  $x^{\bullet} \dots^{\circ} \%$  † $x^{\bullet}$  *f* x, ...  $z \in \bullet$  } " } † .  $z$ } ‡[ € $z \in \in$  $\hat{\mathbf{y}}$  +  $\hat{\mathbf{y}}$  +  $\hat{\mathbf{y}}$  +  $\hat{\mathbf{z}}$  +  $\hat{\mathbf{y}}$  +  $\hat{\mathbf{y}}$  +  $\hat{\mathbf{y}}$  +  $\hat{\mathbf{y}}$  +  $\hat{\mathbf{y}}$  +  $\hat{\mathbf{y}}$  +  $\hat{\mathbf{y}}$  +  $\hat{\mathbf{y}}$  +  $\hat{\mathbf{y}}$  +  $\hat{\mathbf{y}}$  +  $\hat{\mathbf{y}}$  +  $\hat{\mathbf{y}}$  +  $\hat{\mathbf{y}}$  +  $\{\star\downarrow x, \ldots \in \check{Z}, \in \uparrow \ldots \uparrow \in \hat{\mathcal{C}}\}\$   $\star\downarrow\in \hat{\mathcal{C}}$ ,  $\check{\mathcal{S}}$   $\bullet \in \Sigma$ x\ x  $\uparrow \downarrow$ }|Še;% $\varepsilon$   $\uparrow$   $\bullet$   $\uparrow$   $f$   $\uparrow$  .yx[ $\bullet$  x\ x  $\hat{}$   $\in$   $\mathfrak{S}$   $\downarrow$ "}†.z}‡}\} Šz}• €fx Žx• € Š "x`^€{Ї"€€f ^€`%of€f x €|.y‡...`}|x  $\hat{y} \cdot \hat{z} \cdot \hat{z} \cdot \hat{z}$  ... %...  $\in$  Š $\in$ Š, x† $\hat{z}$  VŠŠ

p€{Ї"...^‰ Š †‡.‰,€Œ|}^}‰ | x,, x  $\check{Z}\check{S} \in \epsilon \in \pm 1$ .  $\check{Z} \in \mathcal{C}$   $\star$   $\epsilon$   $\star$   $\check{S}$   $\in \epsilon$   $\check{S}$   $\star$   $\hat{S}$   $\star$   $\hat{S}$   $\star$   $\hat{S}$   $\star$   $\hat{S}$   $\star$   $\hat{S}$   $\star$   $\hat{S}$   $\star$   $\hat{S}$   $\star$   $\hat{S}$   $\star$   $\hat{S}$   $\star$   $\hat{S}$   $\star$   $\hat{S}$  †‡..†Š‰Š 7,5 †‡.‰•.."ЀЉ¤x % 6z, ..., x•zx, . { (9,) 3, + • . `€ `} Š( $\pm$  .•€...  $|z\rangle$  % $\Rightarrow$   $|\xi, \}$  ^ x`%azx ,, x  $\xi, \mathcal{X}, \xi$  \  $\Rightarrow$   $\xi$  $\dagger$ . 2 o x ... f , . . {x  $\dagger \in \infty$  x  $\in \dagger$ .  $\vdash \in \{x...z\}$  ,  $\in \mathcal{S}$  $\uparrow \downarrow x$ •  $\in$ , Š a• ..^}  $\uparrow \in \fty$ % | x ,  $\in$  `} 69 .^%... †.• ‰V},, Š.z.`.^x`y}‡ Ž€‰€ ....{.z.‡ `} "}{x% €zx, l x €f} t. ‰, • €x, " . . Š{ $\ddagger$ ...  $\sim$   $\lambda_{1} \in \cdot \cdot \pm \in \cdot \cdot \infty$   $\in \cdot \cdot \times \cdot \cdot \cdot \in \cdot \cdot \pm \in \mathcal{C}$ †‡.{‡x*f* } Š • .`€*f* x `} €*f* †, }*f* }, %€‡x,, x ‡x\ €zx z} ‡• €x 7,5 † ‡.‰•... χ ‰ 

^€{Ї" }ух‡ •‰.^}%бŽ}69 •.‡€̂" €•х  $qx \cdot N$  69 }  $\uparrow \tilde{z}$ ... | x  $\sim x \cdot \uparrow x + \tilde{S}$ x~\$‡€‡x, € z}‡•€} 69 ^..<‰}‡x €  $7.5 \times$ 

### $=$  0 W[ GRL  $=$  0 W[ GRL  $=$

i x…• ‰.•,, xf … "€• % "€} ^‰. †…̂‰. ˆ€{Ї"... x, € ‰. "} •,, xŽ€ | x ‰} yx …| Љ‰∈ € …| ‡}] ∈ ^} †‡xzx "x †‡€zx‰" …ˆ‰bx{…zx ] } Šz}• y€‰€ •x‰…`} •, x‰…†‡xz€, …Šz}• •…‡€´‰%€" x`" . z€`} z}‡•€`} ˆ…‹ ‰z}‡x †…ƒ…{Š] ˆ‰zŠ Ž€ƒ ˆ} †…`xz}

 $m \in f \quad \dots, \quad z, \quad \dots$  ^  $\infty$  \;  $\downarrow x \cdot x, \quad \dots \in f, \dots$  $\hat{\Omega}^{\star}$  ∴ zx\ } ‰} yx …‰∈]  $\in$  `…• " }•…,  $\in$ •… •.‡x•× | x[ } € †‡}€`†€‰‰ ^€{Ї"…^‰  $\hat{\epsilon} \in \mathcal{C}_0$ of x • ..`} ^zx• .. $|.,\}$ z,, ..•.  $\pm \in \mathcal{C}_0$  …

n‡z€ ‰×z •…‡x• Š Œ€}‡x‡Œ°•…` …‡{x,,  $\infty$ • $\varepsilon \in$  , .{ $\in \check{Z}$ , ...  $y \in ...$   $y \in \hat{z}$  ^xf ..†} $\downarrow x\%z, \in \hat{C}\%f$  `} †,  $x\%$ . $\downarrow f x \bullet x$ †…•‡}‰x\ } ˆz€Œ†‡…{‡xƒx € ˆ‰…{x ƒ…‡x y  $\mathcal{C}\rightarrow\mathcal{C}\rightarrow\$ …, y€‰ ^∈{Їx, ∈ | x ,, }] } ^z…`∈f ‡x| ..*f*  $\check{S}$ {‡…•€‰ ^€{Ї" …‰ †‡. {‡xƒ x • …̀€ ^}  $\therefore$  x\ x`Š ,, x \ }{.z  $\downarrow$ x| r  $\downarrow$   $\downarrow$ ...,  $\in$   $f$  $| \}$ ,  $z \in f \times f$  ...  $z \}$ ]  $| f \},$   $\tilde{S} \in | \times \$ …̂" …z " x f } ‡x † ‡}| …̂‰ …~ " …̂‰∈ | x ^} y€‡x`Š ^x*f* ... ..†}‡x‰z,, € ^€^‰*f* € €  $\uparrow \downarrow$  .  $\{ \downarrow x f \in \mathcal{M}, \downarrow \}$  ,  $\{ \cdot \downarrow x \quad 67, 5 \quad 6 < 9^{\circ}, \quad x$  $\{\cdot,\cdot\}$   $\{ \cdot,\ldots\}$  | x yŠ| Š  $\in$   $\uparrow$  ...  $\{\cdot\}$  ,  $\in$   $\}$  ,  $\cdot$  ...  $f$  $gx \rightarrow e^{\infty}$ ‰ $f, \}$   $\land \exists x \rbrace$  z} ...†} $\downarrow x$ %6z,  $\in$  $\hat{\epsilon} \in \mathcal{C}_0$   $\epsilon \in \hat{\epsilon}$  +  $\hat{\epsilon}$   $\hat{\epsilon}$  x  $\hat{\epsilon}$  x  $\hat{\epsilon}$  x  $\hat{\epsilon}$  x  $\hat{\epsilon}$  x, x,  $\hat{\epsilon}$  x...  $y$ }•y}|,, .∴%∈ ^Š (03: # / 650? € `}| x,,  $, .z \in \in$  , }†…{  $\in f$ }, x 56>+,5 ;90<;  $>$ JJF = EE = B LIK N • x • .  $\hat{E}$  }  $\uparrow$  .  $\hat{m}$  y<sub>n</sub> ...  $\widehat{\epsilon}$  z… $\widehat{\epsilon}$ %  $\widehat{\epsilon}$  + Š z $\widehat{\epsilon}$  S | …, x• $\widehat{\epsilon}$  } | }• ‰…  $z \in \{ \}$  … †‡…{‡x*f* €*f* x •x y…[Š 65305,  $x_{n} \ldots E f_{n} \ldots \otimes \in \hat{\mathbb{E}} \times \hat{\mathbb{S}}^{\perp}_{n} \ldots \otimes \mathbb{E} \times \mathbb{E} \times \$ †, x‰.‡ƒ} ƒ..~}‰ †..{, }| x‰ " " x  $\in$ , % $\rightarrow$   $\setminus$   $\setminus$  % $\setminus$   $\setminus$   $\setminus$ x| ‡}ˆ€ >JJF [=EE=BP](http://goo.gl/z63xPn) N) D

p' }| }] € •…‡x• y€ y€… ‡}• €ƒ…  $\{\downarrow x\check{z}\check{S}, x\sharp x \qquad \{|\} \qquad \{\downarrow\} \uparrow \pm \check{S}\check{z}\check{S}\}f \dots$ •…‡ $\epsilon$ ̃",  $\epsilon$ • $\epsilon$ f x  $\epsilon$ • $\gamma$ }{xzx\ } ! x  $\in$  ∈ \ }{…z……, } f . {Š] xzx\ } %f ... {| } `} z}] †‡€Š‰, r•…,. ∈•… `} *f*..{Š]}

†‡}†…‡ŠŽŠ`} $f$  ... €, ^‰, x• €`Š 69, )66; x  $>\mathsf{J}$  = EE = B<  $\mathbb{D}$  J  $\mathsf{I}$   $\mathsf{I}$   $\$  $35$  <?)  $6$ : x  $\dagger$ …• ‰ $\dagger$ … $\%$ ‰ $\in$   $\dagger$ … $\downarrow$  • x  $\hat{c}$  x $\hat{f}$ … •x z}…f x …{‡x,, €Ž},, y‡…` f x%€Ž, €Œ†, …Žx  $\epsilon \setminus \text{ECE}$ z $\text{ECE}$  z} $\downarrow \text{E}$   $\epsilon$  i x|  $\uparrow$   $f \dots z$ }] •...  $x \rightarrow +1, \dot{S} \in y \in f...$   $+x \sim \dot{S}$   $, x$  $-0.94 > (9, \pm \frac{5}{000} \pm \frac{1}{000} \cdot x...$ ,  $x \cdot .9$  },  $f \cdot \frac{9}{000}$  {|}  $\dagger$ …̂‰̀€ x, ‰‡" x‰≡zx z, x̂" €Ž•… $f$ ˆ…‹ ‰z}‡Š 796790,;@ :6-;>(9, Š z€| Š  $\{ \}$  }| }] €Œ †}‰ 67,5 :6<9\*, -094 > (9, x 7,5# 9; >JJF [=EE=B\\$\\$](http://goo.gl/KKBmm8) CC # >JJF [=EE=B7/](http://goo.gl/aVCHDQ) ! \* 64 (;6 094 >(9, >JJF [=EE=B3](http://goo.gl/Z3ZuFb) 3K 8 (9.6@3,  $>\mathsf{JJF}$  = EE = B- / 7 -  $\qquad \in$  6<;,  $>JJF$  = EE = B( O AA

h  $\uparrow$ ..., }| \  $\in$  x,  $\in$  ,,  $\}$   $\in$  ,  $x \uparrow x$   $\}$  zx~x, `}ˆ‰} ˆxƒ Œx‡| z}‡ qŠ †…ˆ‰…`} " }•} x, %d;, x%€z} | x,, x^, , x`†…•,, x%€€f †‡…€ •z…VxŽ€ƒx •…‡€ˆ" €Ž•…{ Œx‡| z}‡x Š z€| Š ‡x•" €Œ(9+<056 {…‰…z€ŒŒx‡| z}‡ˆ•€Œ‡} • }\ x †...†‡€, •€†Š 73<. (5+ 73(@†..†Š‰  $, \} f$  xŽ●…{ ,50.4 () 6? >JF =EE =B 7 [%G](http://goo.gl/a3Lq2P) )  $\in$  -9, +64 ) 6? > JF = E = B P + < x % Š ^ Š € 9(:7), 99@ 0 € 961, \*;  $6=5$ ( • x… †…‰ $\AA$ ;  $\&$   $\&$   $\AA$ ;  $\&$   $\&$   $\AA$ ;  $\&$   $\&$   $\AA$  m †…̂, }| \ x | zx `} y€, …‡}Ž€ Š y‡…`Š j €boe Žxˆ…†€ˆx

r …• z€‡Š 69 ƒ‡}~} †…̂‰`} ƒ"..{€ ˆ•‡€z}" € ˆ}‡z€ˆ€ •…`€ Ž}• x`Š | x yŠ| Š …‰‡€z}"€ r \€Œz… $f$ …‰‡€zx\Š "x $f$  $f$ …{Š  $\dagger$ … $f$ …]  $\in$  ^†}• $\in$ x,  $\in$ •…zx,  $\in$  † $\downarrow$ }‰x  $\sim \epsilon$ zxŽ $\epsilon$  †…†Š% $\alpha$ }] †… $f$ , Љ{ 69 ,(9\*/ x  $>JJF = EE = B D$ ;  $x . z$ ,  $| \{ |\} \}$ †…`xz€…€ " x` " …z€€ †…| " x•€z…f 9(4 :  $>J$ JF = EE = B  $>$  \$7 € †  $\check{Z}$  ... | x €" | }•ˆ€‡x € …" } " x`…†xˆ" €`} ˆx`‰…z} †…

## $=$  X] Q XQ W QRQT UYW XTULaT4Q

•…`€ $f x$  } . zx  $f \uparrow$   $\sim$   $x \in \uparrow$ …•, x% mzx• z€ ˆ†}• €`x' €•…zx" € †‡}‰‡x~€zxŽ€ Šƒ" …{…  $f$ }  $\dagger$ … $f$ x~ $\dot{S}$  69 •… $\ddagger \in \mathbb{R}$ ,  $\bigoplus \in f$ x  $\ddot{S}$  $\hat{x}$ ‰z€ Ž}^‰.†‡€, ŠV},, € | x  $f$  } \ x`Š ^z.`}  $x|\uparrow\rangle \uparrow \}$   $\in$  , ...  $x \bullet \in \}$   $\bullet$  ‰. ...  $\mathcal{A}_{0}$   $\sim$  XZX • .  $\downarrow \infty$ ,  $\infty$   $\infty$   $\{x \in \mathbb{C}$   $\{x : \downarrow \uparrow \dots, x, x \sim \} \$  mz| } ] }  $f$  . .  $\rightarrow$   $\uparrow$   $\downarrow$  } ,  $\dot{S}$  % for  $\uparrow$   $\chi$   $\sim$  \  $\dot{S}$  ,  $\chi$   $\chi$  ,  $\downarrow$   $\bullet$  .  $\downarrow$   $\bullet$  . . .  $\{\ddagger\downarrow\ldots\{\ddagger xf\} \times \cdot\ldots \in \mathbb{R} \in \mathbb{S} \quad \ldots \times \mathbb{Z} \times \cdots \times \mathbb{Z} \times \mathbb{Z} \}$ •  $[x \bullet \vartheta_{0} \in \bullet \times \dots \times] \in \mathbb{R}, x \dots \in \mathbb{C}$ ,  $x \bullet \dots \in \uparrow \dots$  $x \times \infty$ ,  $x \in \mathcal{S}$   $\in \mathcal{S}$   $\infty$   $\mathcal{S}$   $\in \mathcal{S}$   $\infty$   $\mathcal{S}$   $\infty$   $\mathcal{S}$   $\infty$   $\mathcal{S}$   $\infty$   $\mathcal{S}$ " }‰€†.z.[ " …^%€f x " .z€Œ‰Œ ... .{€`x

l x†…f } " Š $\in$  y $\in$  f … | x ^Š …z…^xf … " }• $\in$ }{•…‰522, € \*64 4 (5+335, †‡…{‡x*f* Z€] € •x  $\{ \}, \mathcal{X} \oplus \in X \hat{\rightarrow} \{0, \ldots, 2 \cdot z \} \in \{ \cdot \}, \; x \cdot \hat{S} \{ \cdot \cdot \cdot, \cdot \} \in \{0\}$  $gx$   $\uparrow \uparrow$ .  $z$ } $\downarrow \check{S} \in \mathcal{R}$   $\mathcal{L}_{n}$ ,  $\uparrow \mathcal{L}_{n}$   $\uparrow$   $\mathcal{L}_{n}$   $\uparrow$   $\mathcal{L}_{n}$   $\uparrow$   $\uparrow$   $\mathcal{L}_{n}$   $\uparrow$   $\uparrow$   $\uparrow$   $\uparrow$   $\uparrow$   $\uparrow$   $\downarrow$   $\uparrow$   $\downarrow$   $\uparrow$   $\downarrow$   $\uparrow$   $\downarrow$   $\uparrow$   $\downarrow$   $\uparrow$   $\downarrow$ , }†… •‡x‰… ІŠ‰‰… €ƒx‰ "x  $>$ JJF [=EE=B8](http://goo.gl/b7Qxfy) \* NO •x ^, Š• x\ }  $f$ Š• $\in$ •} †‡…`}• x‰ˆx .0;/ <) x \*4 <: >JJF [=EE=B](http://goo.gl/UNw0We) . ' [M](http://goo.gl/UNw0We) 0 ; •x % $\mathbb{Z} \in \mathbb{Z}$  %  $\{ \}$  ;; @, 9  $>$ JJF =EE =BH8. E+< •x  $\epsilon$ f xf ... 0+.05 …z 05\*/ >JJF [=EE=B80](http://goo.gl/bWbFuI) 8 K" •x  $*/$  (; % $\sin 9:0$  > JF = EE = B7  $\sin 4 = \frac{1}{2}$  $\epsilon$  •x ^Š $\sharp$  ( .zx\ } ,, }‰ $f$  % \$^Š @5? 052:  $\epsilon$ 052: >JJF [=EE=B0](http://goo.gl/W1u0cP) K 9)

 $h \times \cdot \ldots \cdot z \ldots \in \check{S}$ ,  $x \check{S}$  ..y,  $\epsilon \in \uparrow \downarrow$ .  $\downarrow \downarrow \times f \in \cdot \times$  $\{\uparrow,\uparrow\}$ Ž, . $\{\bullet.\uparrow\in$  " $\infty$   $f$  . $\{\check{S}\check{S}\}$ •^‰} $f$  " $\in f$  $\hat{S}$  $\{X\}$   $\geq$   $\in$   $f$   $\geq$   $X \cdot y$   $\in$   $\in$   $\mathbb{R}$   $\geq$   $\in$   $\mathbb{R}$   $\geq$   $\in$   $\mathbb{R}$   $\geq$   $\in$   $\mathbb{R}$   $\geq$   $\in$   $\mathbb{R}$   $\geq$   $\in$   $\mathbb{R}$   $\geq$   $\in$   $\mathbb{R}$   $\geq$   $\in$   $\mathbb{R}$   $\geq$   $\in$   $\mathbb{R}$  $\downarrow x$ •, ..{x  $\dagger$  ..| ^‰, ,, ..f  $\dagger \downarrow \in f$  ..‰,  $f \in \in$  $x \bullet ...$   $\hat{ }$ %,  $\hat{ } \in$  |  $\dot{f} \in \hat{ }$ ,  $\hat{f} \in$  | x zx $\bullet \in \hat{f}$  " }†‡€́x%][ €ƒ x •,, x‰…..‰~ x`Š †…̂x… qŠ `Š € …,€ ^‰,|x‡|"€ †‡.<u>{</u>‡x*f*€ €  $x \uparrow, \infty$ • $\xi$ } • $x \cdot \dots$ }  $\in$   $\}$  , ...} •  $x\%$ †…†Š‰ x, %d;, x‰€z,, €Œ †‡}‰±x~ €zxŽx €" ‰}‡" }‰x •…`€ ˆŠ †‡}†…‡ŠŽ[ €z€ € zx" 69  $f \uparrow \rightarrow$  •x ^zx• ..., }z, РІ ..‰} yŠ x Š  $|\widetilde{SOS} \in \Theta$ y}{xzx\ x {, .yx, , .{ , x| •. $\pm x$ 66.3 x 0.8  $\ltimes$  0.2 > JF = EE = B( =: J 1 ;(9,7(., >UF =EE =B,  $+$ %  $\in$   $\in$   $^2$ Z}  $\dagger$  ∴ $\dagger$ Š x $\dagger$ " € $\{\cdot\}$  < \*2 < \*2 6 >JF [=EE=B](http://goo.gl/FUIcPI) . ["9\)](http://goo.gl/FUIcPI) " n …‡}| †‡}‰‡x~€zxŽx •x 65305,  $*/$  (;  $\%$  ) 9 $\%$ ; 6\* (; > JF = EE = BG # MG € •x …‰†‡}ƒx\ } z€| } x y}• ‡x{€ˆ‰‡x• €`} ‰Š `} =0++ >JJF [=EE=B](http://goo.gl/5oPf2K) E) < \$ x •x €" ˆ‰x" ‰  $|\{\}\rangle$   $\}$   $f \simeq$  % $f$   $\}$   $\in$   $\searrow$   $^*/$  (; % $\simeq$   $^*$   $\searrow$  63(-03) >JJF [=EE=B.](http://goo.gl/UuRpdK) K+F: \$ " …z€ ˆ}‡z€ˆ †…†Š‰ˆ‰x‡…{ | …y‡…{ \*/ (5 x r …• z€‡Š  $69x$  "  $xz$ },  $\varepsilon$   $y \varepsilon f$  ...  $xf$  ...  $\uparrow \downarrow$   $\searrow$   $\%$   $\sim$   $x$ . 0/<)  $x \cdot x$ ... 69 09+@ $\in$  69 / (;

 $p \uparrow$ .  $f$ ,  $\dot{S}$  }  $f$  ... .  $z$  } %  $\oint$   $\uparrow$  x  $\uparrow$  x  $\uparrow$   $\uparrow$  x  $\uparrow$  $|\cdot$ .†∈̃",,  $\Theta$ }  $f$ }| ∈̃∈ $f$  x  $\pm$ }• ∈ $f$ …# 020 ,(2: Š •…`€ ^Š †…†Š‰ 56>+,5( ^€{Ї" … ƒ}VŠ " x`Š{‡…~ }" €`€ƒ x • ‰.^} †‡€zx‰.^.%€ €  $~\sim$  €z…‰ %€Ž} ;965. ) 6?…| /, , > %692, 9  $x > J/F = EE = B$  P<sub>3F</sub>,  $* < 9$ , 967 . $\pm \{x$ " €•x• €`} 9,::-9,,+64 -6<5+(;065 >JJF [=EE=B](http://goo.gl/10CTna) - D7 ƒ…{Š | x ˆ} …y}∙y}|} †Ѕ‰ƒ ! .‡х{" €•х• €`} • ..`х †‡Š~x ",(4 03 € \*/ (; Š\*, Š{} | ‡Š{€*f*  $\{\ddagger \check{S} \dagger x f x \in \check{S} \in \mathcal{F} \times \mathcal{F} \times \mathcal{$ 

 $-0W$  GRL

 $\hat{y}$ ,  $y$ ,  $\hat{z}$ } •x  $\hat{z}$ …e  $\hat{\epsilon}$ x,  $y$ ,  $\hat{z}$ ,  $\hat{y}$ ,  $\hat{y}$ ,  $\hat{z}$ ,  $\hat{y}$ ,  $\hat{z}$ ,  $\hat{y}$  $\{ .z. \pm x, x \in \mathcal{P}_{\text{tot}} \}$  %\$  $x \in \mathcal{P}_{\text{tot}}$  | . |  $x\%$ ... ‡Š‰€‡x •‡…• 69 >JJF [=EE=BCD+EA?](http://goo.gl/mnRoki)

d… $|x]$ } $f$ …`…• | x †…̂‰`€ € ІŠ‰‰…•x  $\epsilon$ , ^%, x•  $\epsilon$  Š ^..†^‰, ..{  $\epsilon$ •, x•, ..{ Žz.‡x  $\check{S}$ • †… $f$ …] (:7),99@ 0x <sub>y</sub> x  $\hat{\in}$  ≤{Їx<sub>n</sub> " xހ, x | x ˆ} "} Іx| " } Š " } z. [. } ^ x  $\{z\}$  , % $\delta x$ , ,  $\epsilon f$   $\uparrow \pm \ldots \infty$ .  $f$  ,  $\}$  .  $\epsilon$ .  $\{.\}$  , .  $\{.\}$ ^x|‡~x`x •‡…• €‰ x, € {x xЉ‡ …z…{ % $\bullet$  ^% `…• "€} €†‡…yx…`}‡ `} †… $f$  x, … ^•}†‰Zz,, †‡€*f* xЉ x z€ • x•… zx*f* z…[ $x \times x$ , € †x~[ €z… >JF =EE =B [PG.](http://goo.gl/DGzqU6)

l €`} ‰}• •… Šz€| }‰€ | x ˆŠ " x`•…‡€• ] }" €`} € " x`‡xˆ†‡…ˆ‰‡x\ }" €`}

`xz,, …̂‰∈ x ^x \ … $f \in \hat{ }$ , …y…| ,, } x, %d+,, x %‰5z} z, x^,, €Ž•… $f \wedge$ …< ‰2}‡Š x ^x| x €  $Q$ k‡| z}‡Š m̂‰} | x z∈| ∈*f* …• x• zŠ, }{ЇŠ ˆz} ƒ…{Š| x " x†‡xz} € • ‰x ] } " xƒ | …" }‰€ Š^•.‡∴vŠ| Š| " …^‰

 $x \uparrow, \oplus x \bullet \in \} \in \uparrow \downarrow \ldots \downarrow \downarrow \downarrow \downarrow \neq \in \times \check{S} \uparrow \ldots, \} |\setminus$ z‡}ƒ} € ˆxƒ Œx‡| z}‡ >JJF [=EE=B](http://goo.gl/ABEuIu)  $K''K$   $\uparrow$   $\mathscr{A}_{\alpha}$ ,  $\bullet \in X$ , ,, ... ,, x`.. $\uparrow$ x^,,  $\in \in$  `} $\downarrow$ …, …f } •… †‡…, xV} ‡x\ €z…̂‰Š \ €f x € •' …І…‰‡} y€ `} | …" …ˆ€ z}' €•Š ƒ…] €  $\overrightarrow{S}/\overrightarrow{E}$   $\rightarrow$   $\overrightarrow{X}$   $\rightarrow$   $\overrightarrow{X}$   $\overrightarrow{Z}$   $\left\{\right\}$   $\left\{\right.$   $\left.\right\}$   $\left.\right\}$   $\left.\right.$   $\left.\right\}$   $\left.\right\}$   $\left.\right\}$   $\left.\right\}$   $\left.\right\}$   $\left.\right\}$   $\left.\right\}$   $\left.\right\}$   $\left.\right\}$   $\left.\right\}$   $\left.\right\}$   $\left.\right\}$   $\left.\right\}$   $\left.\right\}$ †…†Š' x• €`} k " …{} …‡{x " ∈•x• €`} ^`} % pŠ| } yx• ‰.  $\vert x \vert$  † $\downarrow$ …, xVŠ  $\vert x \vert$  €z… $\%$  €  $\bullet$ , …І …‰} y} `} k }VЉ $f$  € $f$  x `}| " x  $\hat{z}$  %% $\hat{z}$ • x x ‰. `} | x ^} ^z}^%0... Š{‡…~}" …` †‡€zx‰…^‰∈ y}•y}|" …^‰∈ € y}^•‡Š†Š, …•",…` ^…< ‰}‡^•…` € Œ‡| z}‡ ˆ•…̀ • †€Š, x~€ ˆz} z€• } • €‡€ Š

## <span id="page-47-0"></span>ELW\ NY4WL4 ] Y[

 $a \searrow 4$  g, x%, cx<sup>2</sup>.  $z \in$ 

D: H9EH  $\rightarrow$  #7L7, 9HFJ v $\in$ v,  $\in$ .‰ x •  $x \in \mathbb{R}$   $x \in \mathbb{R}$   $x \in \mathbb{R}$   $x \in \mathbb{R}$   $x \in \mathbb{R}$   $x \in \mathbb{R}$   $x \in \mathbb{R}$   $x \in \mathbb{R}$  $\blacksquare$  $x. x\% \in x. \in v$  + t. Et Ex \ x .  $\dots$ . z  $\uparrow \downarrow$ .  $\downarrow \downarrow \times f$  ^ • .  $\downarrow$   $\uparrow \bullet \in \bullet \times$  q...  $\downarrow \quad \vee \in V$ ,  $\in$ . 200 x •  $x \in \{x \in \mathbb{R}^n : x \in \mathbb{R}^n : x \in \mathbb{R}^n \}$  f  $\in \{f \times g \in \mathbb{R}^n : x \in \mathbb{R}^n \}$  $y \uparrow x \bullet x \bullet ...$ ,  $y \in \uparrow \downarrow$   $z \in \bullet$   $\xi \circ \uparrow \pm \in x$  zx  $\gamma y \gamma_0$ 

! 5+, 9 \*69, ^x| ‡~ € € € f €‰• € Š " x% €z " €Œ  $(\preceq^* 90^\circ; f) \%$  o|.x  $\check{S}$  ...,  $\epsilon$  ... .., } , }  $\{\hat{a}, \hat{b}\}$  h  $\uparrow x$  %  $\in f \in \mathcal{X}$   $\in \{$   $, \in \mathcal{S}$  $\{\pm . \cdot \in \pm \} \$  .  $\hat{a}, z$   $\pm . \frac{1}{2} x f \cdot \cdot . \frac{1}{2} \cdot \infty$  $Z\}$ ]  $.V \in \mathbb{Z}, \} \langle \mathbb{S}, \bullet \bullet \in \mathbb{R} \setminus \mathbb{C}$   $\{C, C, C\}$ 

#### EILIT\ITUL

 $: 5+, 9, *69,$  }, x + . + Š x + , ∈ ∈ + x • }‰, x 574 ‡}{€^%#\$ m, `} z}..*f* x †..†\$, x‡x,, € ,, x |  $\ddagger$ Š{€f  $\ddagger$ }{€̃% $\ddagger$ €f x (= (\*907; †x•}%

- $\chi$ DFC †x•}‰• ∴€• .‡€ ‰  $D$ : H9EH
- $X$  I J7H. zx , x DFC  $\downarrow$ } { $\in$  % $\sharp$ \$
- $IJTH. zx.x 2I K8 S$  $X$
- <EHA.zx,x ?J!K8Š  $X$

#### $=X\1LVATA$

 $15+9*69$ ,  $\downarrow x$ | € € Š † $\downarrow$ {, }| xހ $f x \in \check{S}$ •.‡€ %=3% "x z∈•} "xŽ∈, x k ..~}‰ {x †‡}Š∙}%∈|€‡}∙‰…̂x ^x`% € €|..yxz€‰ " }• €f ... ( = ( \*907; f }, x^} ‡ x † x• }% "†‡, 8<09, 1 574 € 6>, 9

 $, -$  " # (1  $, +$ 

qsp I qvwdoo xqghuvfruh

 $# 3'0# (1)$ 

uht xl uh+^% aghuvf r uh% 22 111

 $-5#0$ 

erzhu I gvwdoo xgghuvfruh

 $-+,-,+2$ 

frpsrghqwlgvwdoo mdvknhqdv2xqghuvfruh

 $.$  "#01! - 0#

!5+,9 \*69, ^} "x`Ž}● ] } ●.‡€ %∈ ^x  $\{\pm .f\}, [\epsilon z..f \quad | \cdot \lambda x \cdot \pm \%$  qx|x `} ^€,% o ^x WQYPLL[OWOX]T

#### A L4bQc 2 QUYI Tc 2 QXQWQ YPQ

X6;79> 6 4 H 79> Z € f €‰ € x ,,  $x\%$   $z$ ,  $\}$   $\bullet \infty$ ,  $\in \check{Z}$ ,  $\}$   $\uparrow$   $\%$  $\circ$   $\}$   $\bullet$   $x$  ,  $\infty$   $\infty$   $\infty$  $.y'$ }  $\cdot$  %

- $X + Z \in f \in \mathbb{R}$   $x \in X, x \in Z, \ldots$ % $\star$   $\star$   $\cdot$  .  $\pm$  f x% $\star$   $\star$   $\star$   $\star$   $\cdot$  .  $z$ x  $\cdot$   $\in$   $\star$   $\in$   $\in$  $. V$ } $\cdot$ %
- $X$  ', 4 ) #Z †..• €zx f }‰|.Š € †‡ € f } \ Š}  $\rightarrow$ , x,  $\in$   $\in$   $\in$  .y  $\rightarrow$  x‰
- $X$  0#"3!# ', (#2 \$ \*"BZ ‹ Š, •• €.. f
- X \$\*2#0 1#\*#.2 Z €f €‰ €x ,, x% £z ,, ... √€‰€‡x\x " <del>€•</del>x
- X #4#07 Z €f €‰ € x , x% £z , } † ± . z} ±}  $\vert x, \in \hat{z} \in \mathbb{Z}$ ,  $x_n$ .  $z \in \mathbb{R}$ ,  $\infty$   $\vert \uparrow \dots \downarrow x \vert$   $\mathcal{C}_0$   $\mathcal{C}_0$ X 1-+#Z €f €‰ € x ,, x% 5z, } † ‡. z} ‡}
- $\vert x, \in \forall \in ...$  ∴∈Ž $x, \ldots \in \forall x$ †‡. " $x \in \mathcal{X}_0$ °‰ X ', "#6 \$Z €f €‰ € x ,, x% 5z, } f }%ol.} •x †‡. "x, x~}\} f } ^%  $\sum X$ , x " ∈•x

 $, "#01! - 0#! - 0$ 

 $\begin{bmatrix} gx & 2 \end{bmatrix}$  .,,  $\begin{bmatrix} 0 & 0 \\ 0 & 1 \end{bmatrix}$  .  $\begin{bmatrix} 0 & 0 \\ 0 & 0 \end{bmatrix}$  .  $\begin{bmatrix} 0 & 0 \\ 0 & 0 \end{bmatrix}$  .  $\begin{bmatrix} 0 & 0 \\ 0 & 0 \end{bmatrix}$  $1.5 + 9.69$ , Š %Š  $\rightarrow$   $1.5 + 9.69$ , 65,90  $\{\uparrow, \bullet \in \downarrow\}$ \ } ! 5+, 9 \*69, x qŠ^} " x, x•} ^z}  $\langle \xi, \cdots \xi \rangle$  • ..`}  $y \in \xi \in \{\pm\}$  z $\infty$  }  $\Im \xi$ } ] x, }  $y \in y$ , €  $\mathscr{A}_{0}$ , Š ∈ ∈  $y \in \uparrow \downarrow$ } z $\in$  } Š  $\dagger$  .  $\downarrow \in$  }  $\widetilde{\mathsf{SZ}}$   $\in$   $\mathsf{WZ}$   $\setminus$   $\mathsf{WZ}$   $\setminus$   $\mathsf{WZ}$   $\setminus$   $\mathsf{WZ}$   $\setminus$   $\setminus$   $\setminus$   $\setminus$   $\setminus$   $\setminus$   $\setminus$   $\setminus$   $\setminus$   $\setminus$   $\setminus$   $\setminus$   $\setminus$   $\setminus$   $\setminus$   $\setminus$   $\setminus$   $\setminus$   $\setminus$   $\setminus$  $f \cdot \neg \cdot$   $\mathcal{C}_0$ ,  $x \in \mathcal{C}$ , x >JF : E9KC; DJ9EEK: = 2bK8 7EKD:; H9EH  $\frac{1}{2}$  9 EDJH  $\frac{1}{2}$ 

#### 5 VI Q XLI TNQ

 $y \in y$ , € ‰ € 1 x`† .†Š x‡,, €} ^Š 6 (:/  $>J/F$  EE:  $71 > 9EC$ €  $(A@t$ >JF : 7D? BI7E 9EC BYPO@

 $n \pm$  ,  $x \cdot x \cdot x$ ,  $x \cdot x$ ,  $\sqrt[n]{x}$ ,  $x \cdot \sqrt[n]{x}$  ,  $x \pm \} | x, x \cdot x \cdot ...$  $v \neq 0$ ,  $\{ \%$ ,  $\pm \}$   $\pm \left( \frac{1}{2} f x \right)$ ,  $\pm f x$ ,  $\int x f x$ 

j €,•.z€

- 45 px'%>JF KD: ; H9EH @EH=
- 45 h•z. ±. €•. .. >JUFI = 2bK8 9EC @ > A; D7I KD: ; H9 EH
- 4 5 my`x• \ }\ }  $\in$  z.  $\pm$ , . { . | x > JF KD: ; H 9 EH; @ EH = : E91 KD: ; H 9 E  $H > C B$

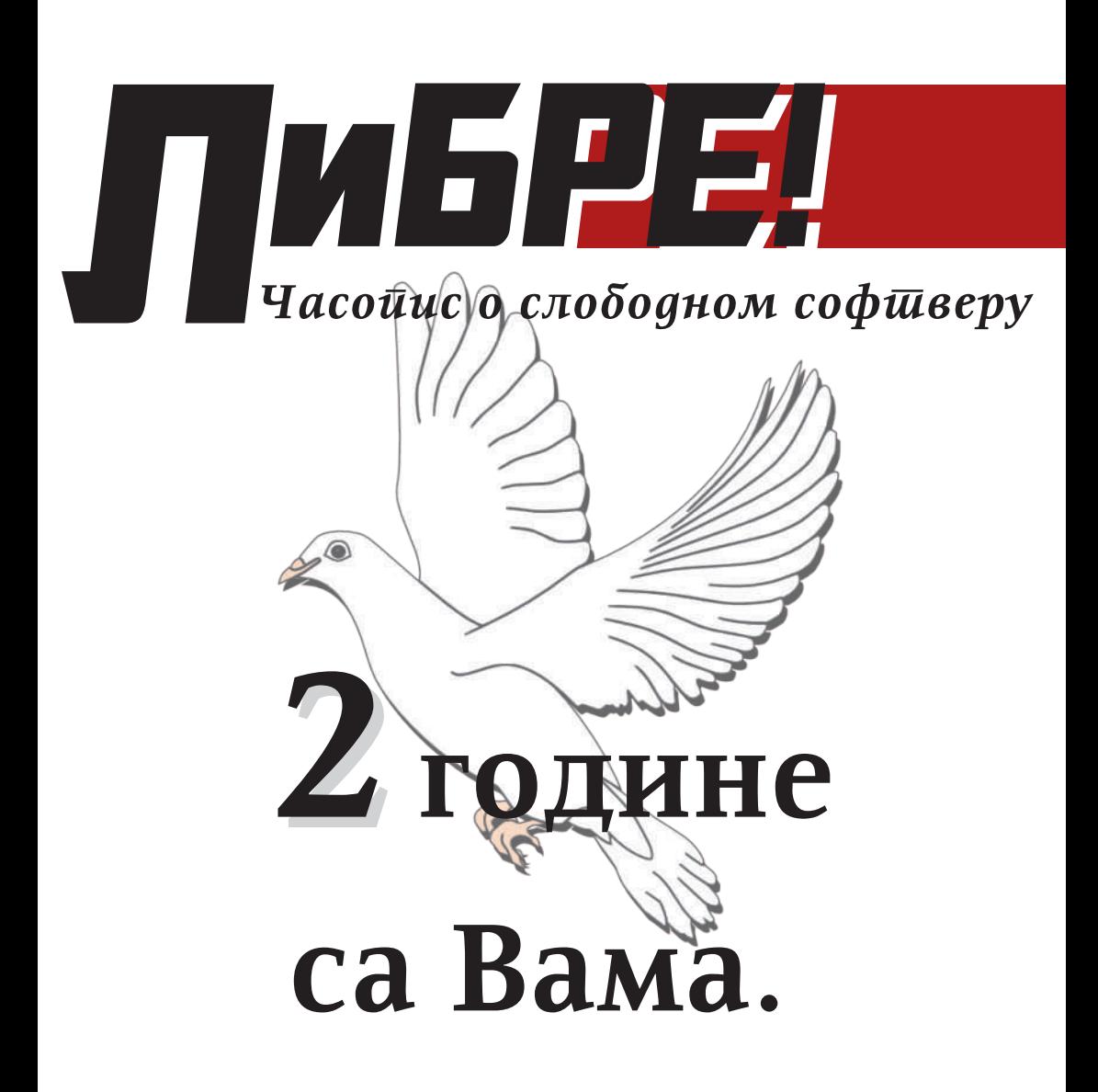

# Хвала што нам верујете!